# *MONITORAGGIO UNITARIO PROGETTI PROTOCOLLO UNICO DI COLLOQUIO*

*VERS. 1.2*

*NOVEMBRE 2015*

### **INDICE**

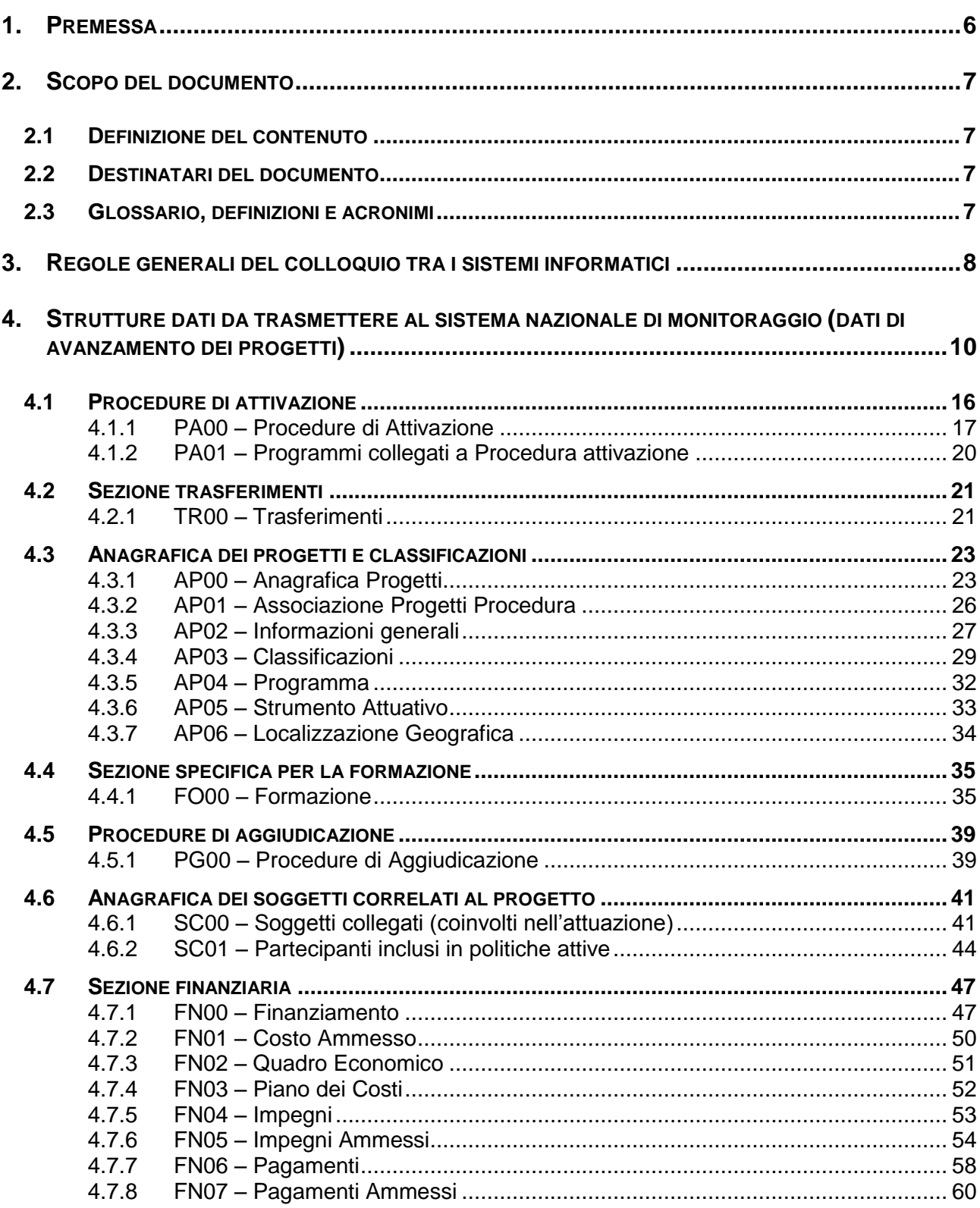

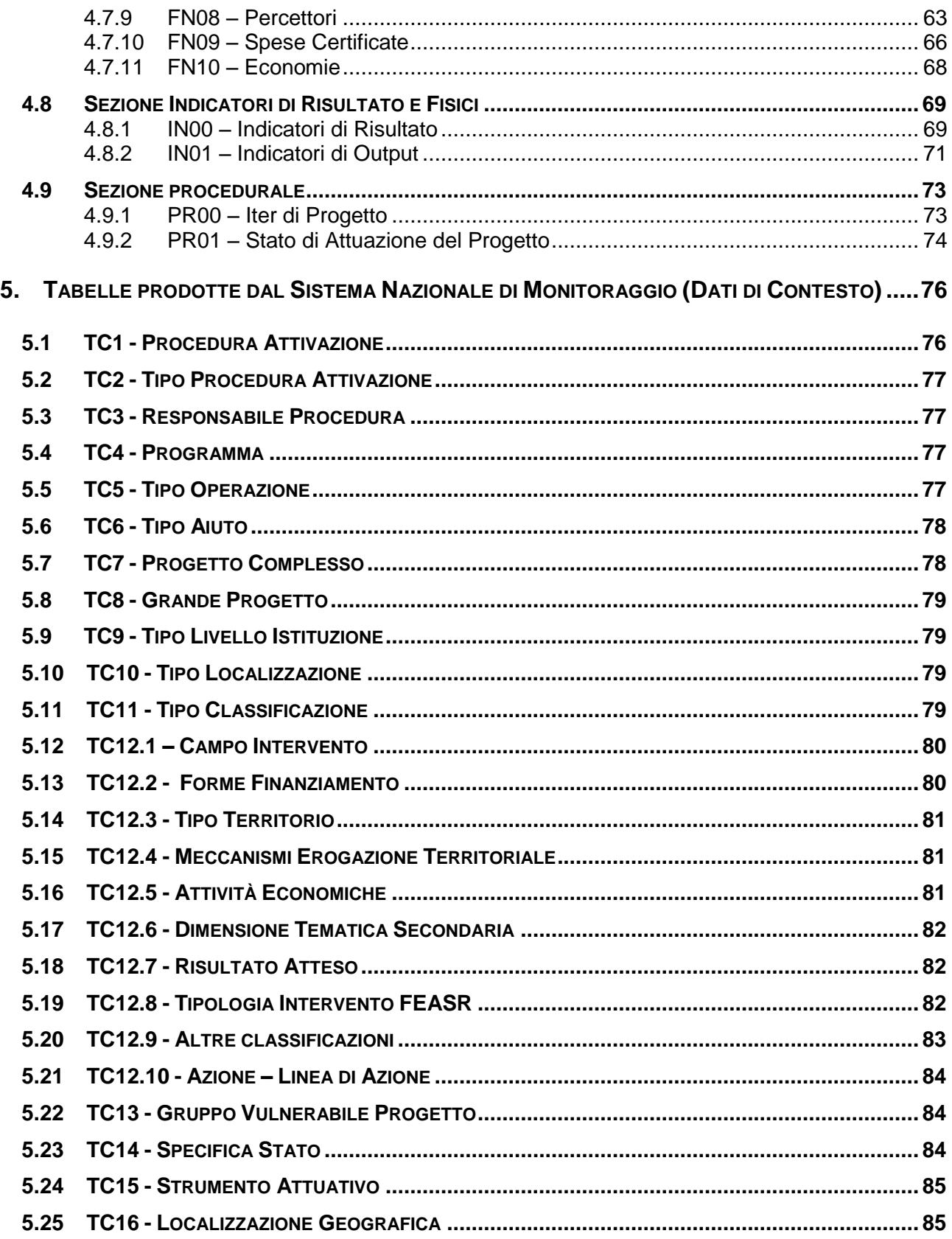

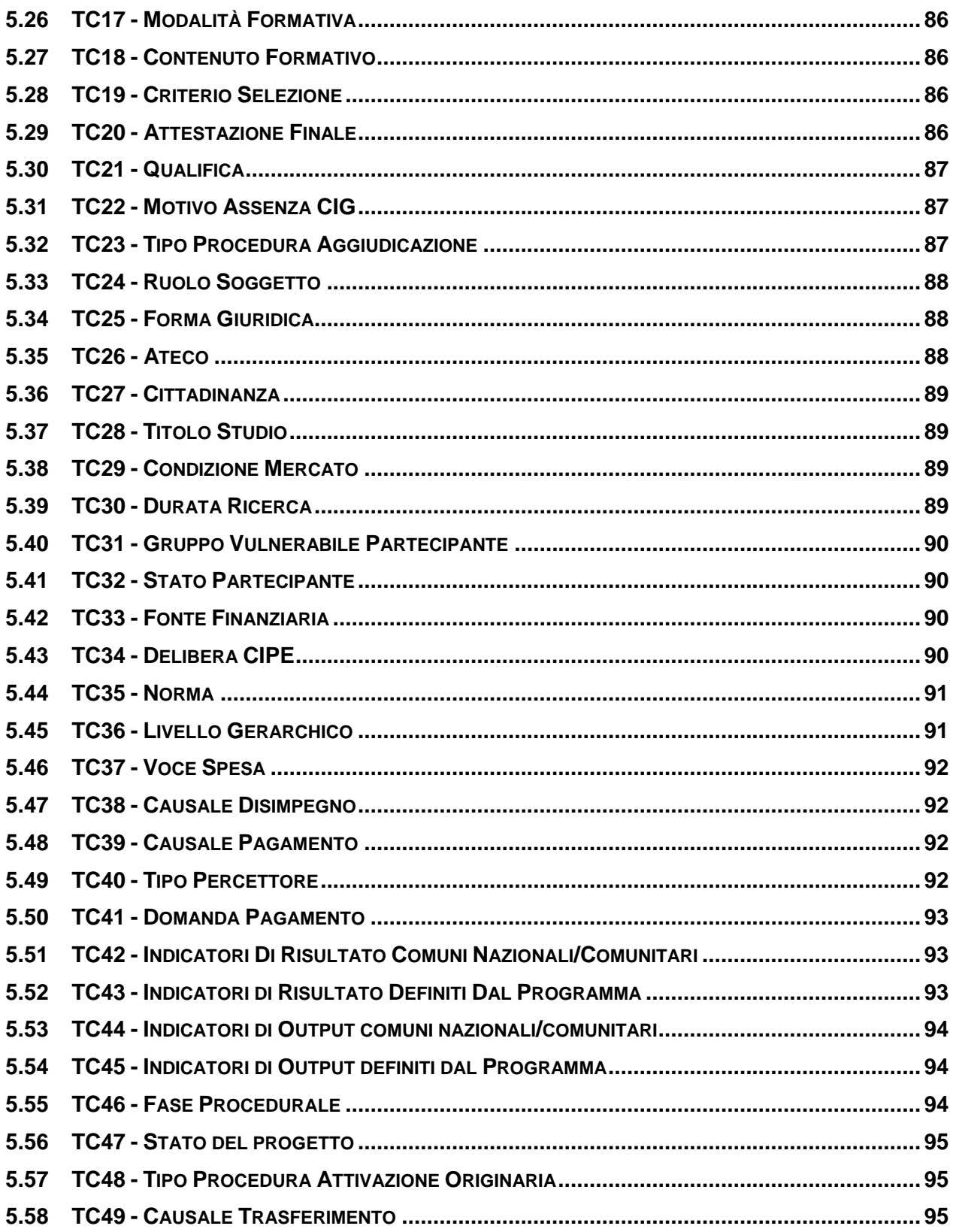

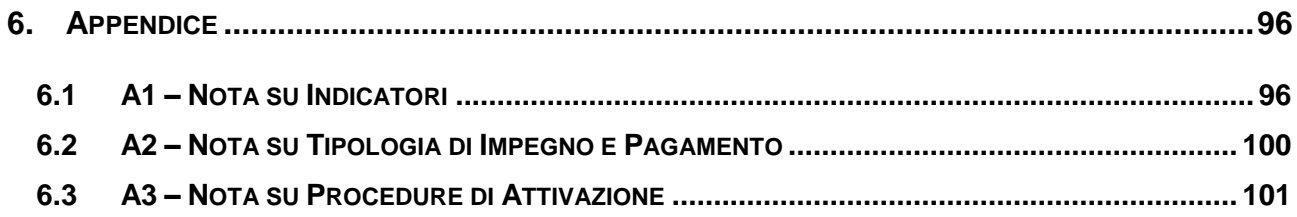

### <span id="page-5-0"></span>**1. PREMESSA**

Il Protocollo Unico di Colloquio (PUC) costituisce il riferimento documentale che individua e descrive l'insieme delle informazioni oggetto del monitoraggio, che dovranno essere trasmesse al Sistema Nazionale di Monitoraggio (SNM) operante presso il MEF–RGS–IGRUE.

Tutte le informazioni individuate nel documento sono da ritenersi **obbligatorie** dal punto di vista amministrativo e devono pertanto essere trasmesse; ciò vale anche per i campi indicati nel tracciato con "C" (Condizionato), la cui trasmissione è obbligatoria al verificarsi di determinate condizioni.

Il Protocollo Unico di Colloquio è stato prodotto dal gruppo di lavoro costituito a livello nazionale, che ha coinvolto una pluralità di soggetti portatori di interesse, allo scopo di individuare l'insieme di informazioni oggetto di monitoraggio per soddisfare gli adempimenti istituzionali.

L'attuale tracciato del PUC trae origine dall'esigenza di rivisitazione della struttura del Protocollo utilizzato nel precedente periodo di programmazione, sia alla luce delle nuove disposizioni comunitarie e nazionali introdotte per il periodo di programmazione 2014-2020, sia dalle necessità informative manifestate dai vari *stakeholder* che hanno rappresentato specifiche esigenze conoscitive che possano essere soddisfatte attraverso le informazioni trattate nel Protocollo Unico di Colloquio.

L'impianto attuale del Protocollo Unico di Colloquio si pone quindi come risultato degli incontri e dei confronti svolti con le istituzioni interessate, sia a livello nazionale sia a livello di Amministrazioni titolari di Programmi.

# <span id="page-6-0"></span>**2. SCOPO DEL DOCUMENTO**

#### <span id="page-6-1"></span>**2.1 DEFINIZIONE DEL CONTENUTO**

Il presente documento illustra le modalità che i soggetti responsabili dell'attuazione di programmi di spesa pubblica devono adottare per adempiere all'obbligo di trasmissione dei dati di avanzamento al Sistema Nazionale di Monitoraggio operante presso il MEF – RGS – IGRUE.

#### <span id="page-6-2"></span>**2.2 DESTINATARI DEL DOCUMENTO**

I principali destinatari del Protocollo Unico di Colloquio sono individuabili nelle Autorità responsabili dei Programmi e nei referenti dei sistemi informativi locali attraverso i quali i progetti e i Programmi vengono monitorati, in quanto soggetti chiamati a garantire la trasmissione delle informazioni verso il Sistema Nazionale di Monitoraggio.

Il documento è chiaramente rivolto anche ai soggetti che, a vario titolo, utilizzano e consultano i dati trasmessi al Sistema Nazionale di Monitoraggio per proprie finalità istituzionali.

#### <span id="page-6-3"></span>**2.3 GLOSSARIO, DEFINIZIONI E ACRONIMI**

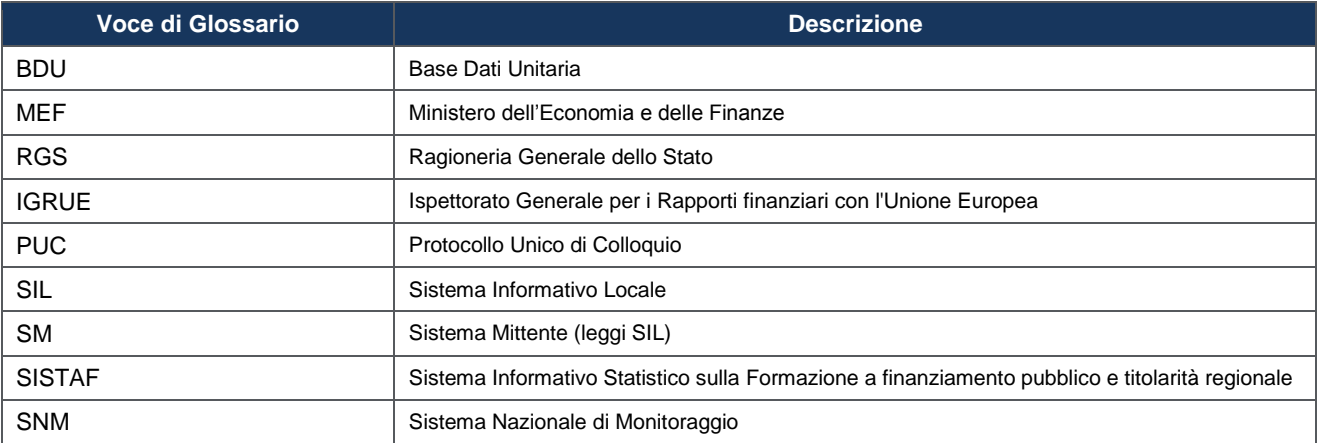

# <span id="page-7-0"></span>**3. REGOLE GENERALI DEL COLLOQUIO TRA I SISTEMI INFORMATICI**

Si riportano di seguito alcune indicazioni in merito alle modalità di trasmissione delle informazioni oggetto del Protocollo Unico di Colloquio, in particolare per ciò che concerne le regole di acquisizione dei dati applicate dal Sistema Nazionale di Monitoraggio.

Ciascun progetto trasmesso al Sistema Nazionale di Monitoraggio, deve essere contraddistinto da uno specifico identificativo costruito attraverso la "concatenazione" dei seguenti dati:

- Codice Regione/Amministrazione centrale mittente
- Codice Sistema Mittente
- Codice identificativo del Progetto nel Sistema Mittente

E' necessario, dunque, procedere preliminarmente al censimento dei primi due dati.

Il Sistema Nazionale di Monitoraggio consente la ricezione della totalità dei progetti e/o delle diverse classi di dati anche con più di una trasmissione. Non è quindi necessario inviare contestualmente tutti i dati di tutte le classi. I dati inviati dai Sistemi Informativi Locali possono, infatti, contenere progetti di nuovo inserimento o dati corrispondenti ad aggiornamenti o integrazioni di progetti acquisiti con precedenti trasmissioni. I dati dei progetti possono essere inviati dai Sistemi Informativi Locali mediante *record*, corrispondenti a "sezioni di dati", autoconsistenti secondo una logica incrementale rispetto all'anagrafica del progetto cui fanno riferimento.

I dati presenti in una trasmissione vengono acquisiti secondo il criterio della ricopertura di quanto già acquisito con precedenti trasmissioni (aggiornamento dei record a parità di chiave). Si evidenzia, inoltre, che il Sistema Nazionale di Monitoraggio tratta i campi chiave con modalità *"case sensitive"*, pertanto, questi ultimi vengono registrati in base dati senza subire trasformazioni.

Tutti i dati trasmessi al Sistema Nazionale di Monitoraggio, vengono sottoposti ai controlli previsti in fase di acquisizione delle informazioni.

Ogni dato, infatti, deve rispettare le regole di obbligatorietà, formato (tipo e dimensione) e *range* di valori ammessi (ove presenti). In relazione ad ogni dato, ove significativo, il campo "Note" del tracciato riporta specificità e/o congruenze interne ai dati che devono essere rispettate e che saranno oggetto di controllo.

L'esito negativo di ogni singolo controllo provoca lo scarto dell'intera occorrenza o una segnalazione di *warning*. Per ciascuno scarto e segnalazione di *warning* è prevista la scrittura di una riga di un file di log che riporta: l'identificativo della occorrenza che non ha superato il controllo e la motivazione dello scarto o del *warning*. Nel caso di solo *warning*, l'occorrenza viene comunque acquisita nella base dati del Sistema Nazionale di Monitoraggio.

La presenza di dati duplicati (stesso identificativo) all'interno di uno stesso invio provoca lo scarto di tutte le occorrenze successive alla prima e la scrittura – per ogni occorrenza scartata - di una riga di un file di log che riporta l'identificativo dell'occorrenza scartata e la motivazione dello scarto.

Un progetto una volta acquisito sul Sistema Nazionale di Monitoraggio può essere cancellato a determinate condizioni.

Per eseguire la cancellazione è necessario trasmettere la struttura **AP00 - Anagrafica Progetti** con *Flag* cancellazione uguale a "S", tale operazione comporta la cancellazione automatica di tutti i record delle altre strutture ad essa collegate.

Il cambio di stato di un progetto (ad esempio da "attivo" a "non attivo") rispetto a un Programma sarà gestito tramite la compilazione dell'opportuno valore di '**stato'** presente nella struttura **AP04 - Programma**.

Per tutte le sezioni sarà possibile procedere con la cancellazione e la nuova trasmissione delle occorrenze della classe di dati. Per cancellare una occorrenza precedentemente trasmessa bisognerà valorizzare con 'S' il *Flag* "cancellazione" presente in ogni classe di dati e valorizzare l'identificativo dell'occorrenza.

I valori presenti nelle Tabelle di Contesto potranno subire delle cancellazioni, fisiche o logiche (tali operazioni saranno possibili solo a livello di Sistema Centrale). Tali operazioni possono comportare impatti sull'acquisizione dei dati di monitoraggio trasmessi. In particolare, per le strutture dati che prevedono campi legati a Tabelle di contesto:

- Il SNM non acquisisce i dati di progetto che contengono valori riferiti a un dato di contesto che risulta cancellato fisicamente (scarto nella procedura di acquisizione).
- Il SNM acquisisce le trasmissioni degli aggiornamenti dei dati di progetti legati ad un dato di contesto cancellato logicamente, solo per le strutture dati che non contengono il valore del dato di contesto cancellato (es.: dato di contesto cancellato logicamente presente nella struttura degli Impegni. È possibile aggiornare solo i dati relativi alle altre strutture: Pagamenti, Costo, ecc.).

## **4. STRUTTURE DATI DA TRASMETTERE AL SISTEMA NAZIONALE DI MONITORAGGIO (DATI DI AVANZAMENTO DEI PROGETTI)**

Nei paragrafi seguenti vengono descritte le strutture dati da trasmettere al SNM. Ciascuna tabella rappresenta un "*record*" che verrà acquisito sulla Base Dati Unitaria (BDU) del SNM e ciascuna riga della tabella contiene i campi che costituiscono la tupla.

I nomi delle tabelle sono costituiti da un codice e una descrizione sintetica. Il codice individua l'ambito di riferimento della tabella e il progressivo:

- codice PA*nn*: tabelle riferite alle Procedure di Attivazione;
- codice TR*nn*: tabelle riferite ai Trasferimenti;
- codice AP*nn*: tabelle riferite all'Anagrafica dei progetti;
- codice FO*nn*: tabelle riferite alla Formazione;
- codice PG*nn*: tabella riferita alle Procedure di Aggiudicazione;
- codice SC*nn*: tabelle riferite ai Soggetti Correlati al progetto;
- <span id="page-9-0"></span>- codice FN*nn*: tabelle riferite al monitoraggio Finanziario del progetto;
- codice IN*nn*: tabelle riferite al monitoraggio degli Indicatori di Output e di Risultato;
- codice PR*nn*: tabelle riferite alla componente Procedurale del progetto.

Al fine di agevolare la comprensione del contenuto delle strutture dati, di seguito viene illustrato brevemente il significato dei valori presenti nelle singole colonne.

In particolare, per i progetti realizzati nell'ambito della Cooperazione Territoriale (CTE), dell'Agricoltura (FEASR) e della Pesca (FEAMP) vengono indicati in apposite colonne i campi di cui non è richiesta la compilazione obbligatoria.

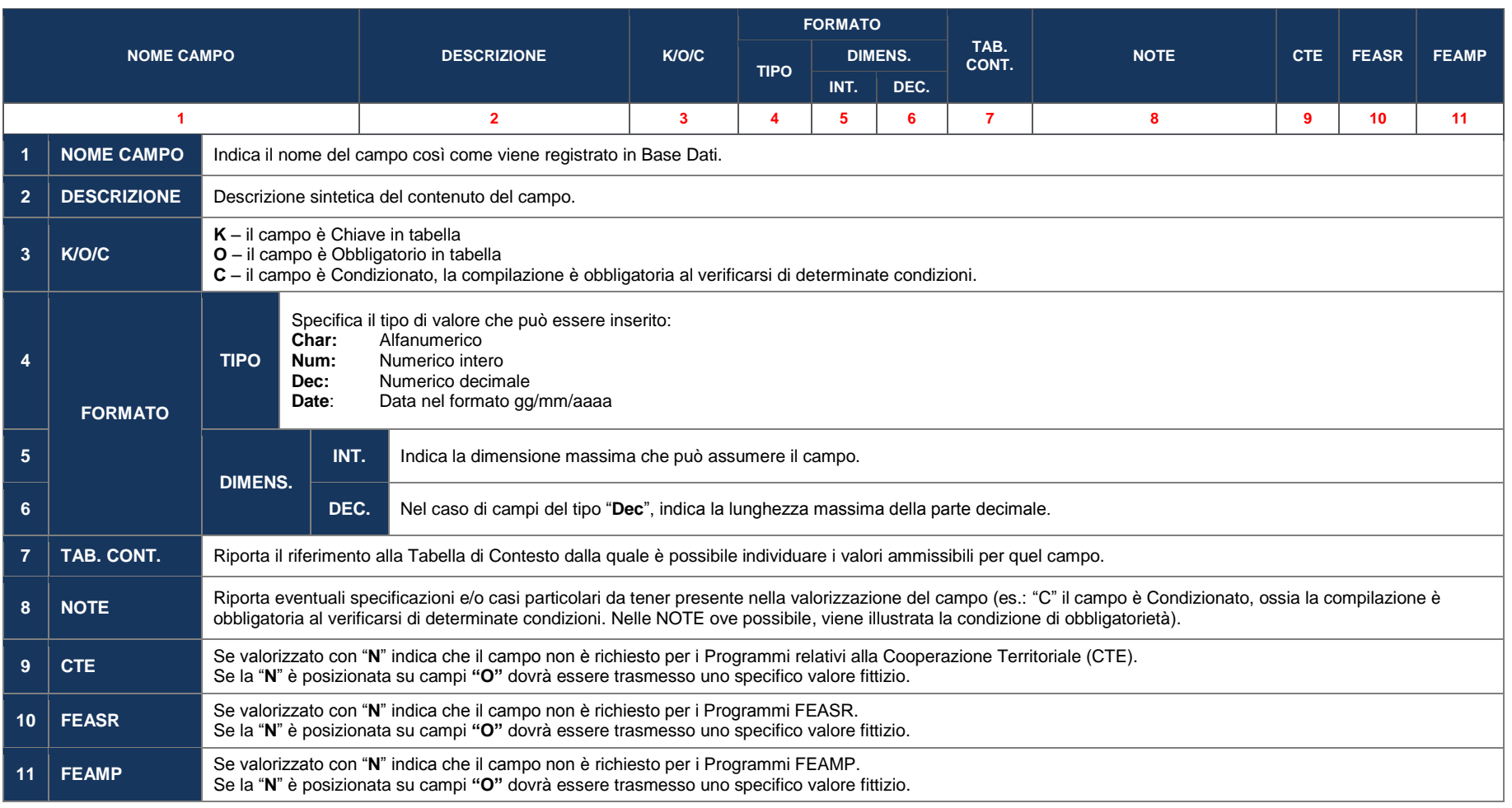

Nella seguente tabella si evidenziano, per ciascuna tipologia di Programma, le Strutture del Protocollo Unico di Colloquio non obbligatorie ai fini della trasmissione al Sistema Nazionale di Monitoraggio.

Nel caso venissero comunque trasmesse, saranno sottoposte a tutti i controlli previsti.

### **Tabella 1 - Strutture di Protocollo obbligatorie**

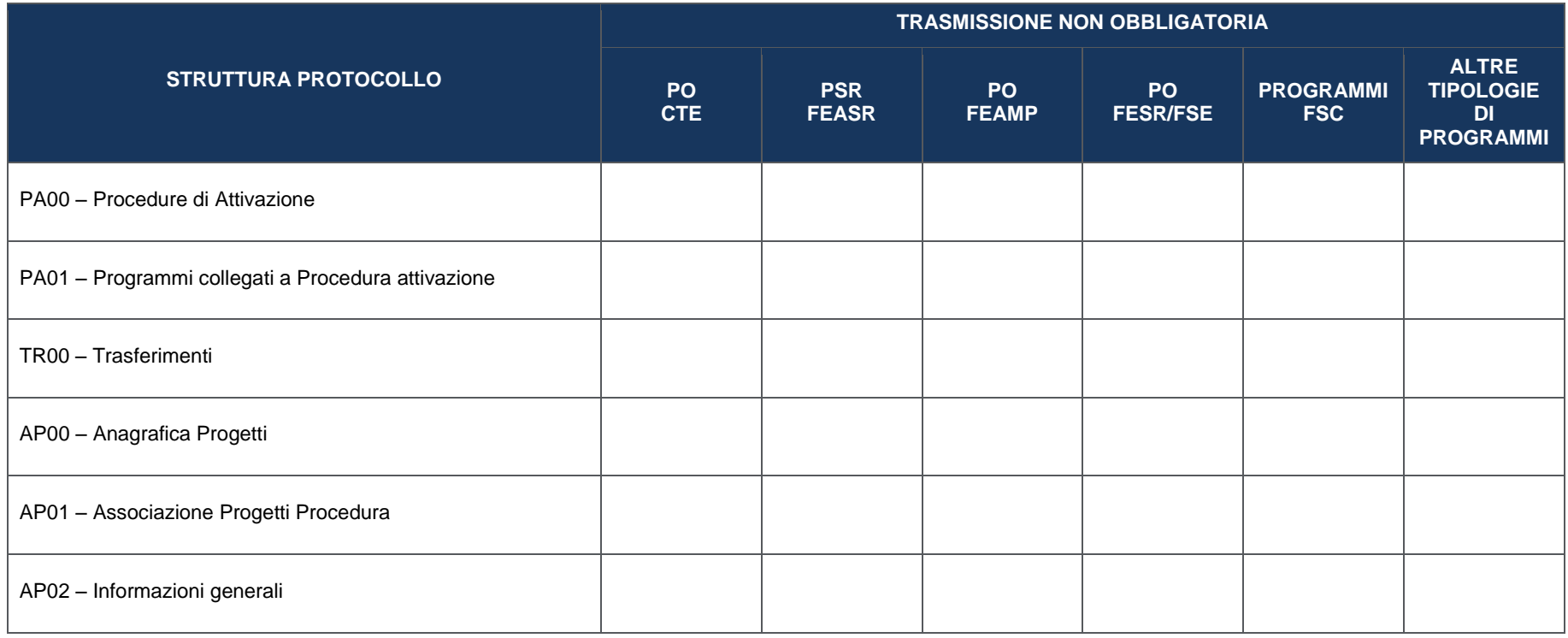

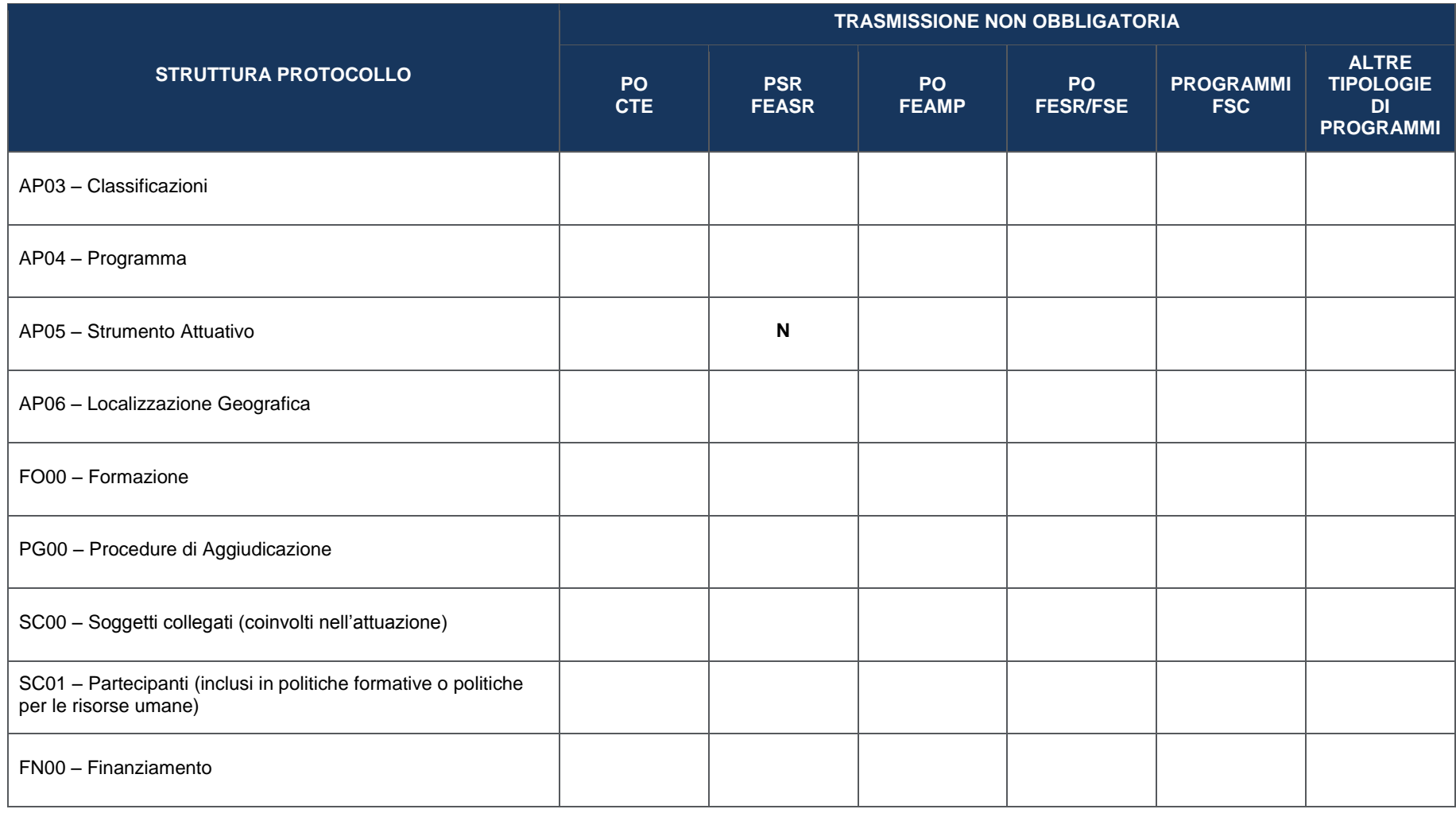

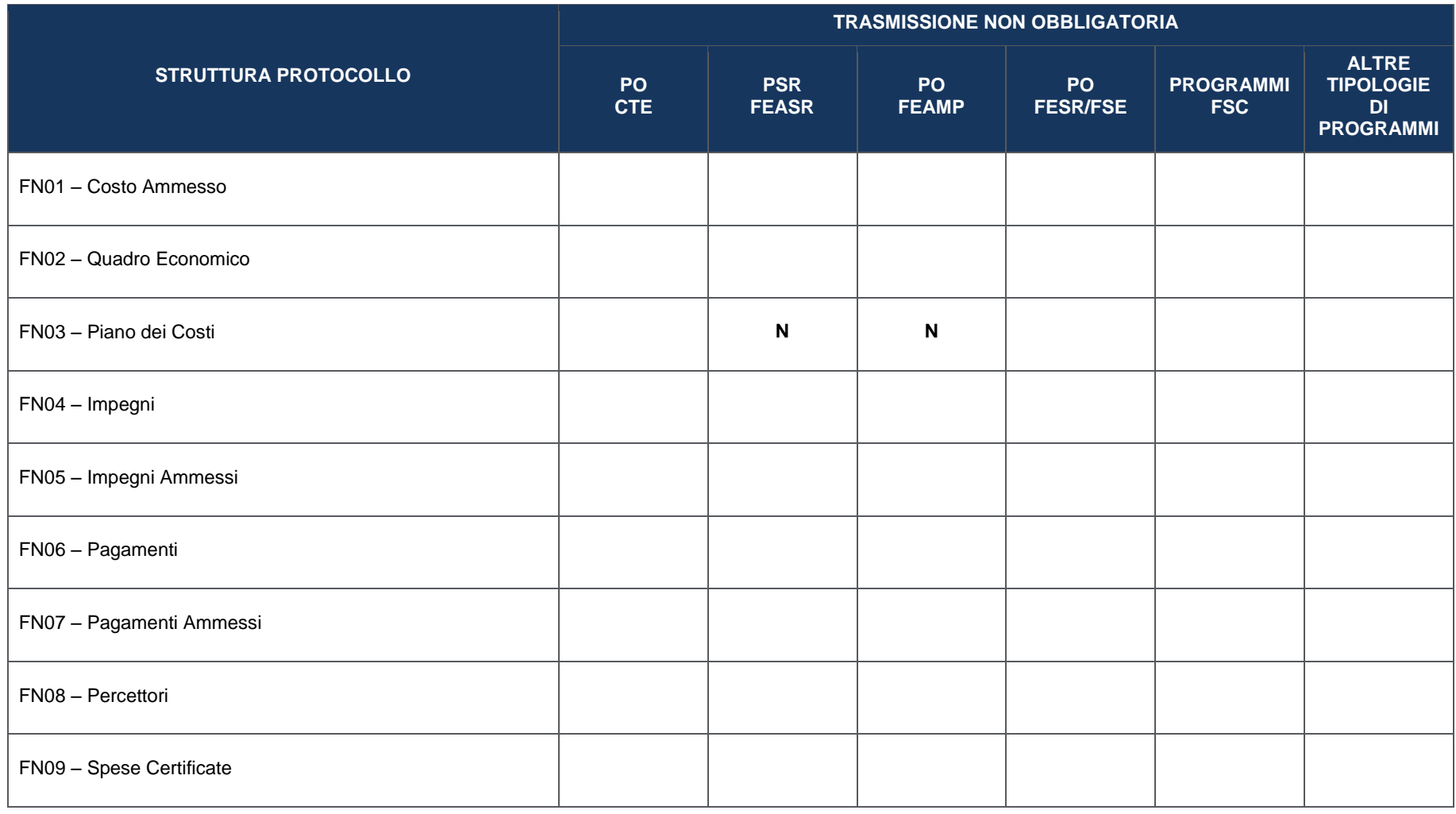

PUC - Versione 1.2 Novembre 2015 **PuC - Versione 1.2 Novembre 2015** Pag. 14 di 103

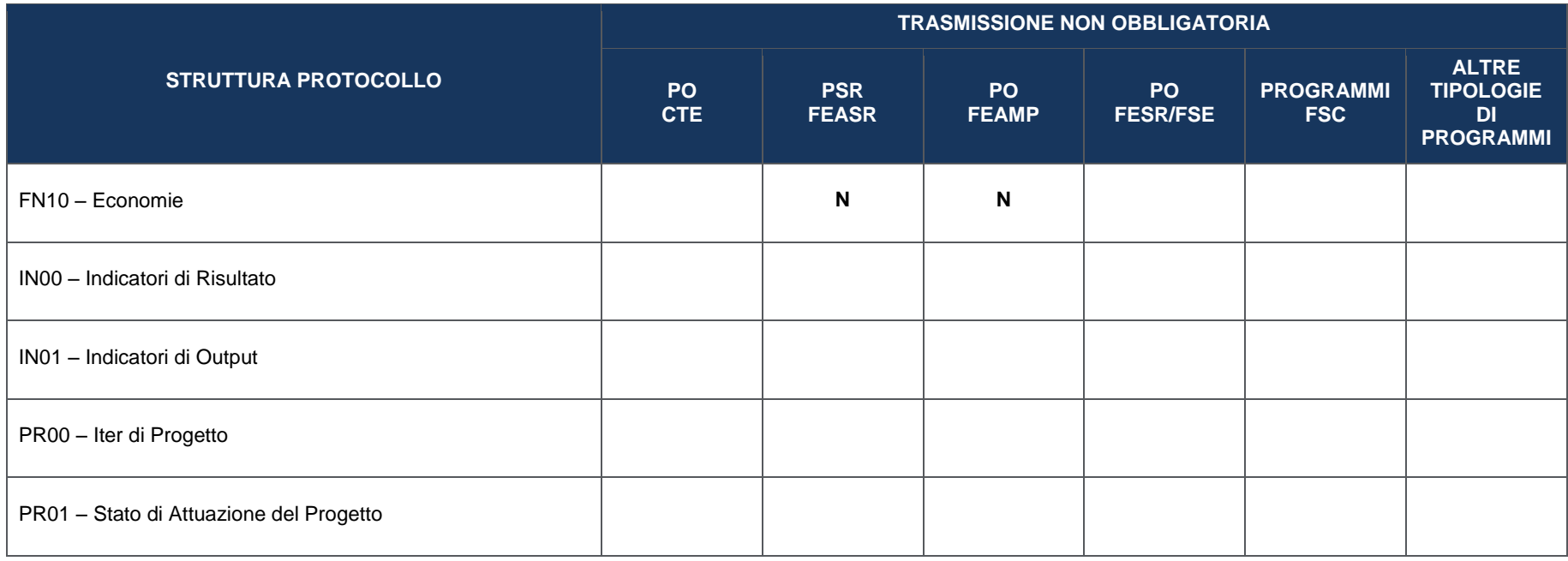

### **4.1 PROCEDURE DI ATTIVAZIONE**

La procedura di attivazione attiene all'insieme delle attività amministrative poste in essere dalle Amministrazioni centrali/regionali/provinciali titolari di Programmi, al fine dell'individuazione dei beneficiari e delle operazioni da realizzare.

Tali entità, quindi, sono da considerarsi moduli separati rispetto a quelli relativi alla singola operazione e sono da collocarsi ad un livello superiore. Pertanto possono considerarsi tabelle di contesto "particolari" cioè alimentate dalle Amministrazioni all'atto della definizione delle stesse. In particolare, nei dati di monitoraggio riferiti a singole unità di rilevazione bisognerà indicare il solo codice della Procedura di Attivazione di riferimento.

#### **Le modalità di rilevazione e monitoraggio previste in questa sezione sono da riferirsi a tutte le Procedure di Attivazione che nascono nel ciclo programmatico corrente e afferiscono al perimetro di riferimento rispetto al quale si sta effettuando il monitoraggio.**

Nei casi in cui i progetti monitorati siano stati individuati con procedure attivate e concluse in cicli di programmazione precedenti a quello corrente o comunque al di fuori del perimetro di riferimento rispetto al quale si sta effettuando il monitoraggio, verranno adottate modalità semplificate e pertanto **non sarà necessario trasmettere le informazioni di dettaglio previste nelle strutture PA00 e PA01.**

<span id="page-15-0"></span>Per questi casi si rimanda alle indicazioni presenti nella Tabella **AP00 – Anagrafica Progetti**.

## **4.1.1 PA00 – PROCEDURE DI ATTIVAZIONE**

I dati trasmessi attraverso la presente struttura alimentano la corrispondente tabella di contesto TC1 – PROCEDURA ATTIVAZIONE (richiamata nella struttura AP01 – Associazione Progetti Procedura) esclusivamente se collegati ad almeno un *record* nella struttura PA01 – PROGRAMMI COLLEGATI A PROCEDURA ATTIVAZIONE.

Pertanto, nel caso di assenza di *record* collegati nella struttura PA01 – PROGRAMMI COLLEGATI A PROCEDURA ATTIVAZIONE, le informazioni comunicate con la presente struttura non verranno restituite come dato di contesto ai Sistemi/Programmi interessati in quanto non presenti nella TC1 – PROCEDURA ATTIVAZIONE.

<span id="page-16-0"></span>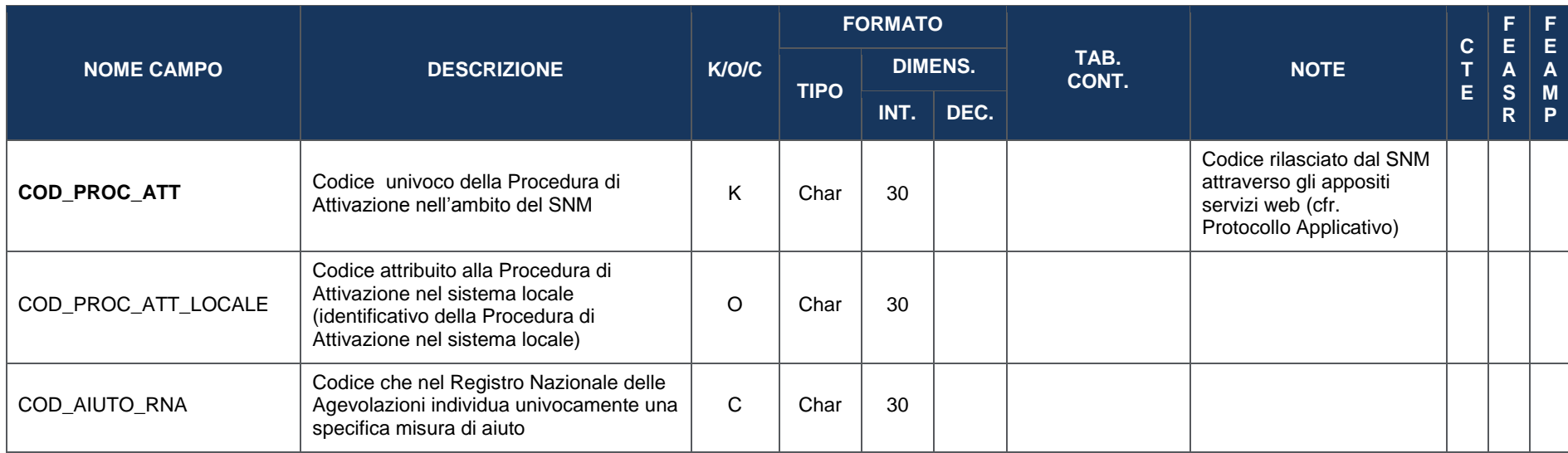

Per ulteriori indicazioni sulle modalità di funzionamento delle Procedure di Attivazione cfr. Appendice A3 – Nota su Procedure di Attivazione

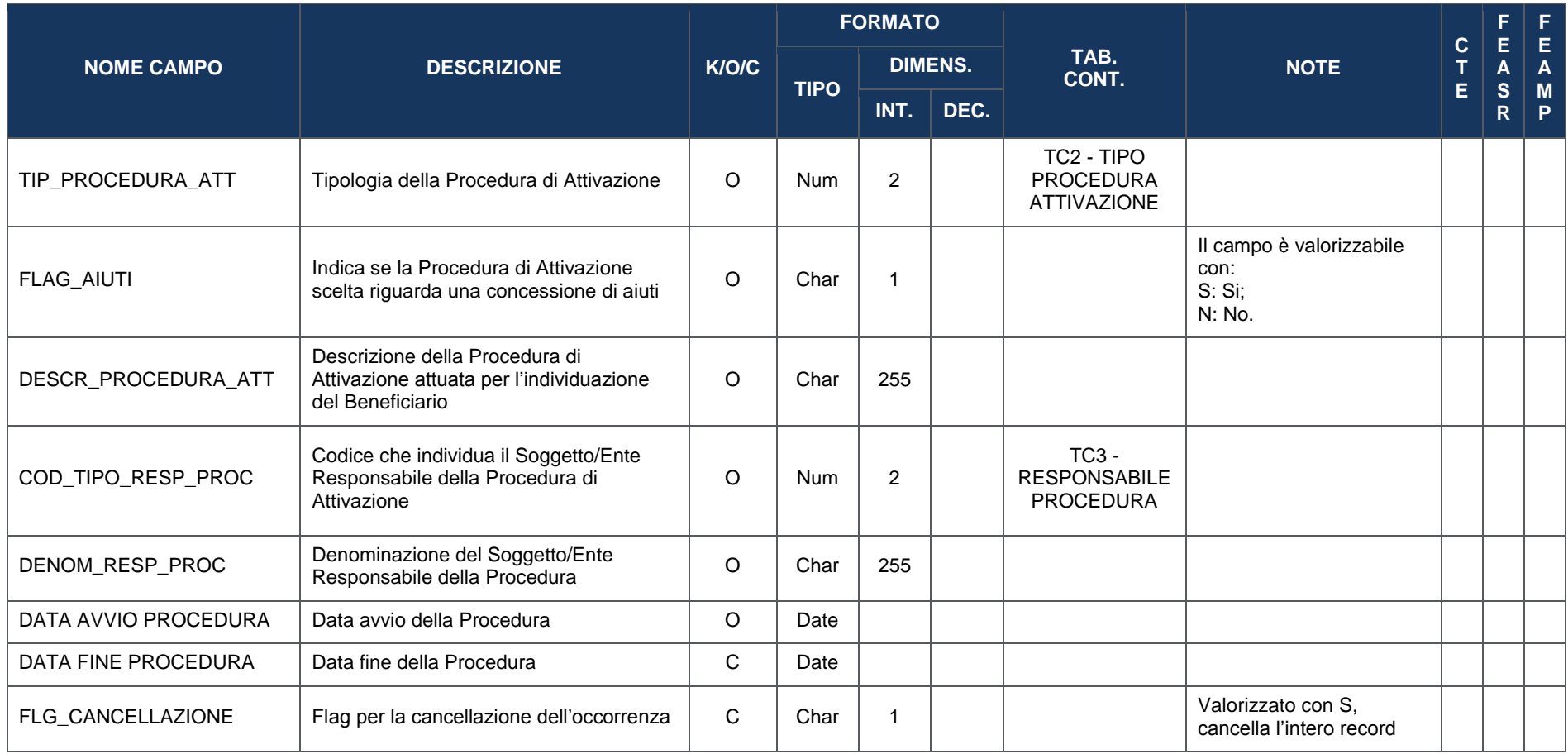

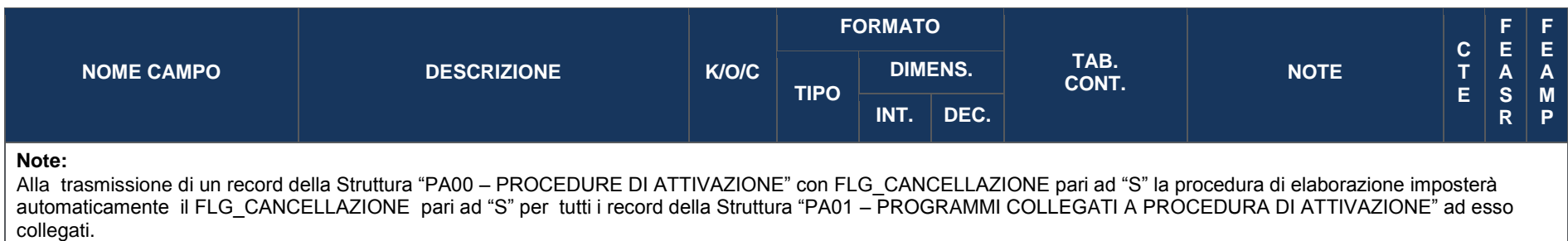

## **4.1.2 PA01 – PROGRAMMI COLLEGATI A PROCEDURA ATTIVAZIONE**

Ai fini della trasmissione ai Sistemi Locali della tabella di Contesto TC1 – PROCEDURA DI ATTIVAZIONE (richiamata nella struttura AP01 – Associazione Progetti Procedura), è necessario che per ogni Codice Procedura di Attivazione rilasciato dal SNM siano trasmesse sia la struttura PA00 – PROCEDURE DI ATTIVAZIONE sia la struttura PA01 – PROGRAMMI COLLEGATI A PROCEDURA ATTIVAZIONE.

Pertanto, in assenza di almeno un record della presente struttura collegato ad un record della struttura PA00 – PROCEDURE DI ATTIVAZIONE, non verrà prodotta la tabella di Contesto TC1 – PROCEDURA DI ATTIVAZIONE.

<span id="page-19-0"></span>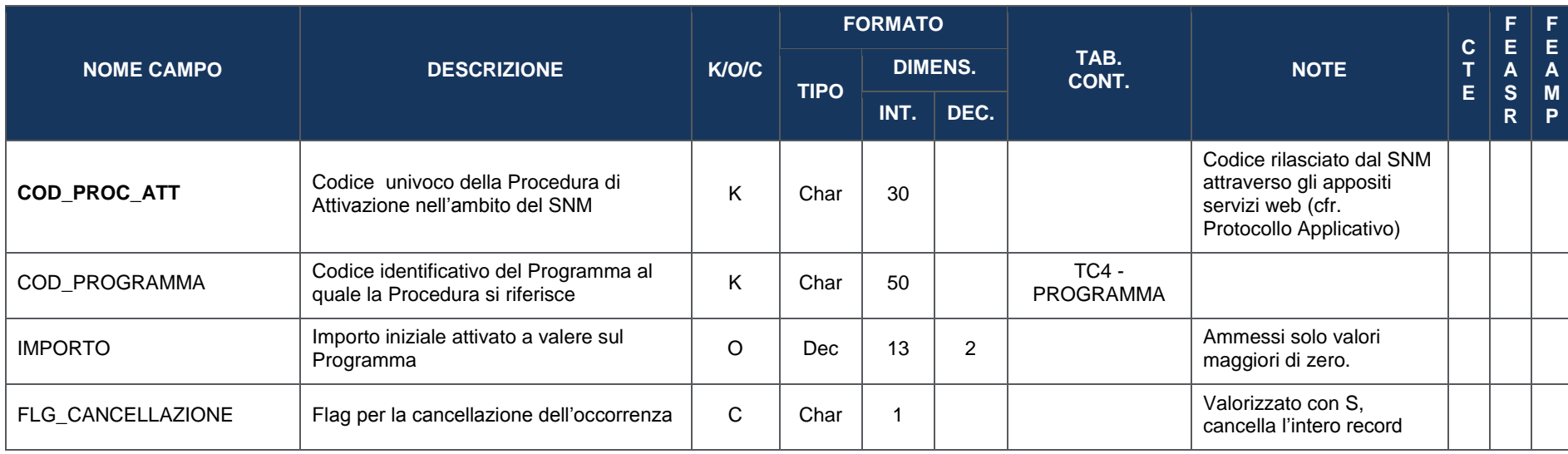

Per ulteriori indicazioni sulle modalità di funzionamento delle Procedure di Attivazione cfr. Appendice A3 – Nota su Procedure di Attivazione

### **4.2 SEZIONE TRASFERIMENTI**

La struttura dati inserita in tale sezione consente di tracciare le erogazioni effettuate dall'Amministrazione titolare del Programma in favore di soggetti esterni (sia pubblici, sia privati) nei casi in cui l'Amministrazione stessa non attui direttamente i progetti, indipendentemente dalla qualifica del ricevente (beneficiario, Organismo Intermedio, soggetti attuatori).

### **4.2.1 TR00 – TRASFERIMENTI**

<span id="page-20-1"></span><span id="page-20-0"></span>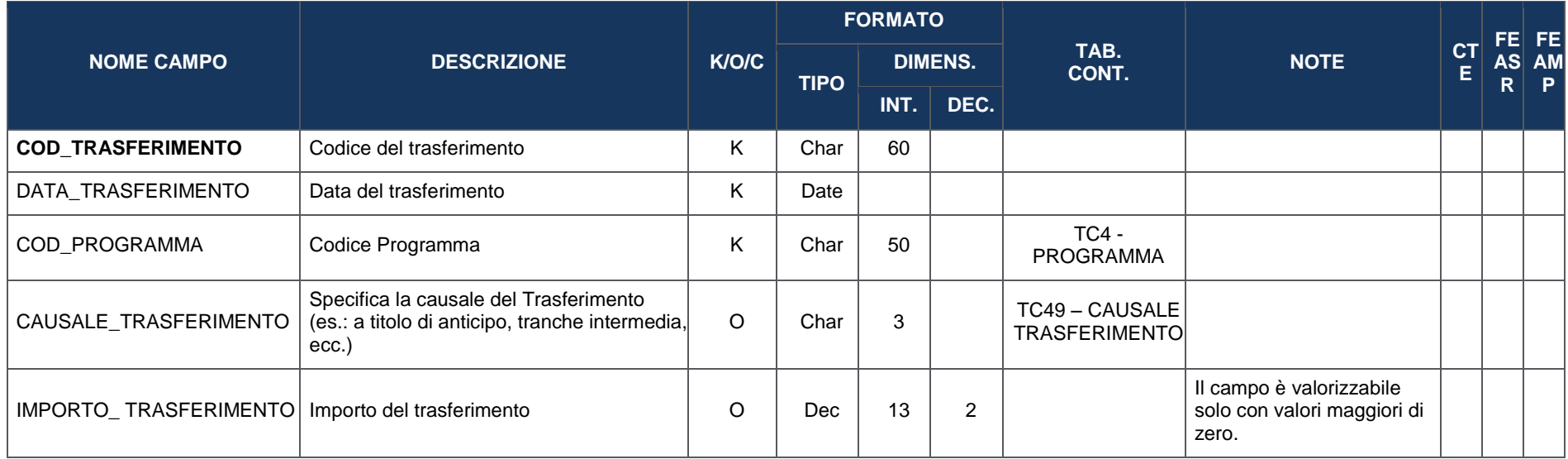

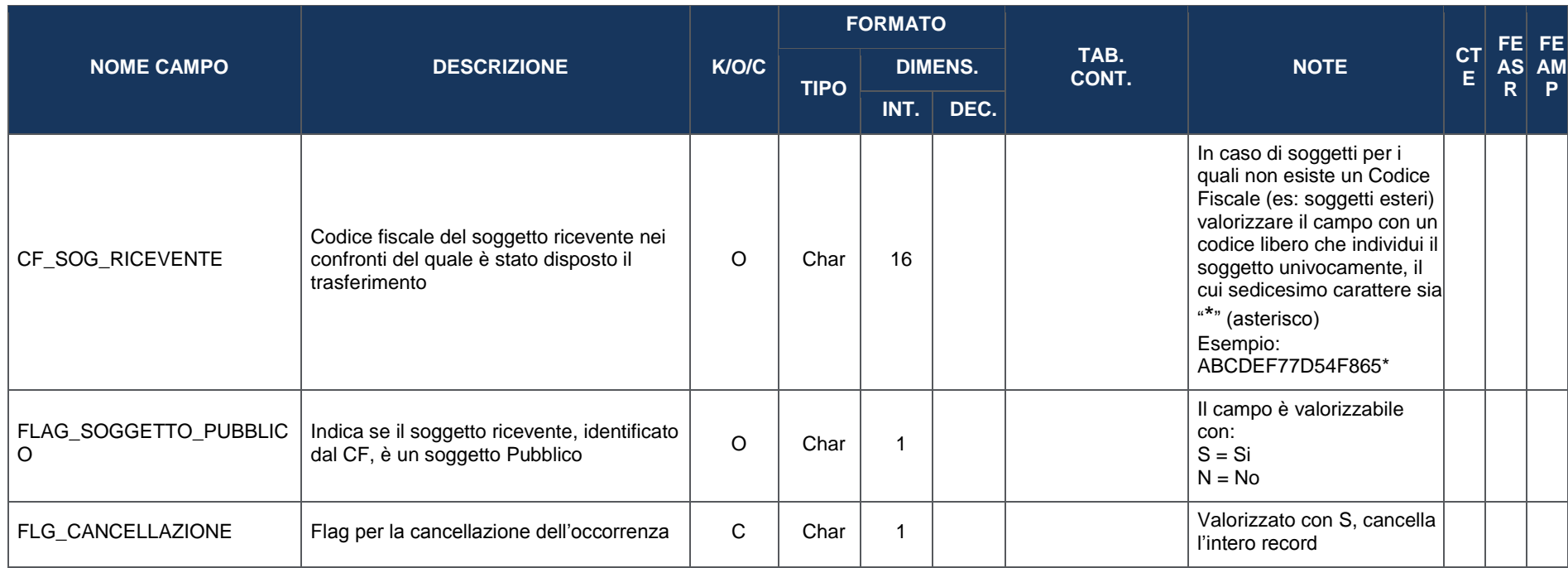

#### **4.3 ANAGRAFICA DEI PROGETTI E CLASSIFICAZIONI**

### **4.3.1 AP00 – ANAGRAFICA PROGETTI**

Il progetto rappresenta l'unità minima di rilevazione del monitoraggio a cui vengono correlate le informazioni contenute nelle varie strutture dati del Protocollo Unico di Colloquio, pertanto la trasmissione di tale struttura è necessaria ai fini dell'acquisizione delle altre tabelle del protocollo ad eccezione di quelle codificate con PA (Procedure di Attivazione) e TR (Trasferimenti).

La presente struttura dati costituisce l'anagrafica del progetto e contiene un *set* di informazioni generali atte ad individuare sinteticamente le caratteristiche principali dello stesso.

<span id="page-22-1"></span><span id="page-22-0"></span>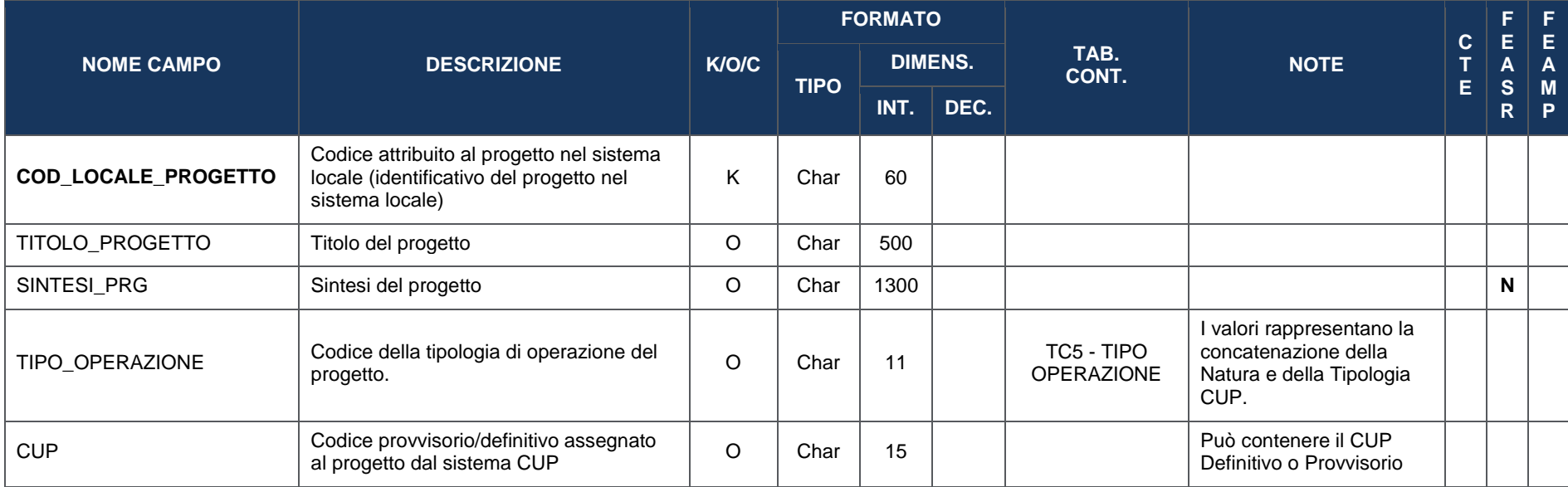

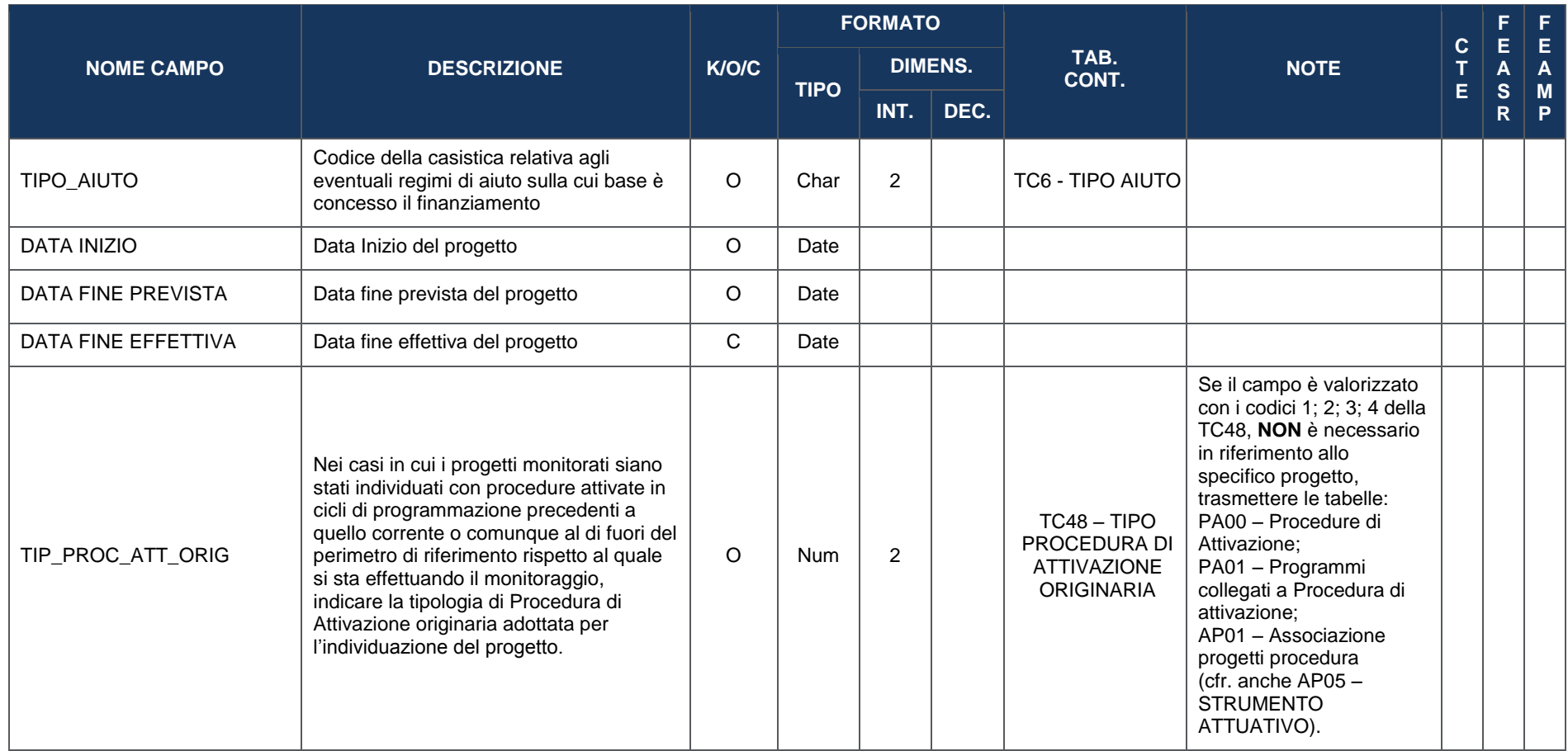

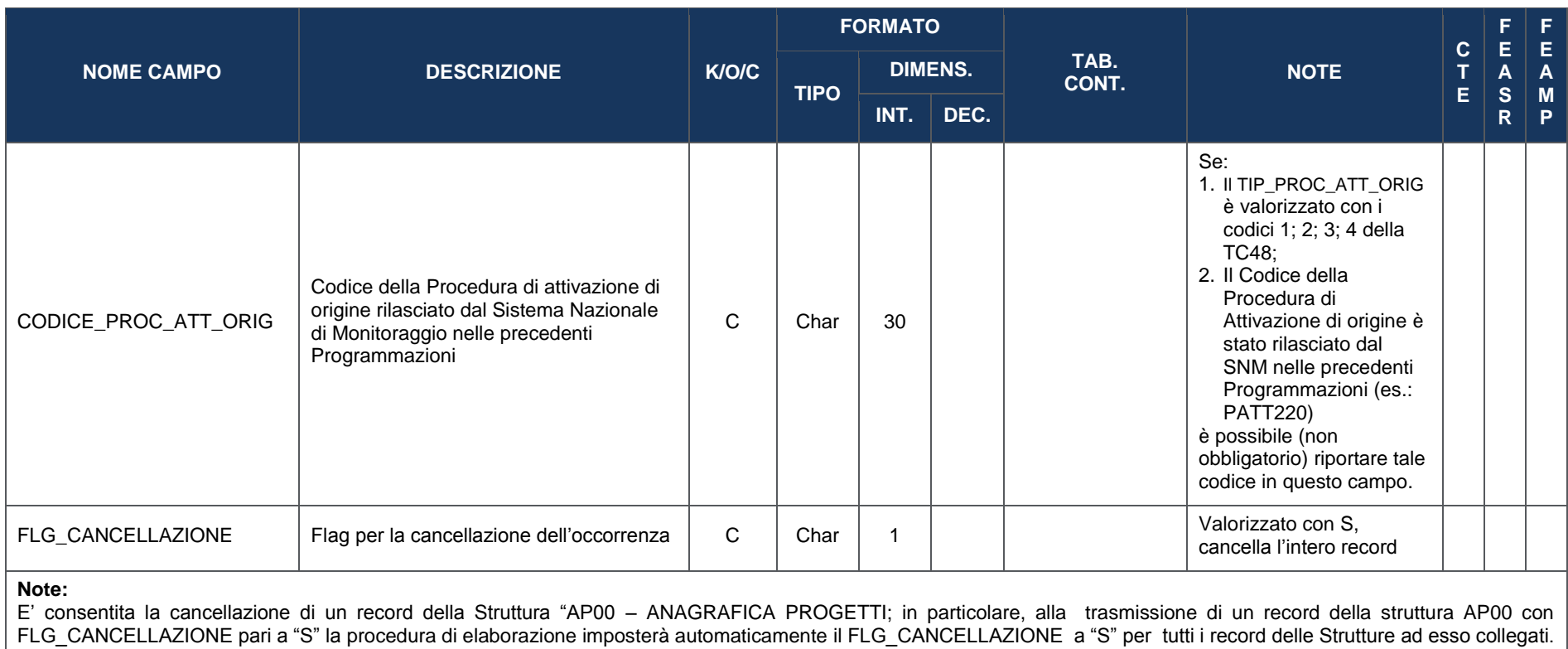

# **4.3.2 AP01 – ASSOCIAZIONE PROGETTI PROCEDURA**

La presente struttura dati consente di associare il progetto a una o più Procedure di Attivazione attraverso le quali il progetto è stato individuato o inserito in un Programma nel corso del suo ciclo di vita.

<span id="page-25-0"></span>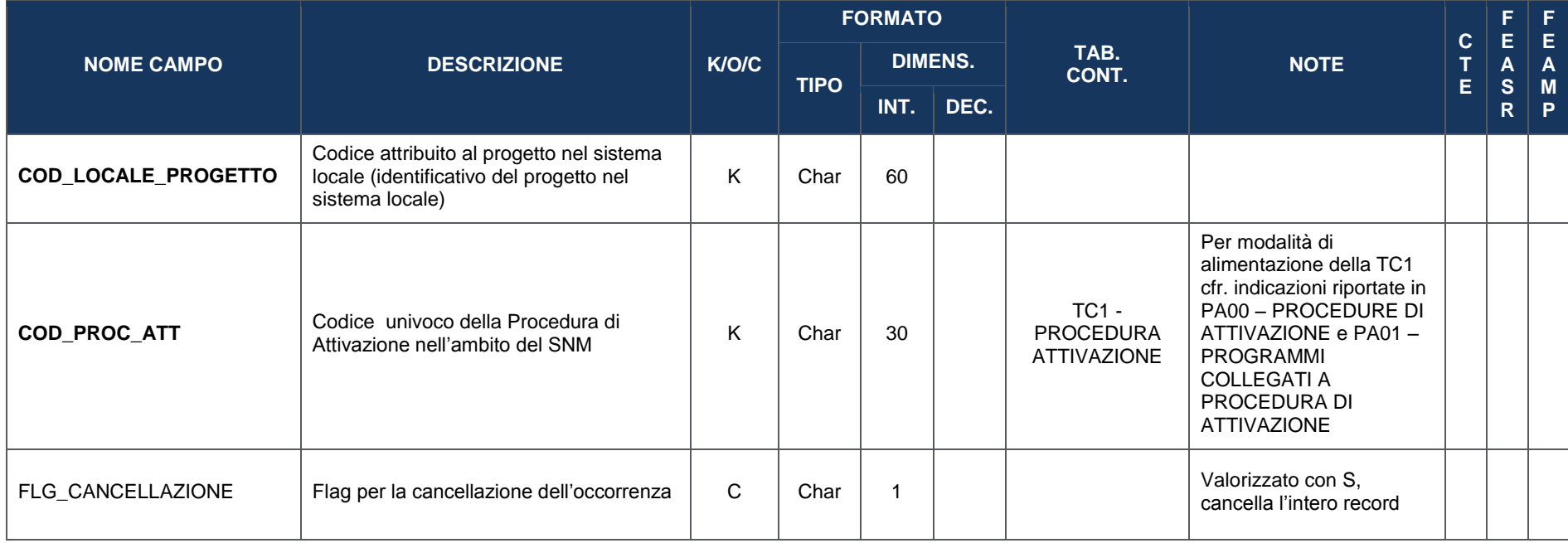

## **4.3.3 AP02 – INFORMAZIONI GENERALI**

La presente struttura dati consente di associare al progetto un ulteriore *set* di informazioni, corredando ulteriormente le informazioni sintetiche della struttura anagrafica del progetto.

Si tratta ad esempio di attributi che qualificano il progetto secondo alcune definizioni ai sensi dei Regolamenti comunitari (es: Grande Progetto, Generatore di entrate, Strumento finanziario) o secondo definizioni comunemente individuate a livello nazionale (es: "progetto complesso", ossia come unità facente parte di un più ampio disegno attuativo progettuale).

<span id="page-26-0"></span>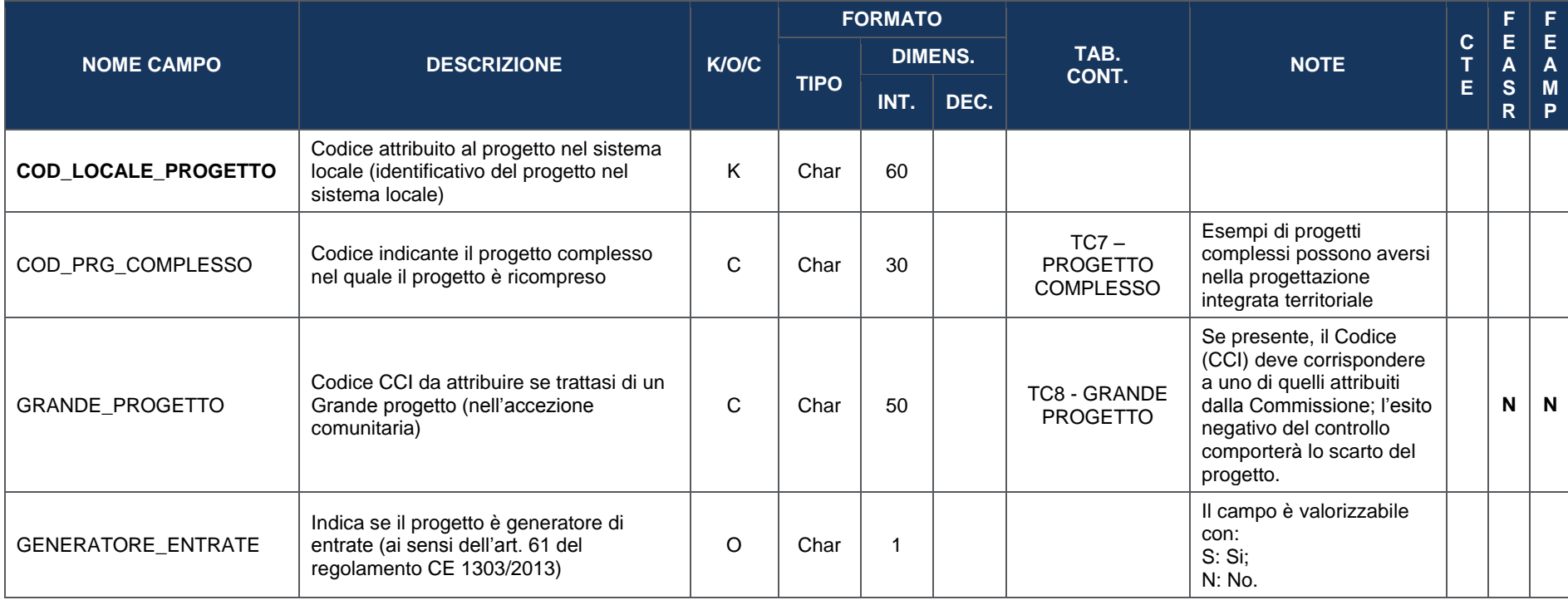

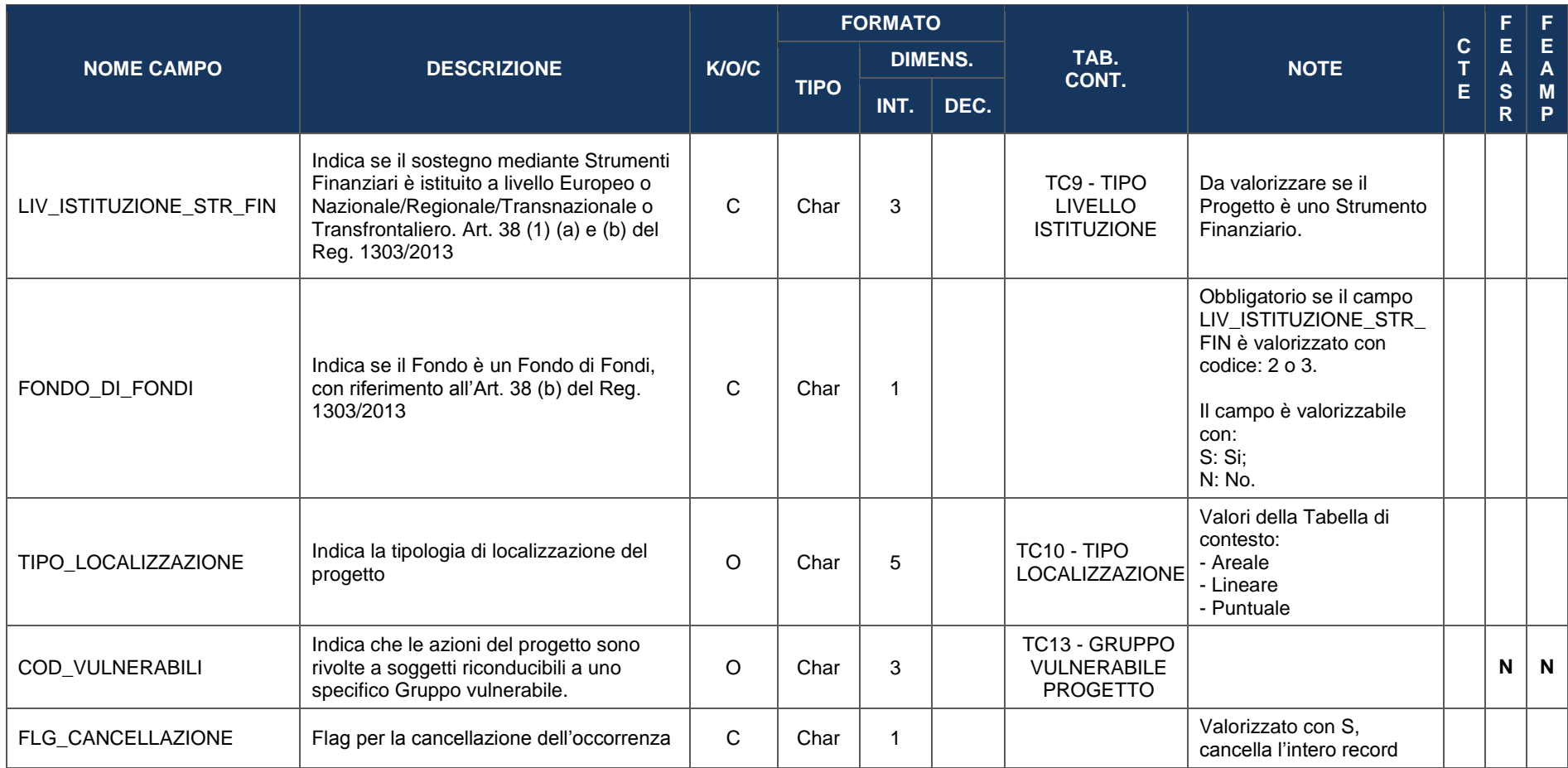

# **4.3.4 AP03 – CLASSIFICAZIONI**

La presente struttura dati consente di associare al progetto una serie di variabili di classificazione che ne qualificano il contesto programmatico di riferimento, legate sia a categorizzazioni individuate/richieste ai sensi dei Regolamenti comunitari (es: tabelle contenute nell'Allegato I al Reg. (CE) n. 215/2014 per FSE e FESR), sia a livello nazionale (es: classificazioni individuate a livello di Accordo di Partenariato) o ulteriori classificazioni assimilabili alle precedenti.

<span id="page-28-0"></span>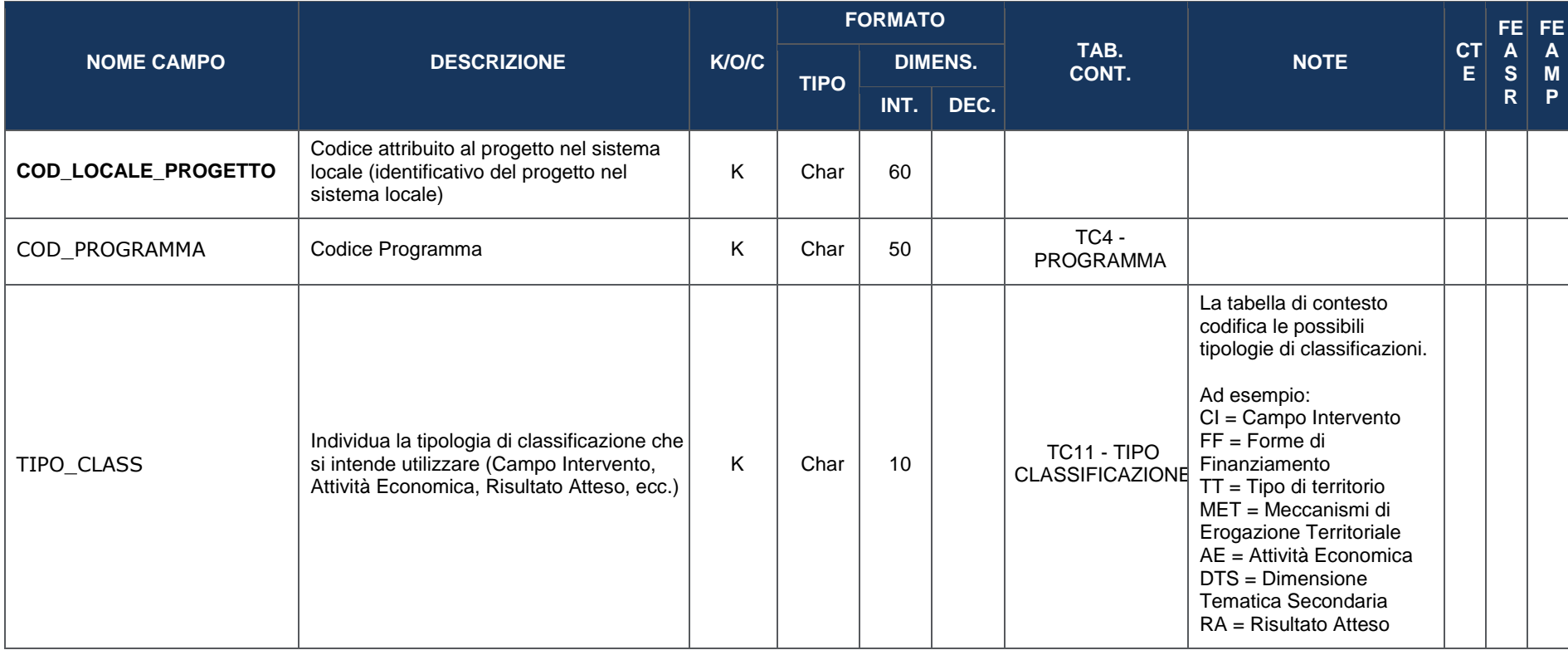

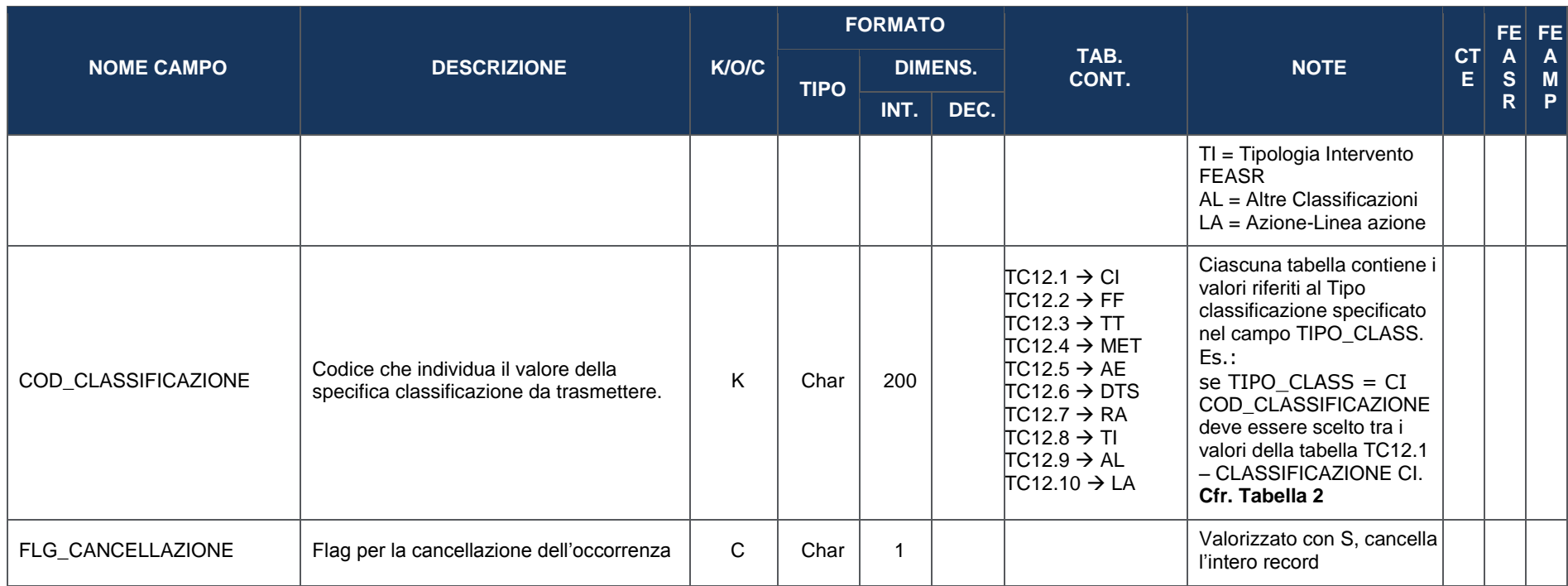

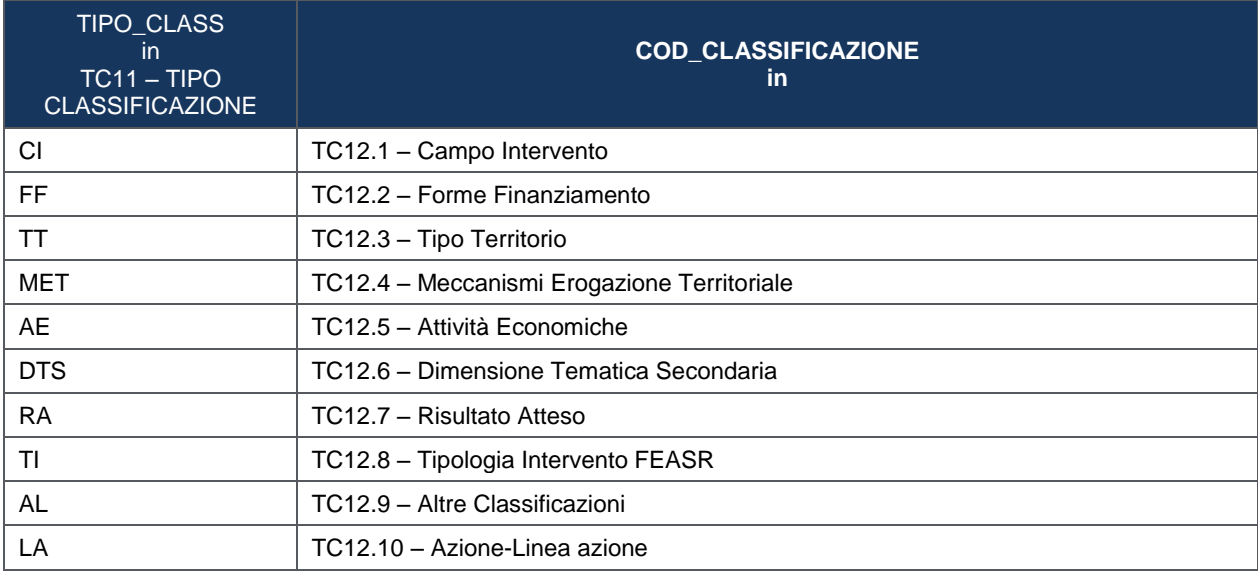

# **Tabella 2 - Corrispondenza tra Tipo Classificazione e Tabelle con valori di classificazione**

### **4.3.5 AP04 – PROGRAMMA**

La presente struttura dati consente di associare il progetto ad uno o più Programmi di riferimento, tuttavia si ritiene preferibile monitorare progetti distinti per ciascun Programma.

<span id="page-31-0"></span>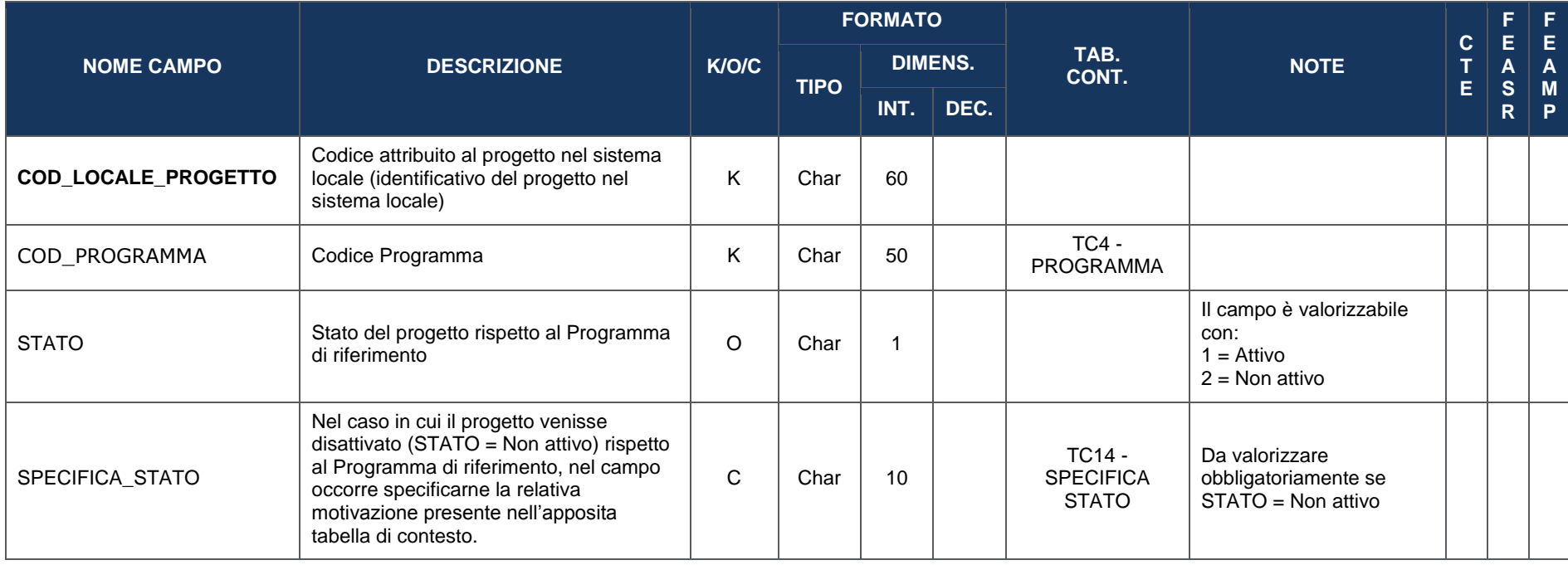

# **4.3.6 AP05 – STRUMENTO ATTUATIVO**

La presente struttura dati consente di associare il progetto allo Strumento Attuativo di riferimento, nel cui ambito esso è inquadrabile.

**ATTENZIONE**: nei casi in cui nella tabella AP00 – ANAGRAFICA PROGETTI il campo "**TIP\_PROC\_ATT\_ORIG**" assuma i **valori 1, 2, 3, 4**, è necessario riportare nella presente tabella lo strumento attuativo di origine del progetto.

<span id="page-32-0"></span>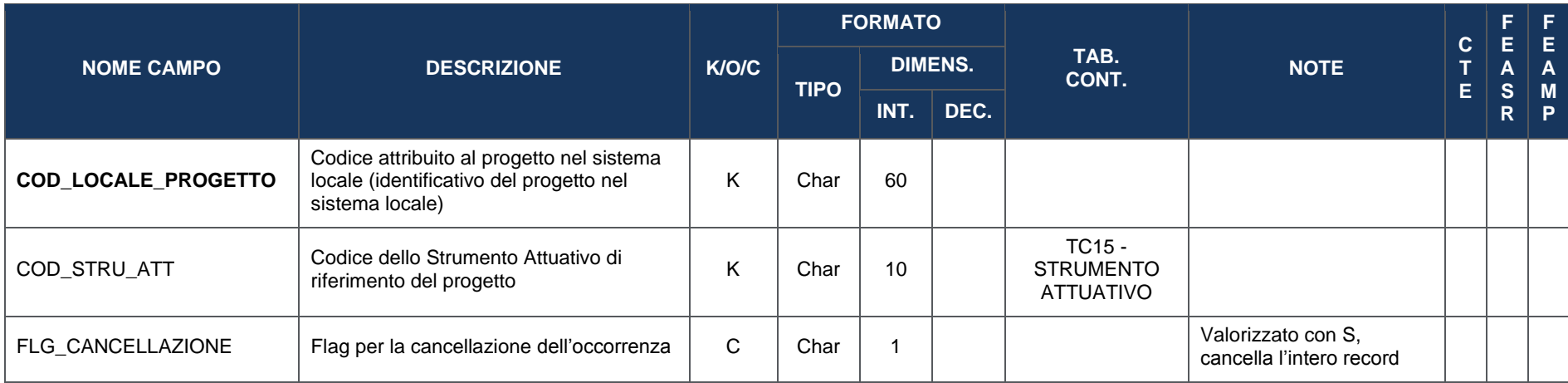

# **4.3.7 AP06 – LOCALIZZAZIONE GEOGRAFICA**

La presente struttura dati consente di associare al progetto una o più localizzazioni geografiche, a seconda della sua effettiva attuazione territoriale.

<span id="page-33-0"></span>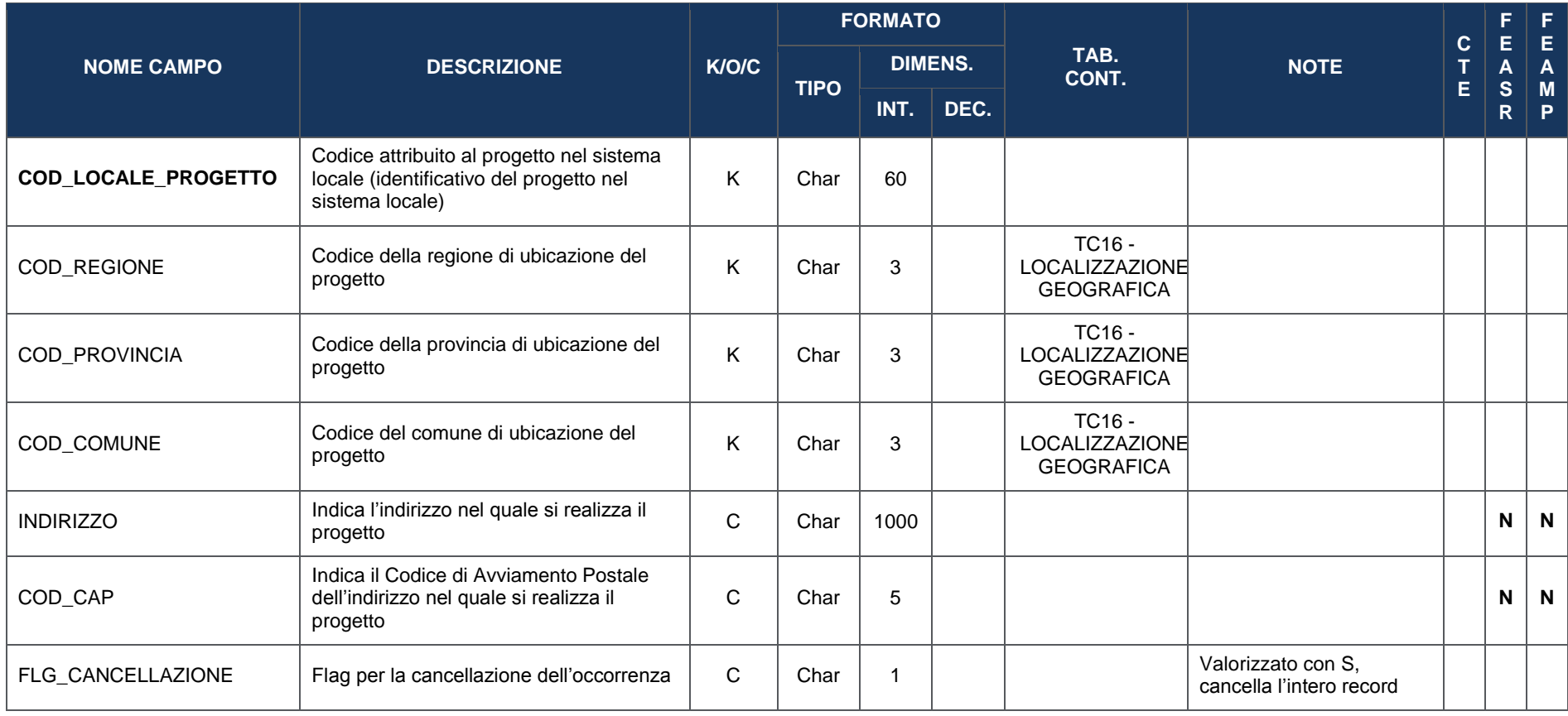

### **4.4 SEZIONE SPECIFICA PER LA FORMAZIONE**

#### **4.4.1 FO00 – FORMAZIONE**

La presente struttura dati, definita con il Ministero del Lavoro e l'ISFOL, consente di rilevare un *set* informativo specifico per i corsi di formazione di interesse ai fini del SISTAF.

Lo scopo è quello di rilevare informazioni sulla formazione erogata su tutto il territorio nazionale indipendentemente dalla fonte di finanziamento (Fondi Strutturali, stanziamenti nazionali e regionali).

<span id="page-34-1"></span><span id="page-34-0"></span>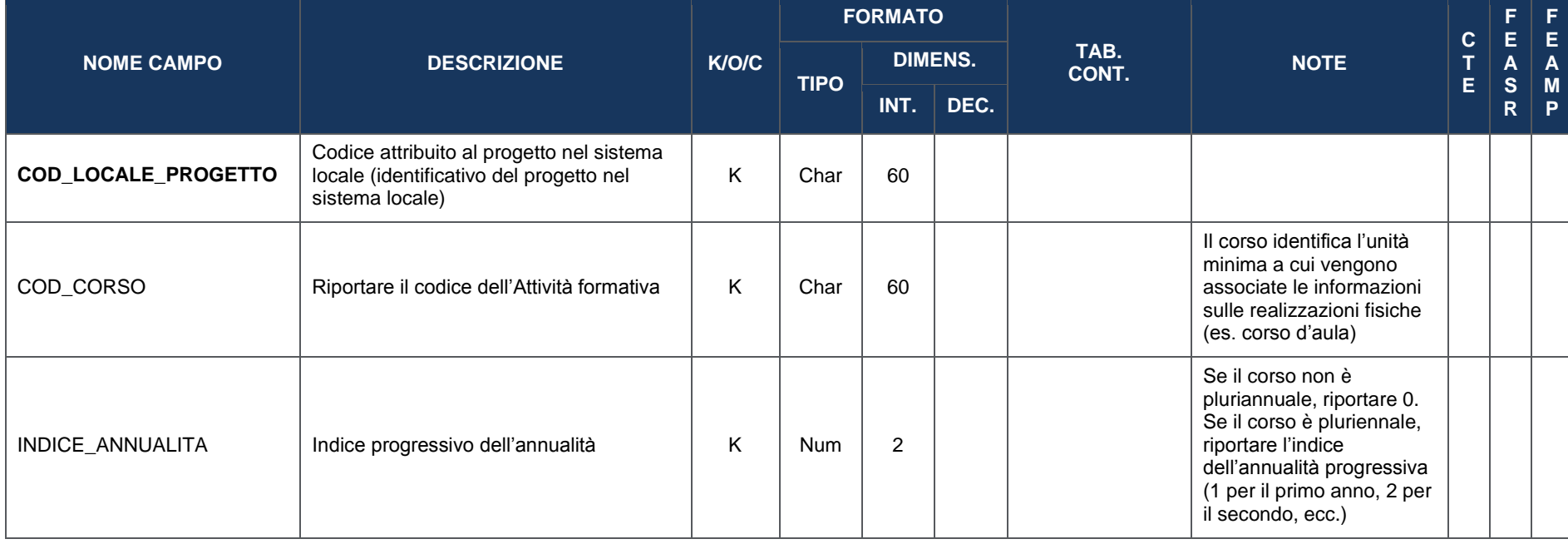

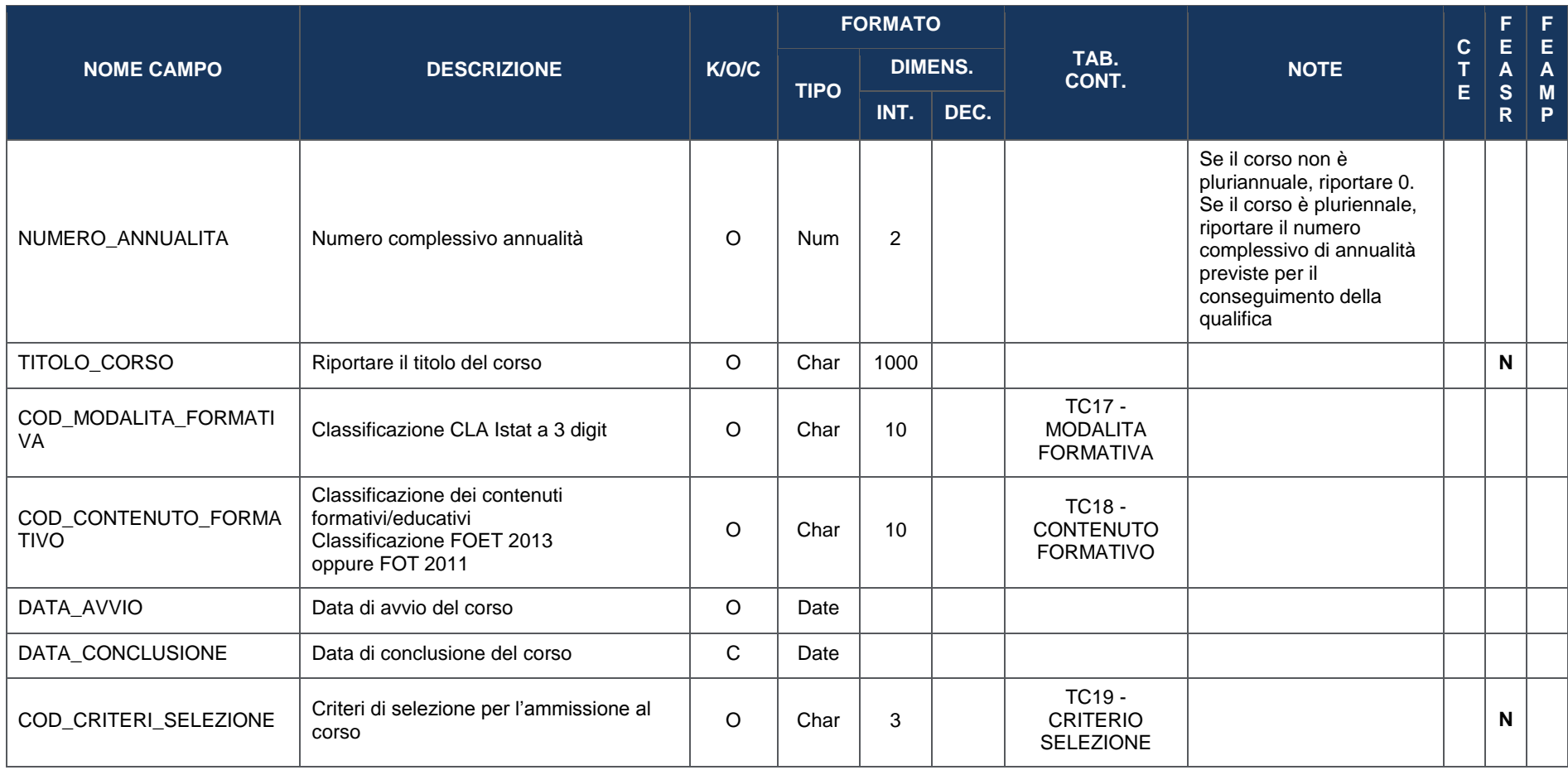
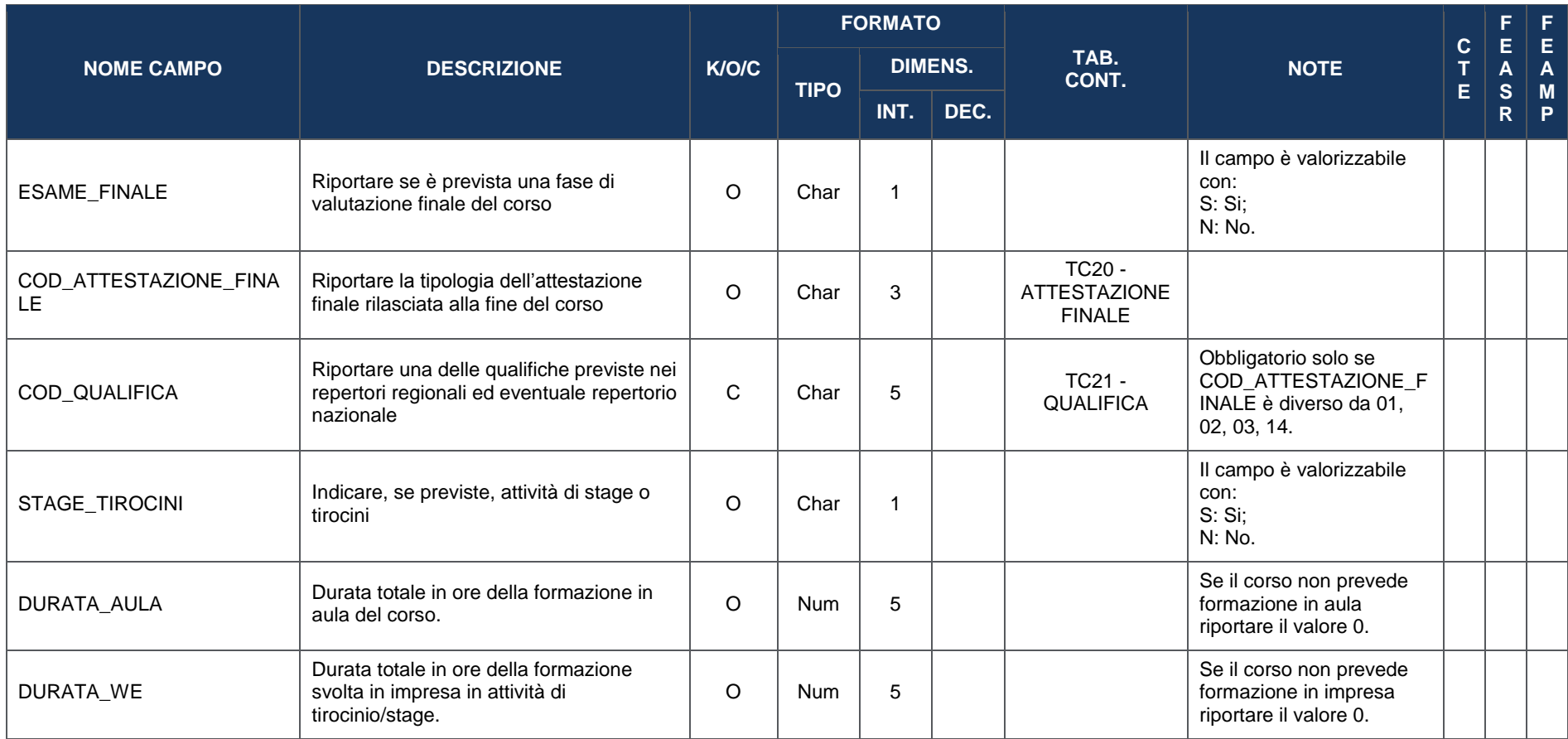

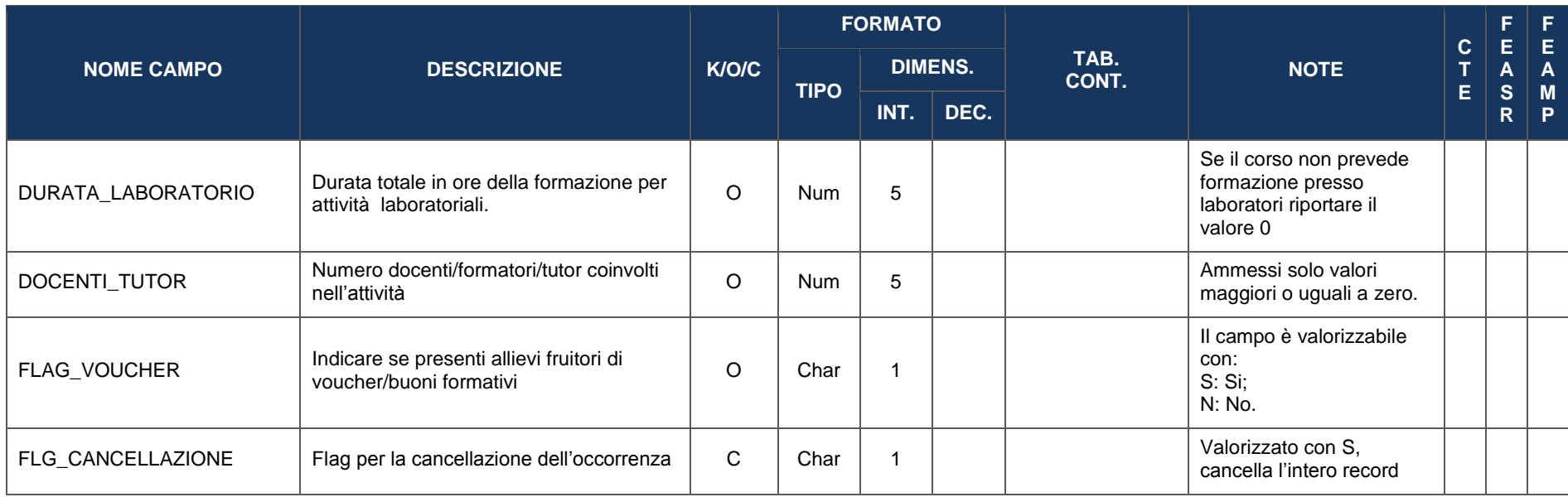

#### **4.5 PROCEDURE DI AGGIUDICAZIONE**

#### **4.5.1 PG00 – PROCEDURE DI AGGIUDICAZIONE**

La presente struttura dati consente di associare al progetto le procedure attraverso le quali si perviene alla scelta dell'offerente, vale a dire del soggetto che realizzerà l'opera o che fornirà i beni e/o i servizi oggetto del contratto, secondo quanto definito nel "Codice dei contratti pubblici relativi a lavori, servizi e forniture (DLgs 163/06 e s.m.i.).

Per le procedure per le quali è prevista la richiesta del Codice Identificativo di Gara (CIG), quest'ultimo verrà utilizzato per prelevare le corrispondenti informazioni da una banca dati esterna, negli altri casi sarà necessario trasmettere le informazioni richieste dalla seguente struttura dati.

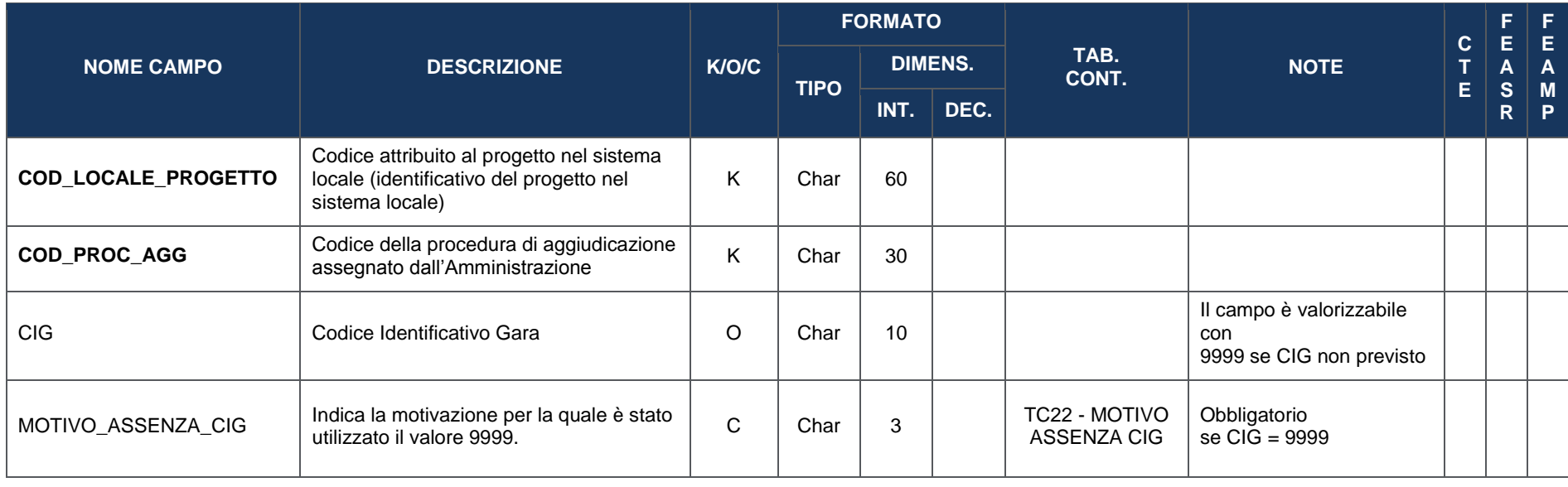

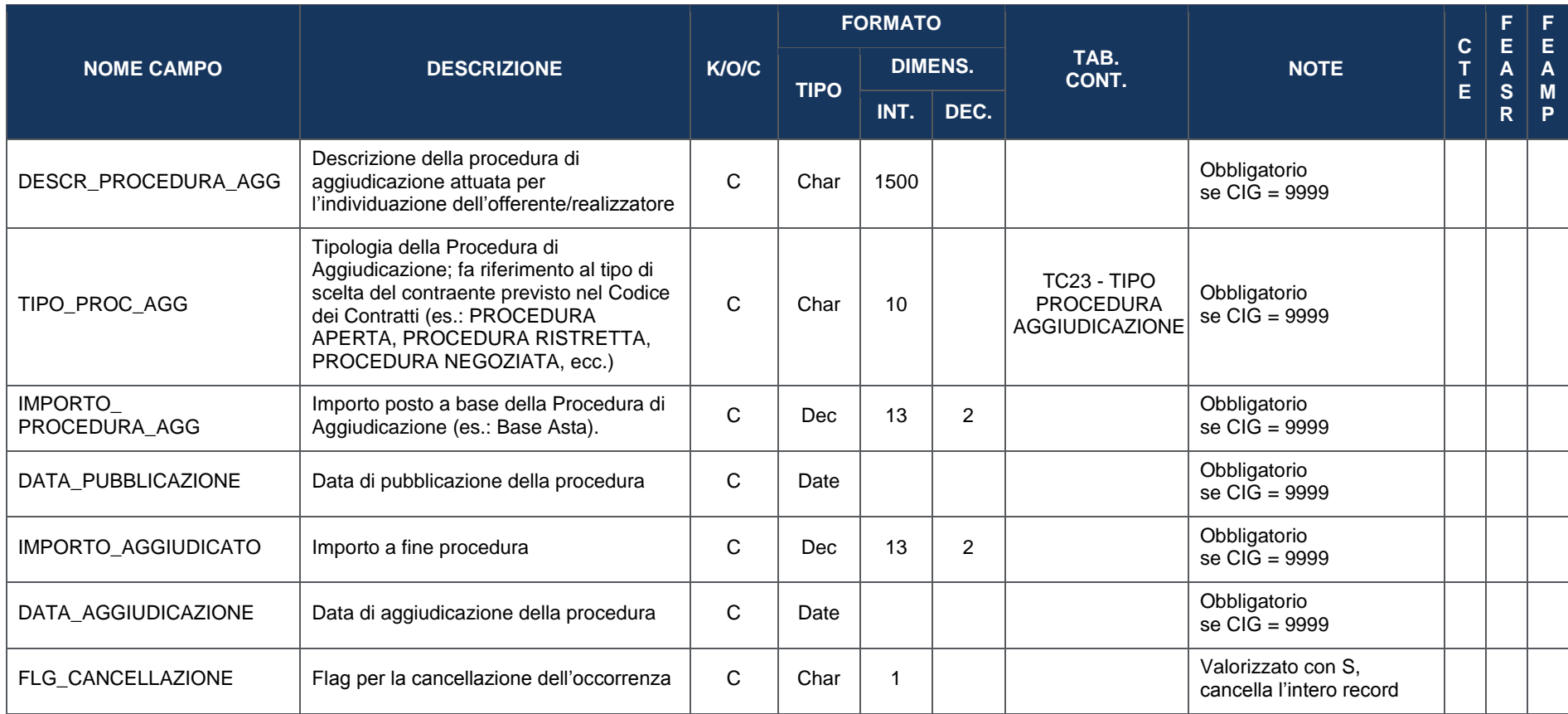

#### **4.6 ANAGRAFICA DEI SOGGETTI CORRELATI AL PROGETTO**

### **4.6.1 SC00 – SOGGETTI COLLEGATI (COINVOLTI NELL'ATTUAZIONE)**

La presente struttura dati consente di associare al progetto un *set* di informazioni inerenti ai soggetti che, a vario titolo, sono ad esso correlabili in quanto coinvolti nell'attuazione, secondo una casistica predefinita di ruoli (es: programmatore, beneficiario, attuatore, realizzatore).

In funzione del Codice Fiscale trasmesso nella presente struttura dati verrà effettuata un'interrogazione di banche dati esterne al fine di arricchire le informazioni dei Soggetti con ulteriori dati.

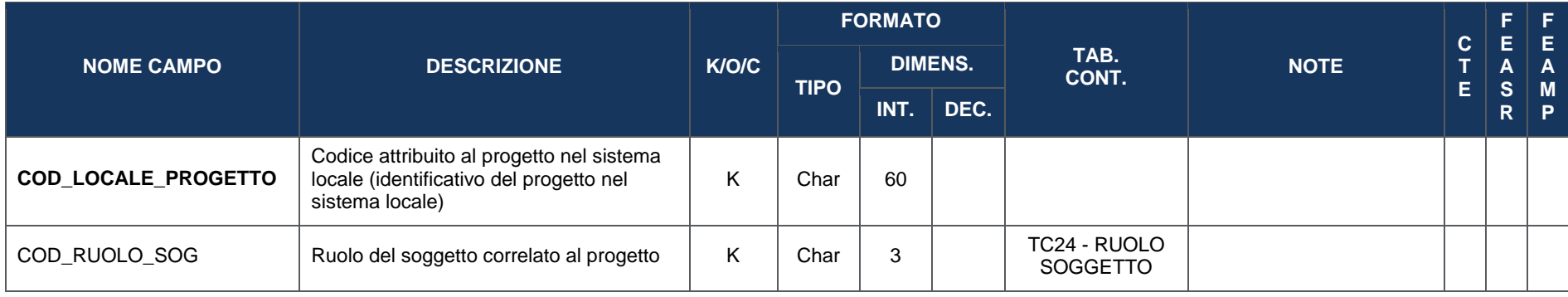

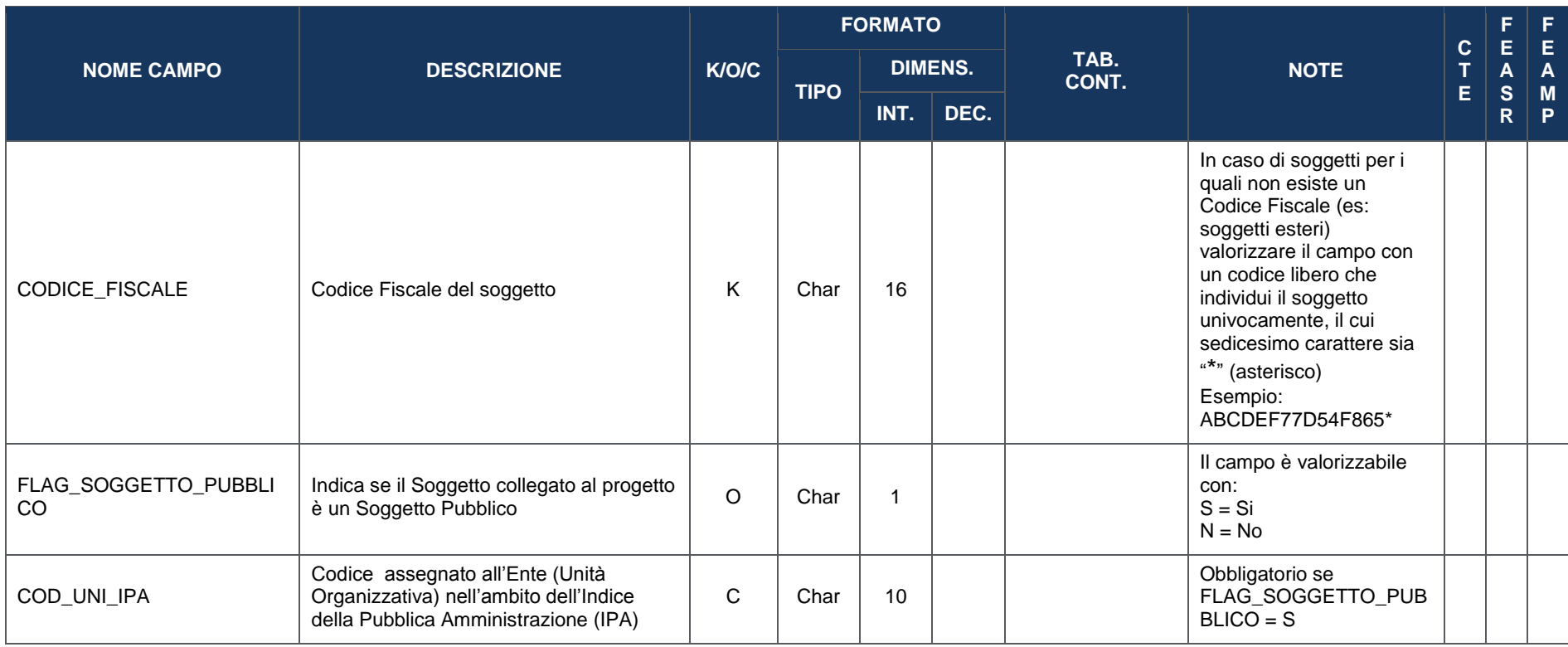

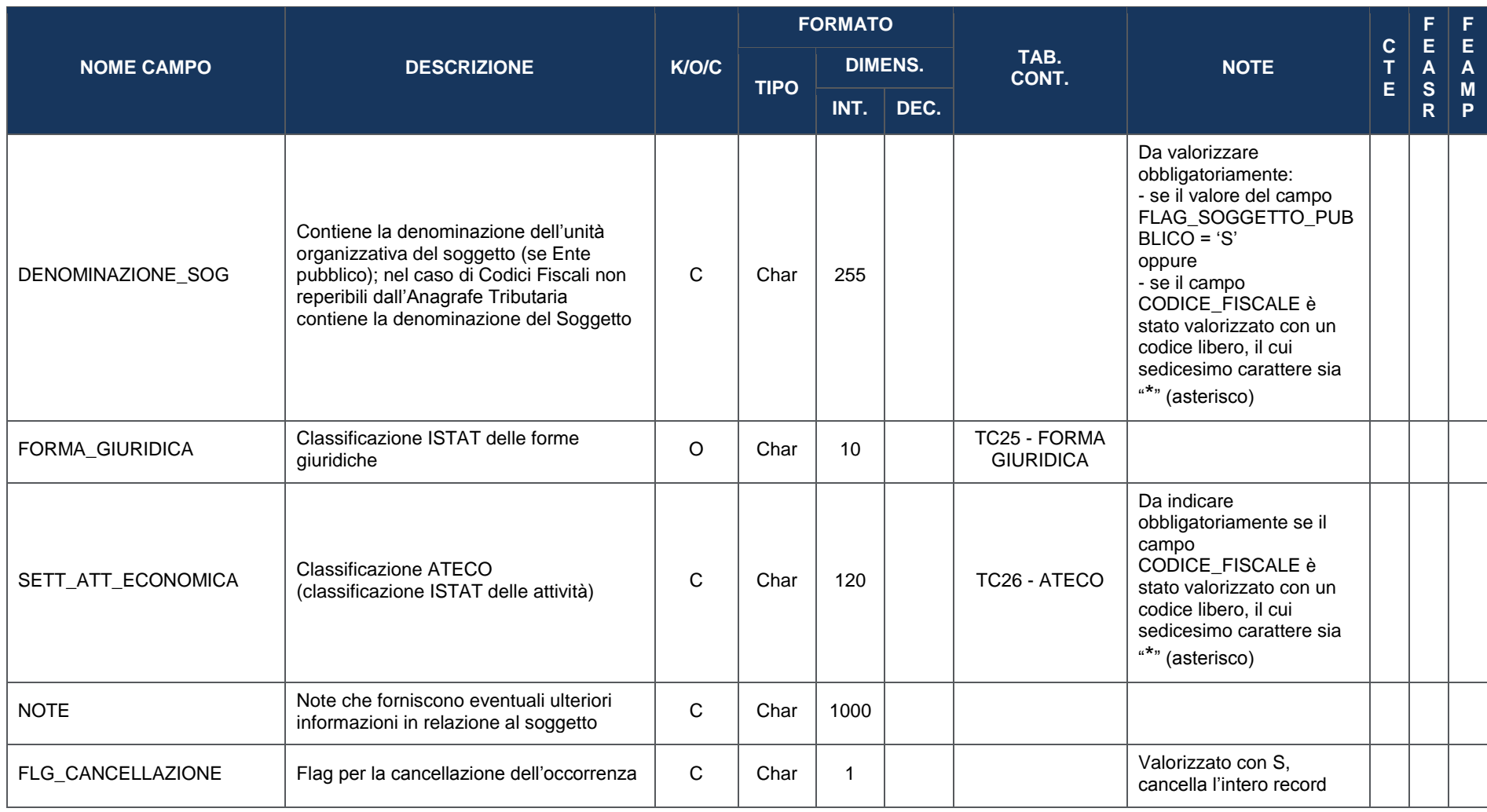

# **4.6.2 SC01 – PARTECIPANTI INCLUSI IN POLITICHE ATTIVE**

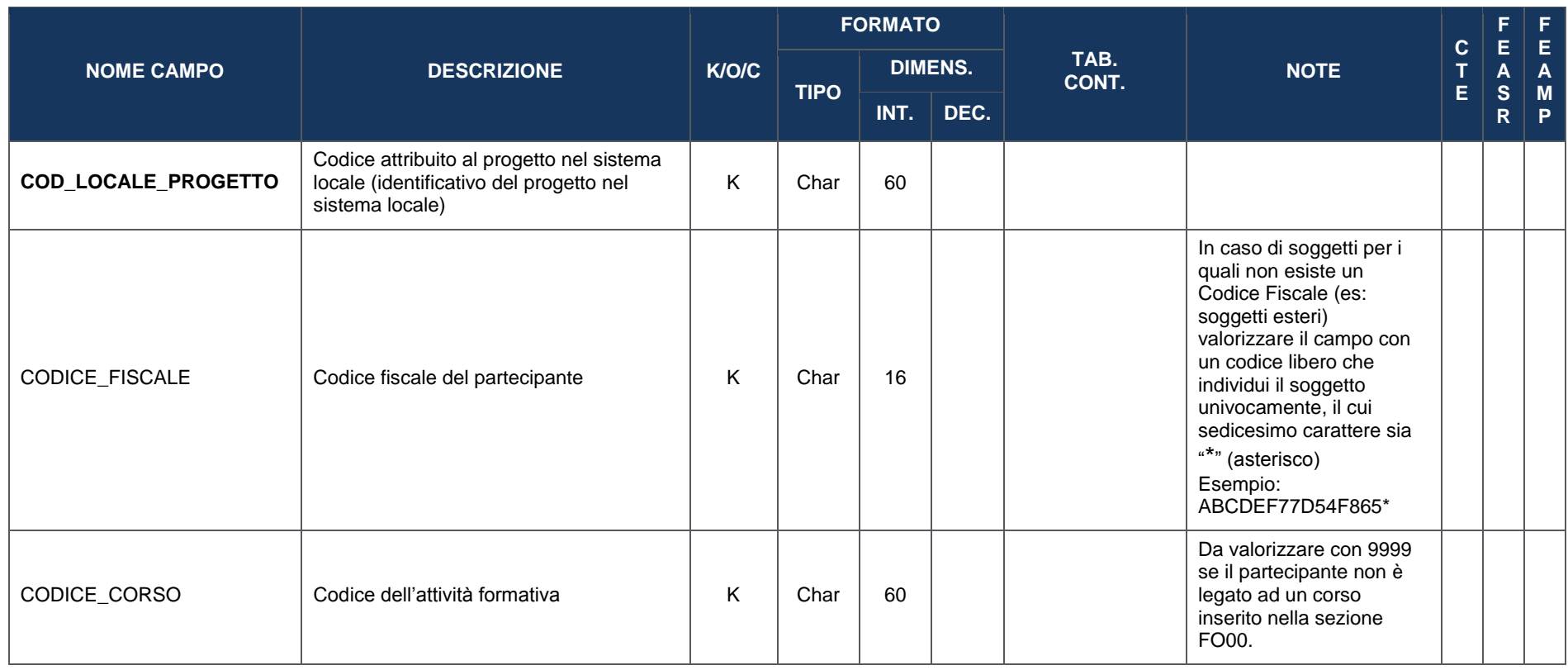

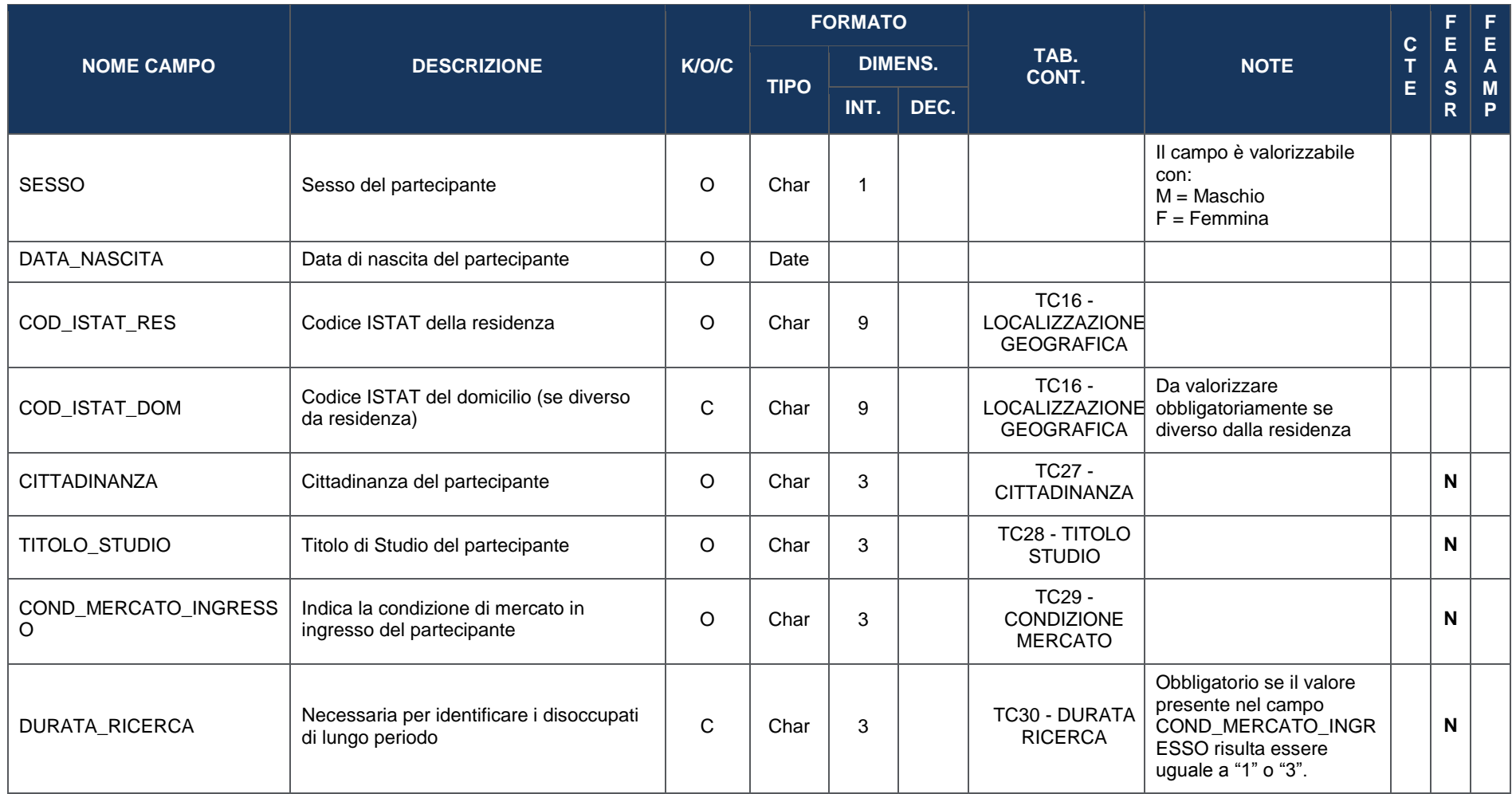

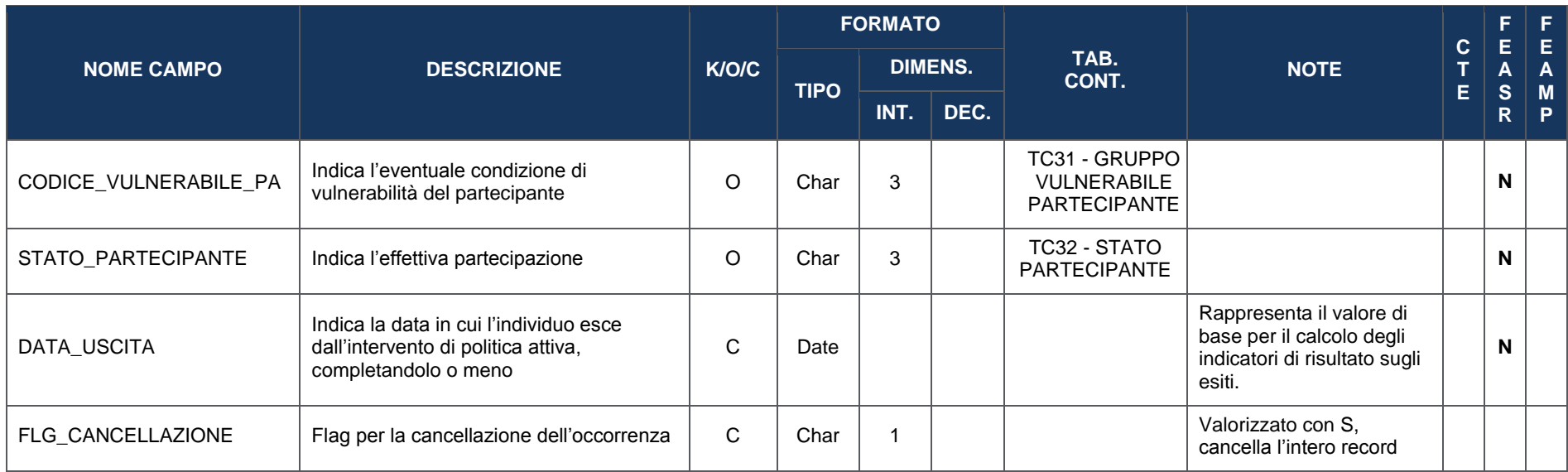

# **4.7 SEZIONE FINANZIARIA**

# **4.7.1 FN00 – FINANZIAMENTO**

La presente struttura dati consente di associare al progetto un *set* di informazioni inerenti alla sua copertura finanziaria, declinandone i relativi importi rispetto alle fonti e alle disposizioni normative di riferimento.

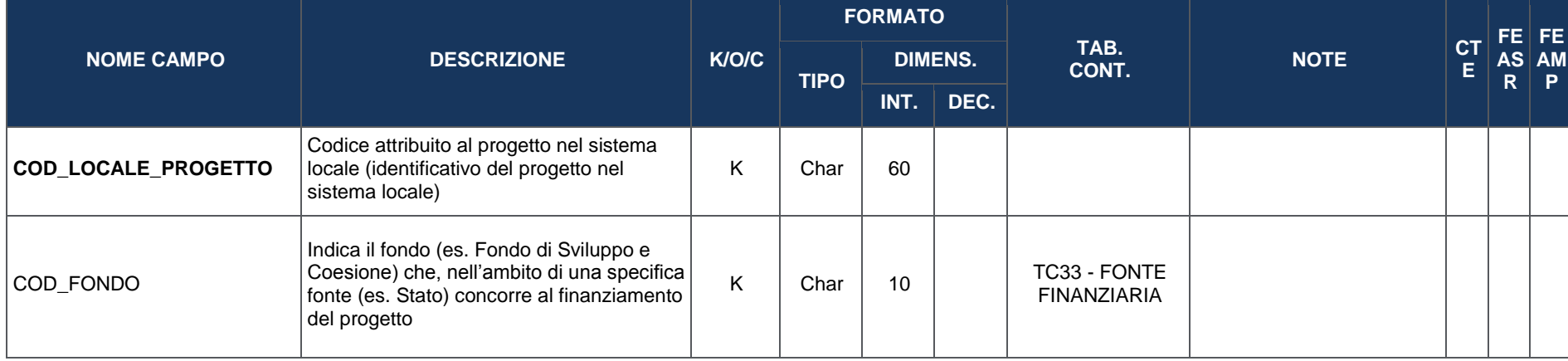

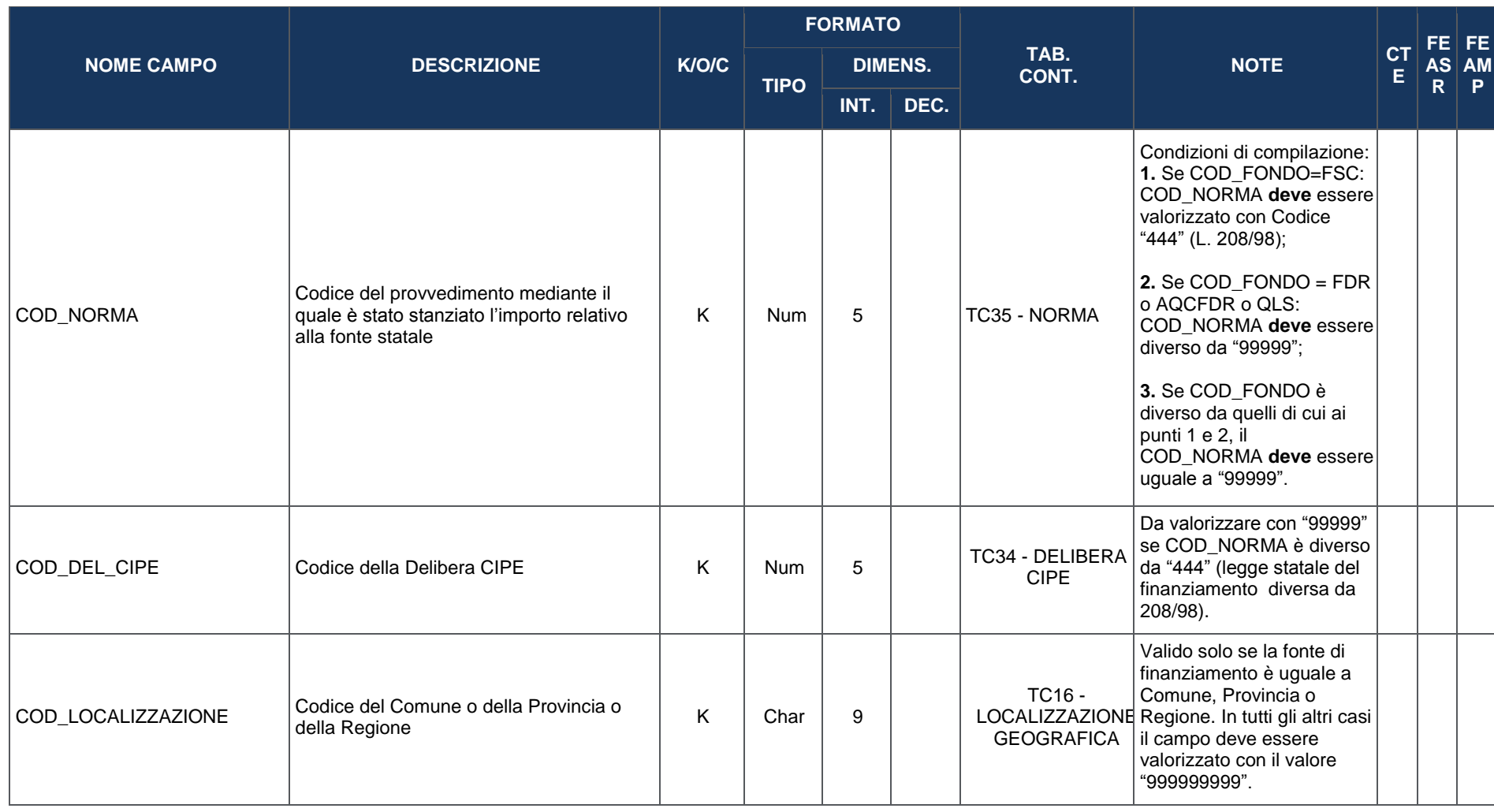

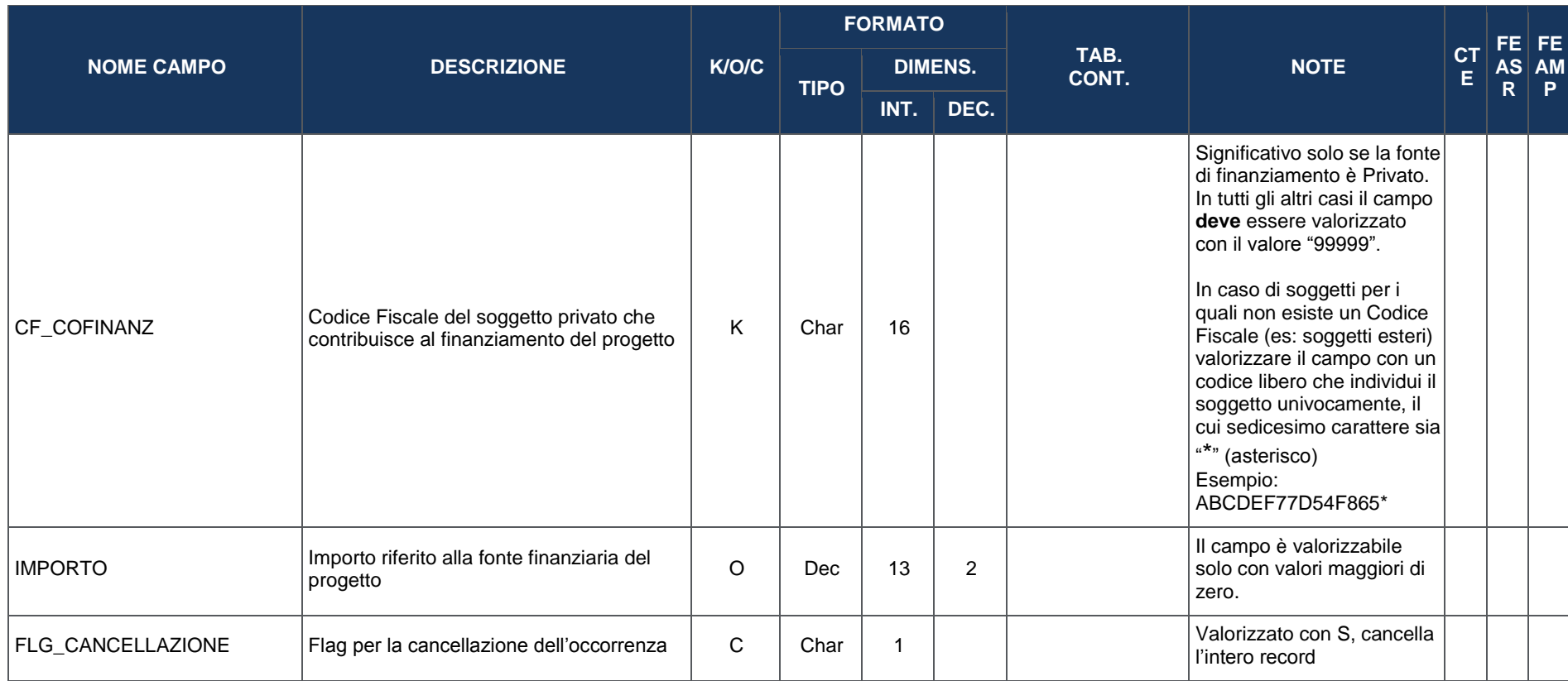

# **4.7.2 FN01 – COSTO AMMESSO**

La presente struttura dati consente di associare al progetto un *set* di informazioni inerenti alla quota parte della sua copertura finanziaria (Finanziamento) che risulta ammissibile a valere sul Programma di riferimento.

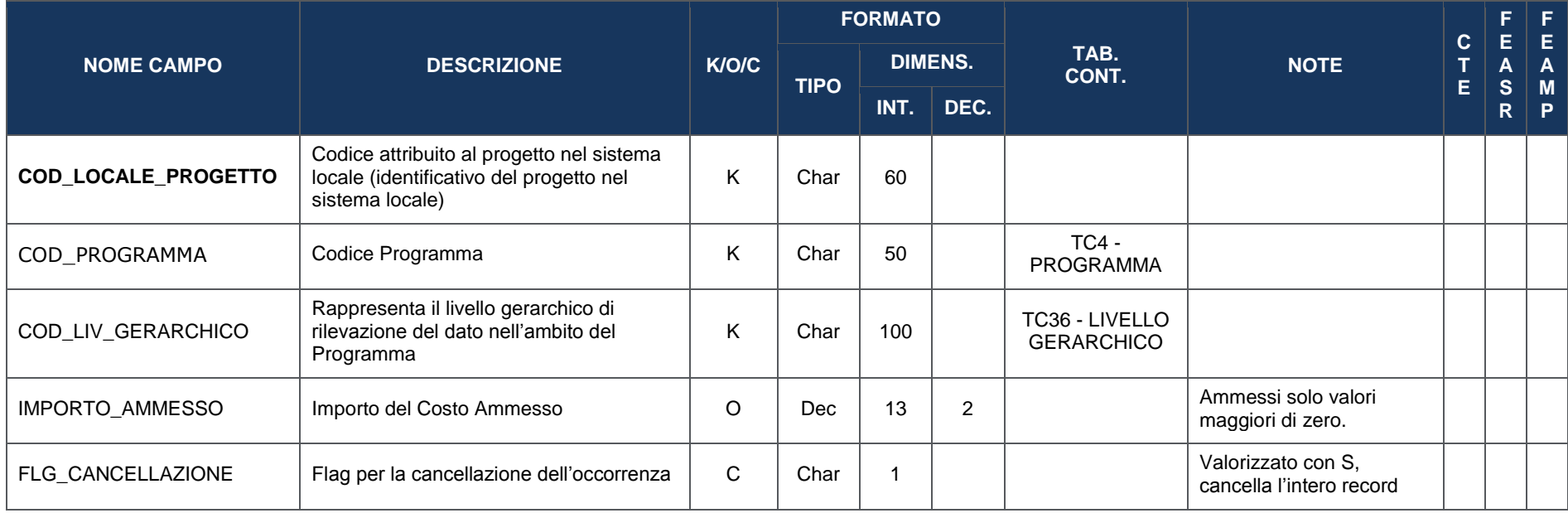

# **4.7.3 FN02 – QUADRO ECONOMICO**

La presente struttura dati consente di associare al progetto un *set* di informazioni inerenti alla sua declinazione economica in termini di voci di spesa e relativi importi.

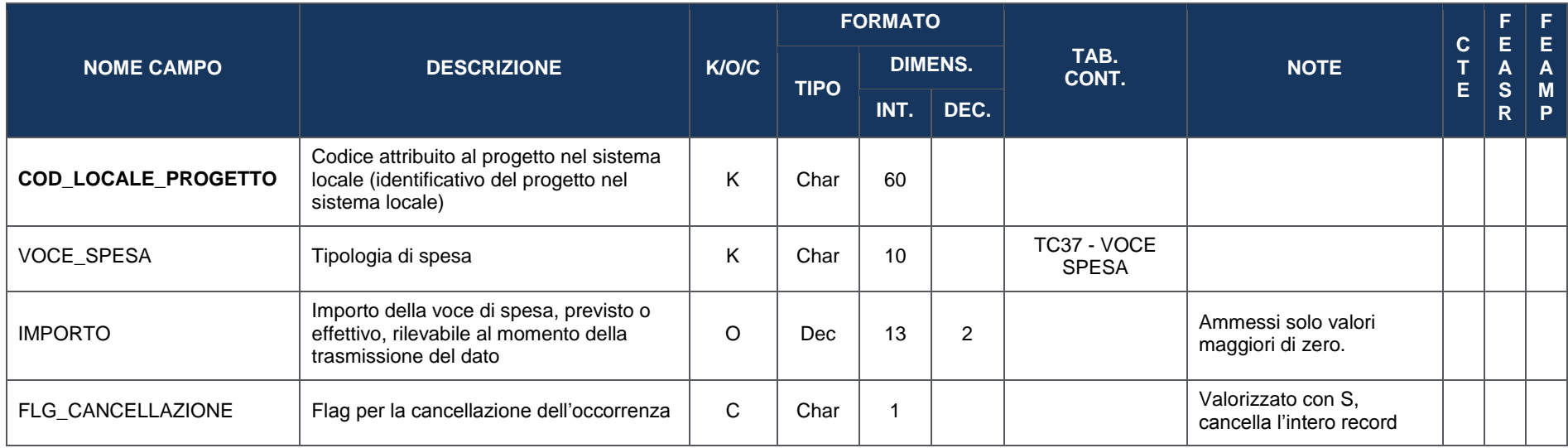

# **4.7.4 FN03 – PIANO DEI COSTI**

La presente struttura dati consente di associare al progetto un *set* di informazioni inerenti alla sua pianificazione ed avanzamento in termini economici, rispetto alle annualità di riferimento.

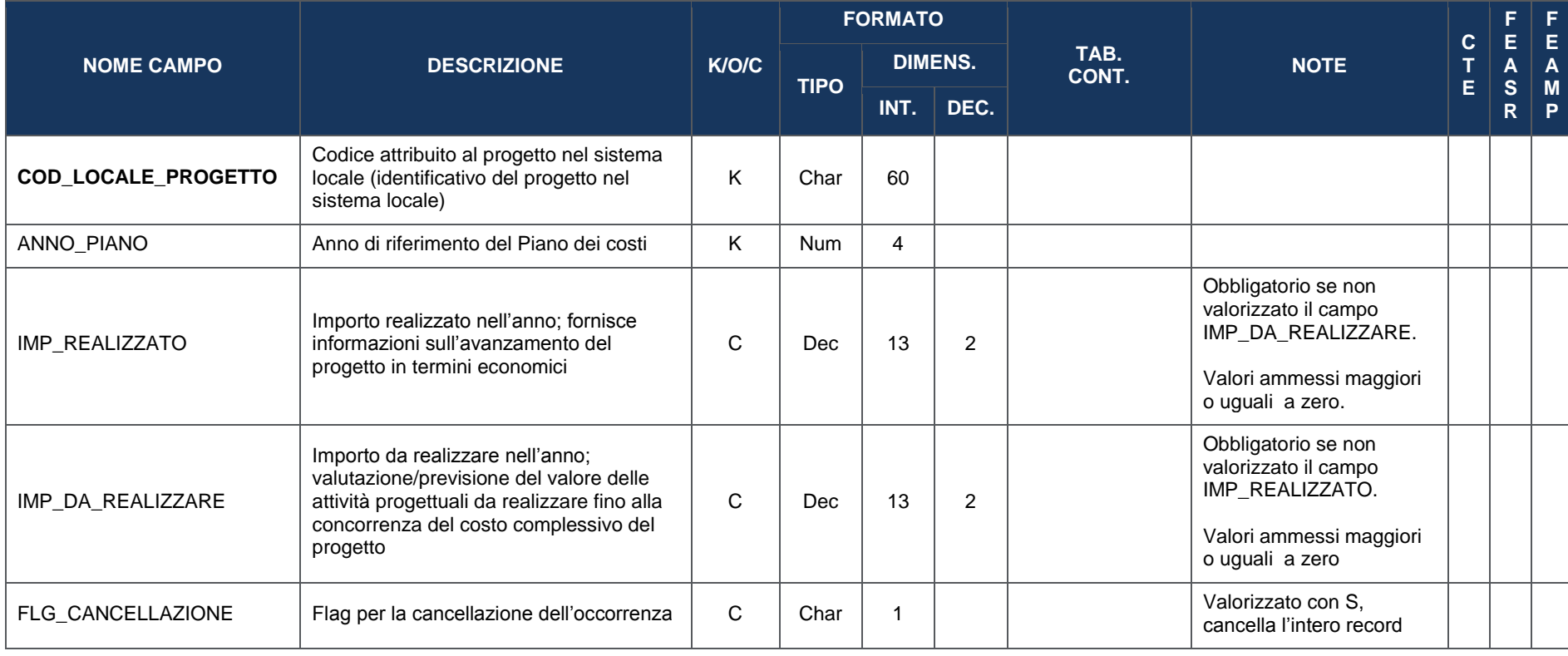

### **4.7.5 FN04 – IMPEGNI**

La presente struttura dati consente di associare al progetto un *set* di informazioni inerenti agli impegni giuridicamente vincolanti (oltre che agli eventuali disimpegni di risorse che possono verificarsi in corso d'opera).

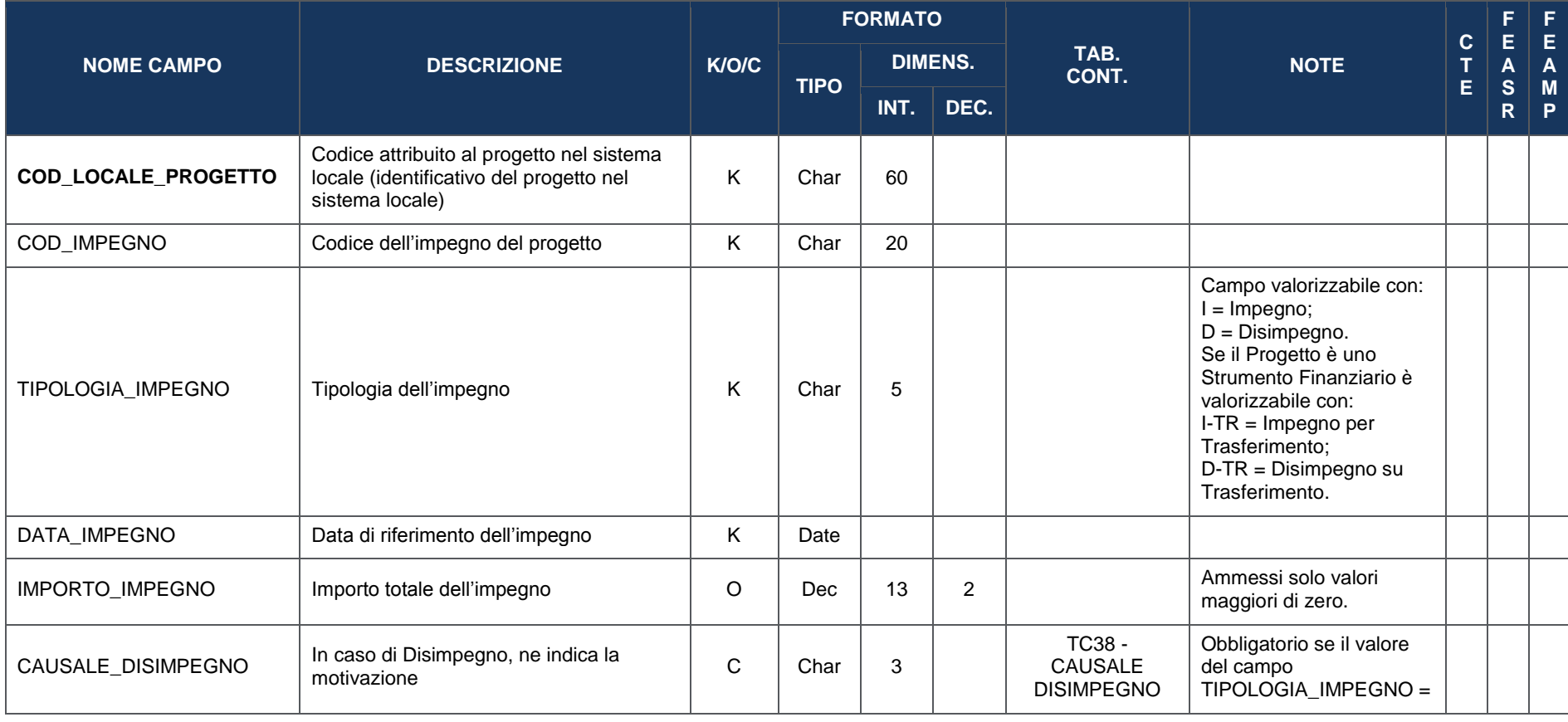

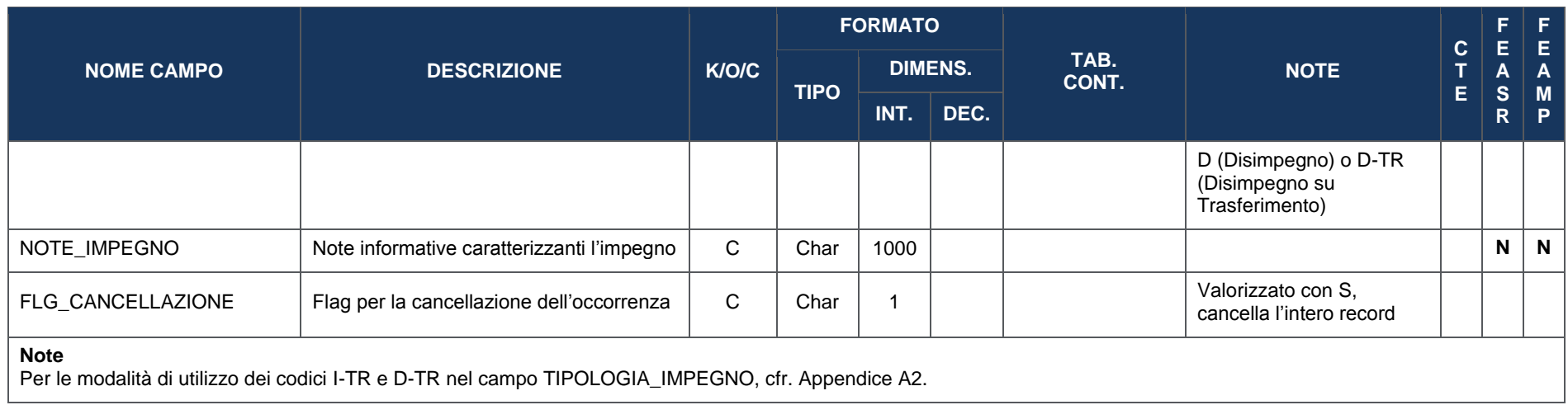

### **4.7.6 FN05 – IMPEGNI AMMESSI**

La presente struttura dati consente di associare al progetto un *set* di informazioni inerenti alla quota parte degli impegni che risulta ammissibile a valere sul Programma di riferimento. Per ciascun record trasmesso con questa struttura dati, la prima parte della chiave deve far riferimento al corrispondente record presente nella struttura dati FN04 - Impegni (da COD\_IMPEGNO a DATA\_IMPEGNO).

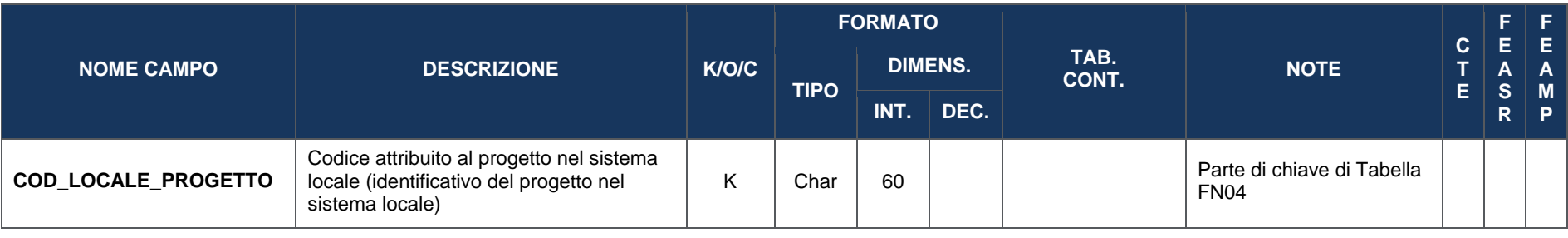

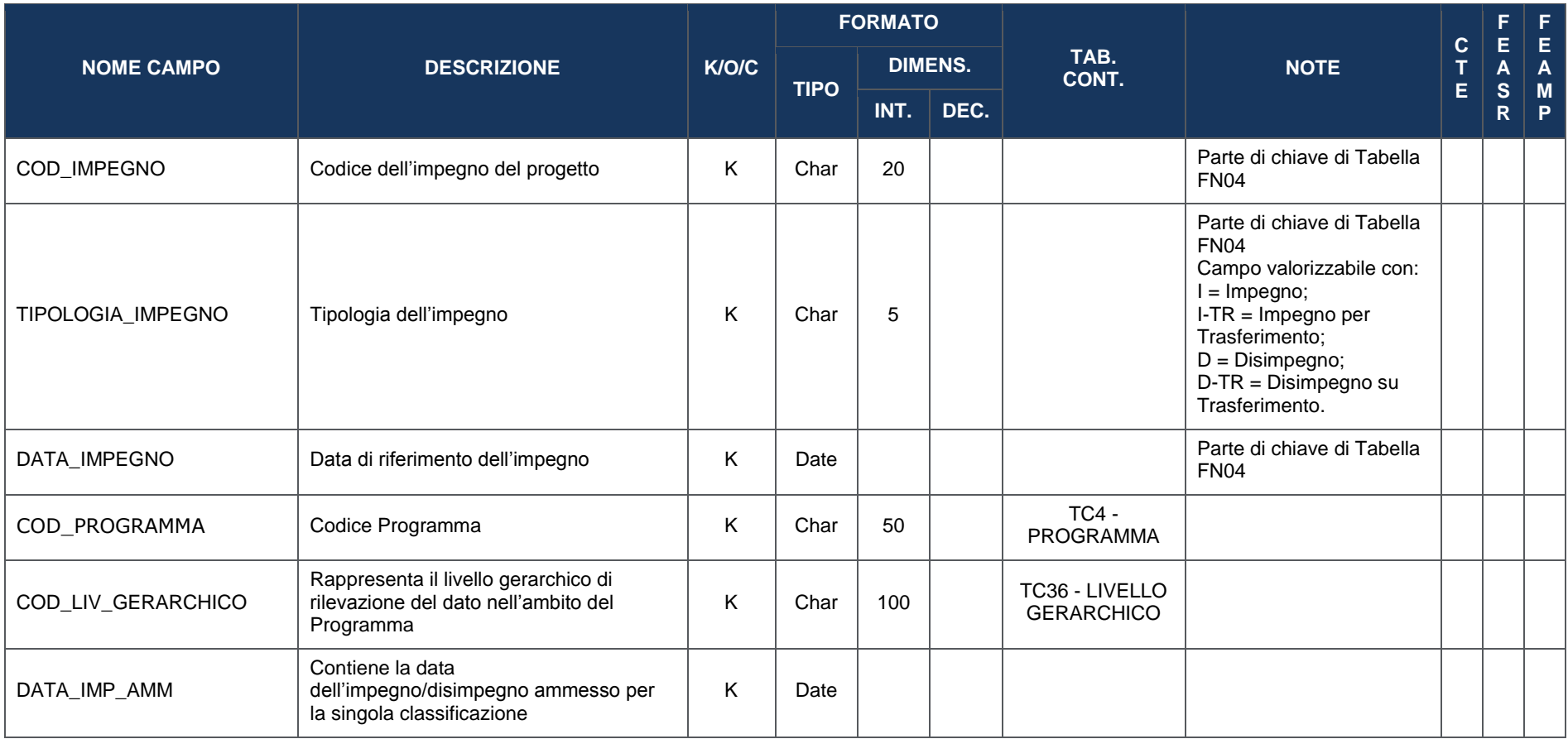

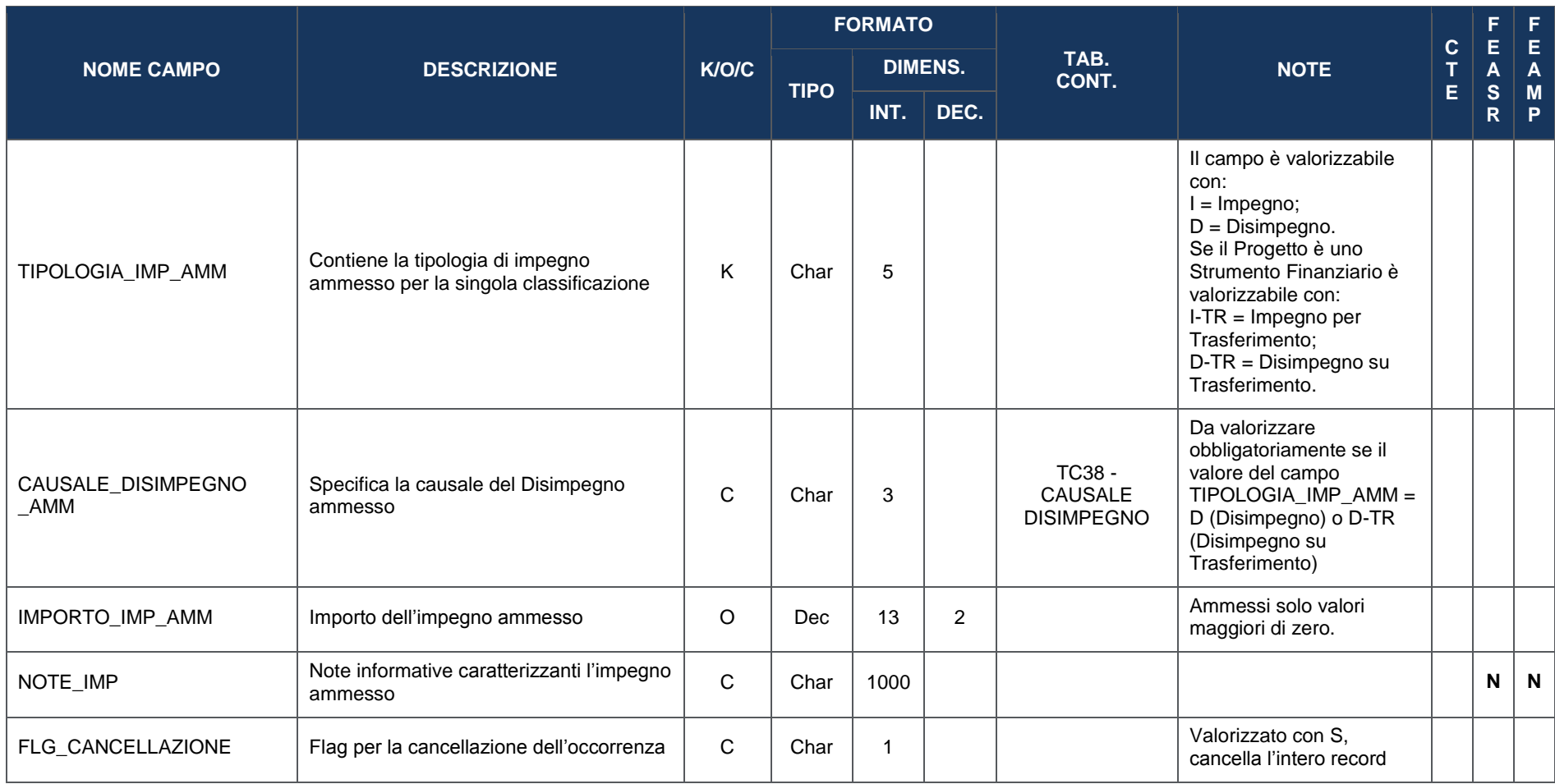

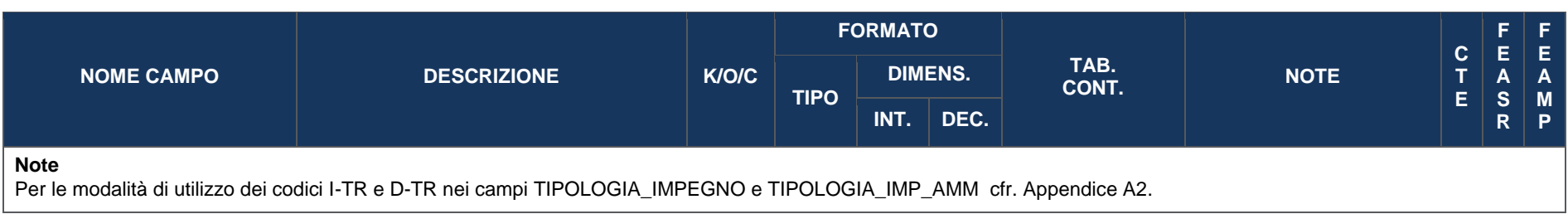

# **4.7.7 FN06 – PAGAMENTI**

La presente struttura dati consente di associare al progetto un *set* di informazioni inerenti ai pagamenti (oltre che alle eventuali rettifiche che possono verificarsi in corso d'opera).

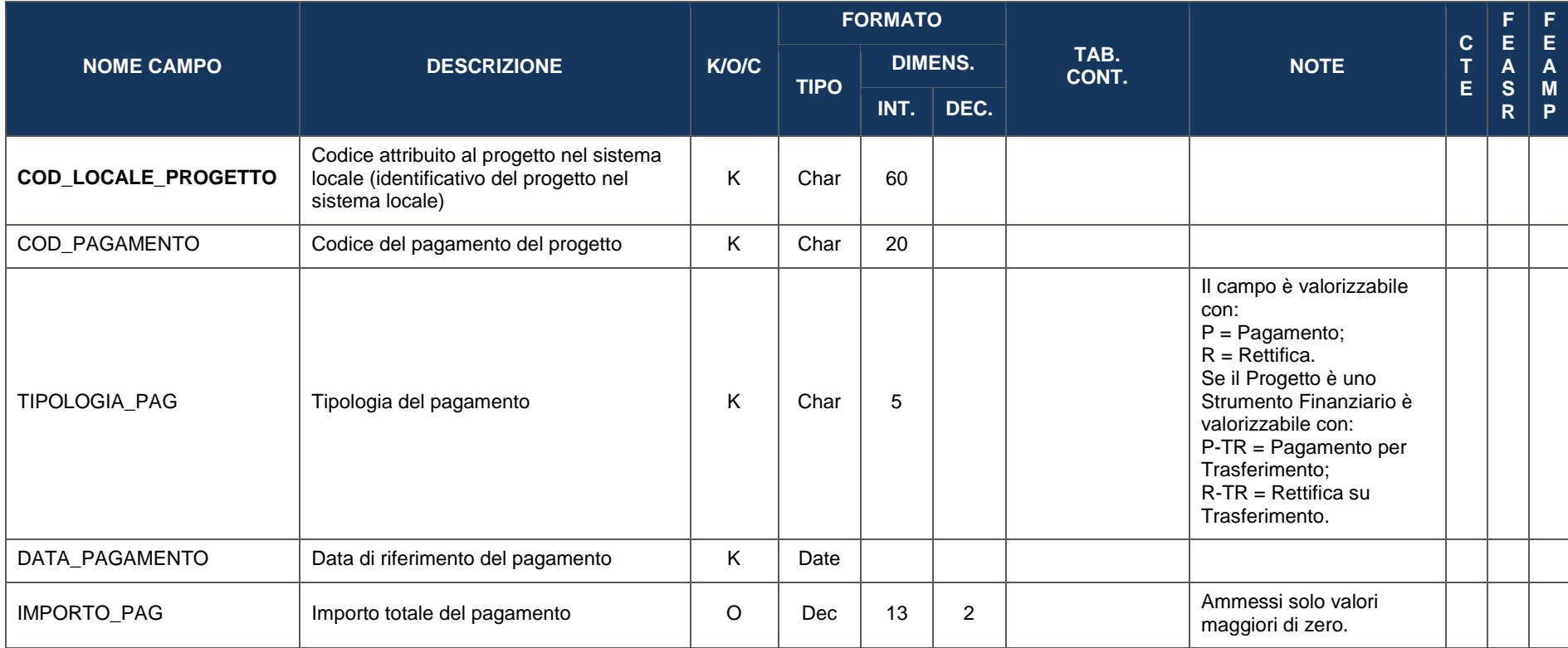

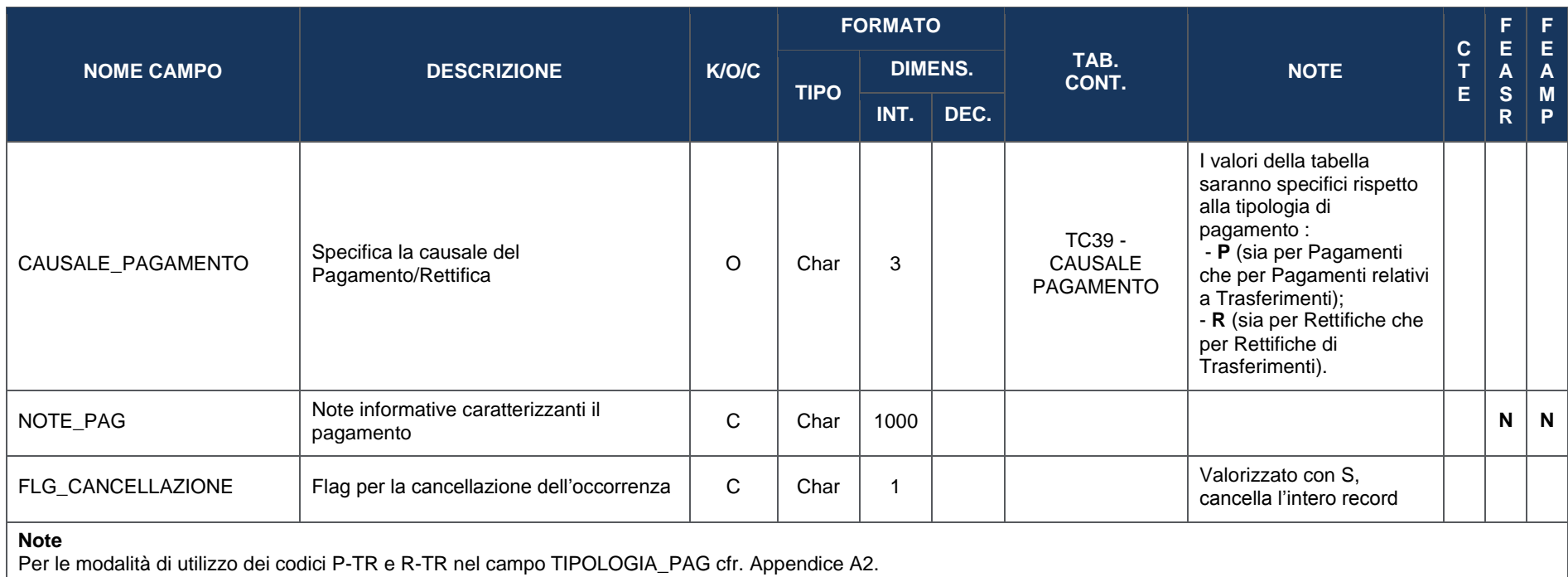

### **4.7.8 FN07 – PAGAMENTI AMMESSI**

La presente struttura dati consente di associare al progetto un *set* di informazioni inerenti alla quota parte dei pagamenti che risulta ammissibile a valere sul Programma di riferimento. Per ciascun record trasmesso con questa struttura dati, la prima parte della chiave deve far riferimento al corrispondente record presente nella struttura dati FN06 - Pagamenti (da COD\_PAGAMENTO a DATA\_PAGAMENTO).

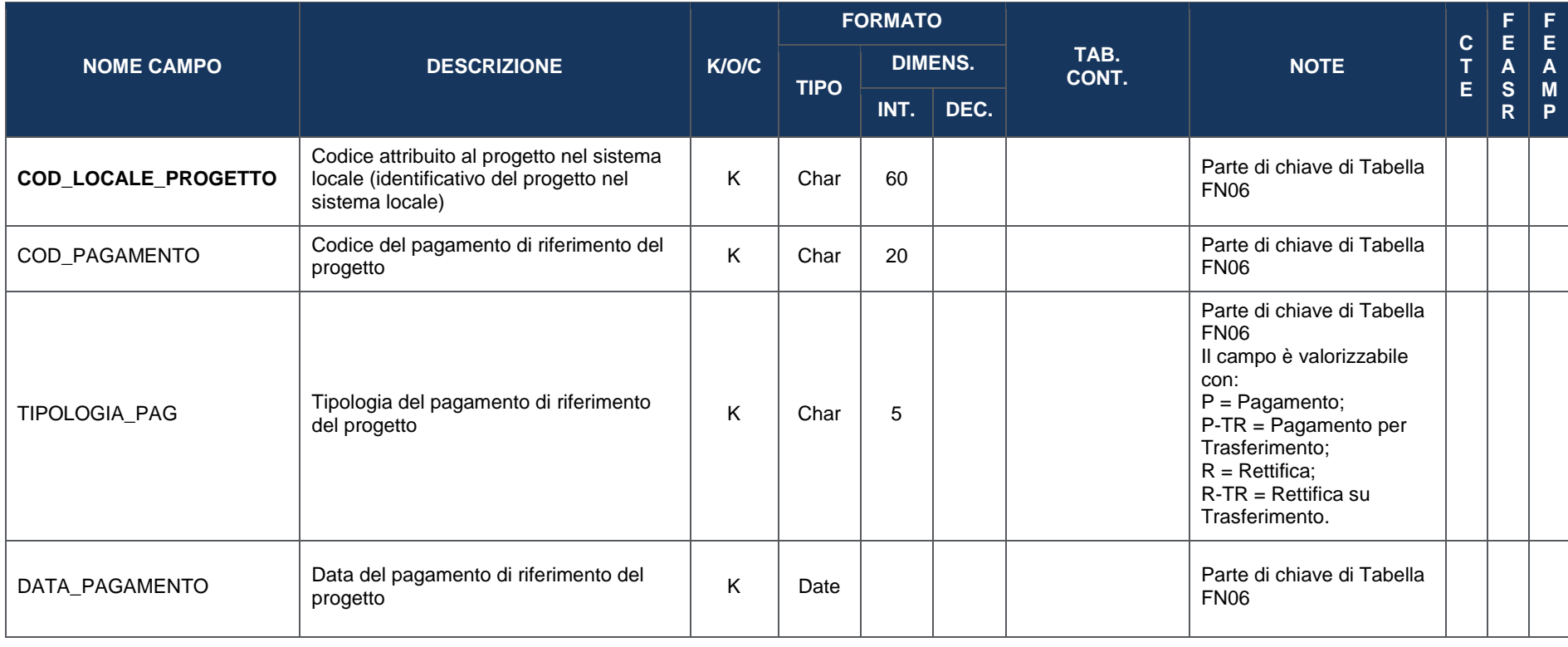

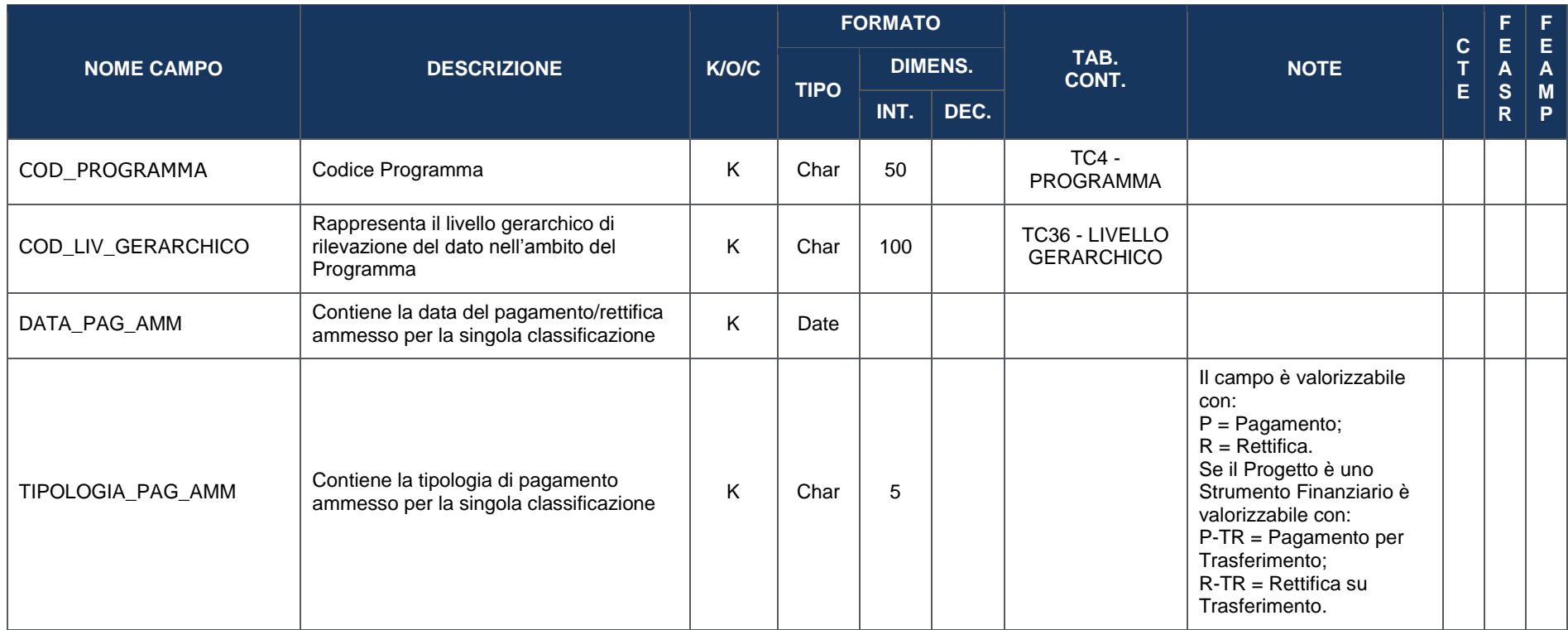

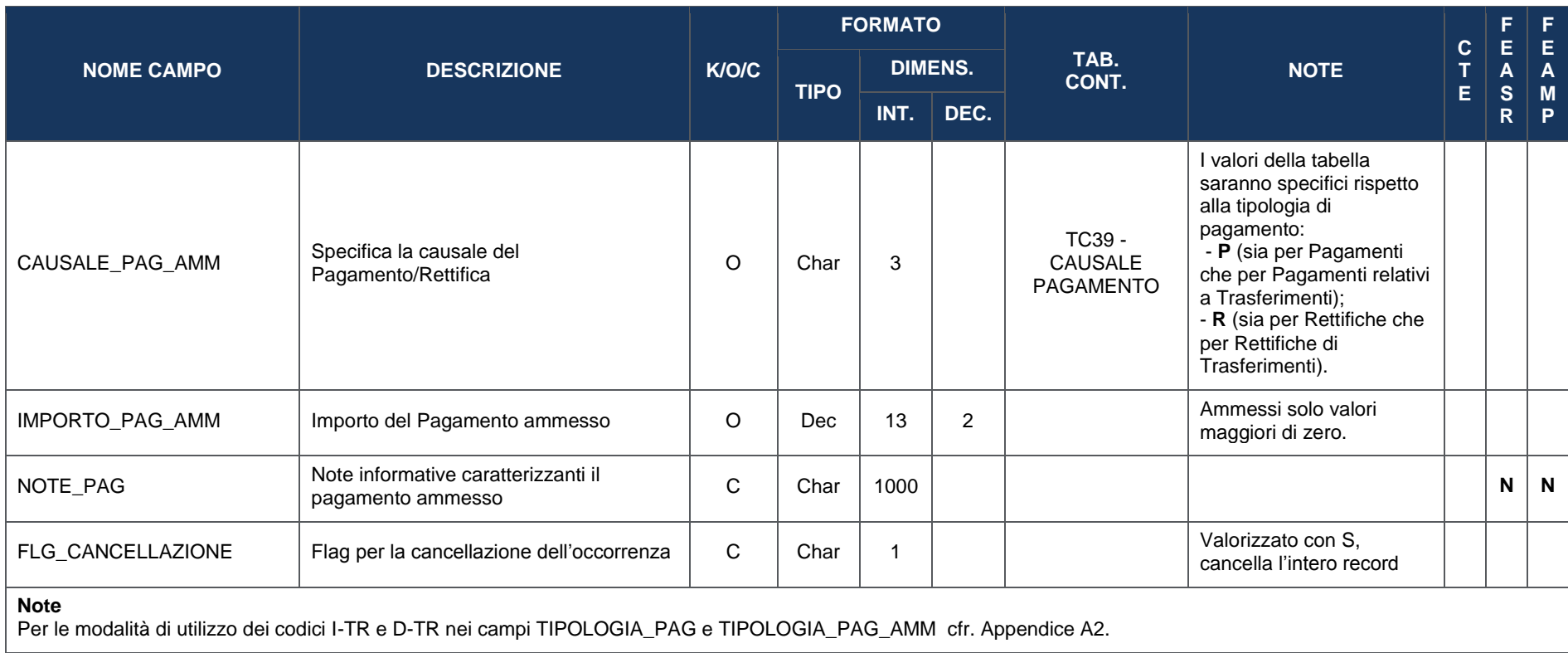

### **4.7.9 FN08 – PERCETTORI**

La presente struttura dati consente di associare al progetto un *set* di informazioni inerenti ai soggetti che si pongono quali percettori di risorse nell'ambito del progetto (es: le ditte che realizzano i lavori, le aziende che forniscono i beni o i servizi, ecc.).

Le informazioni relative a tale struttura dati consentono di ampliare il raggio di osservazione del monitoraggio, andando a riguardare anche i flussi finanziari che si generano in merito all'attuazione del progetto in correlazione con i soggetti che li ricevono.

Nella presente struttura vengono rilevate, per ciascun pagamento, le informazioni relative ai soggetti che hanno effettivamente percepito le somme.

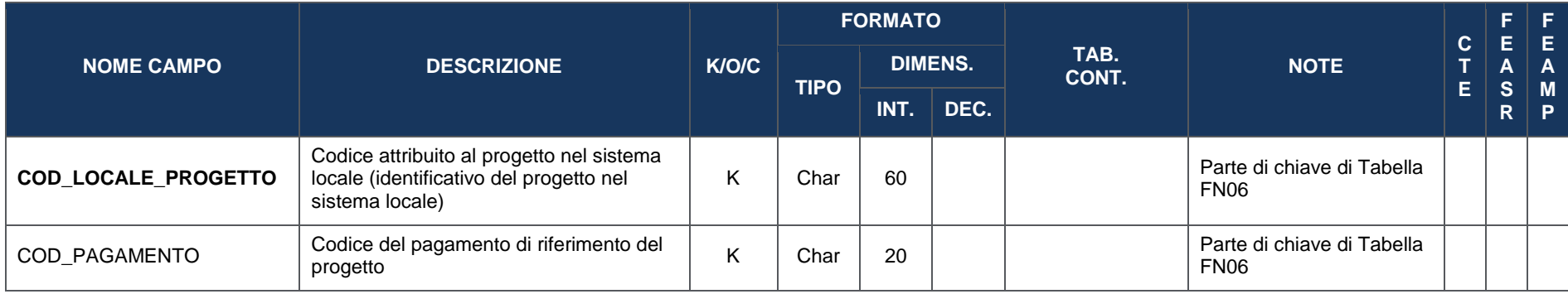

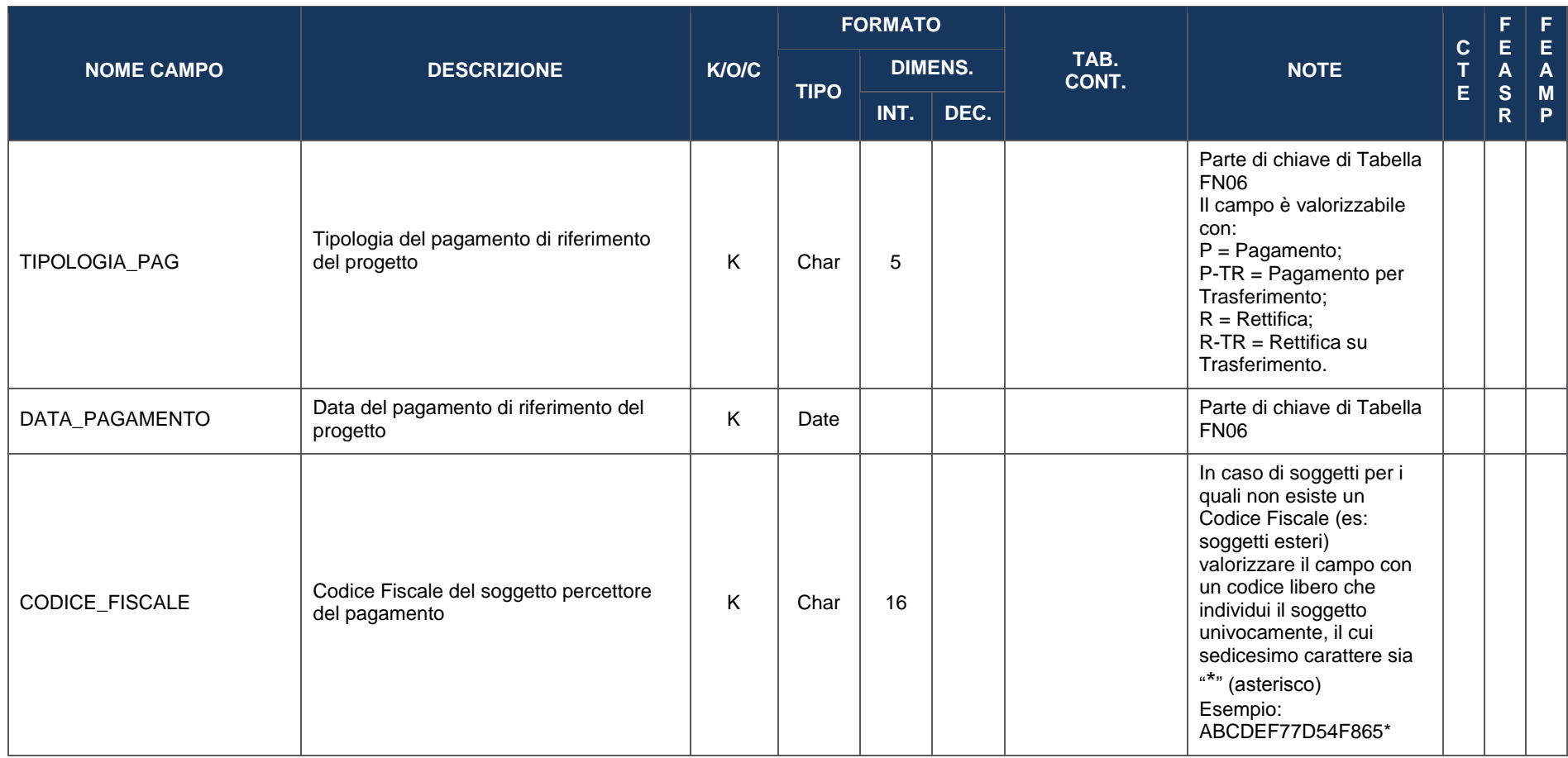

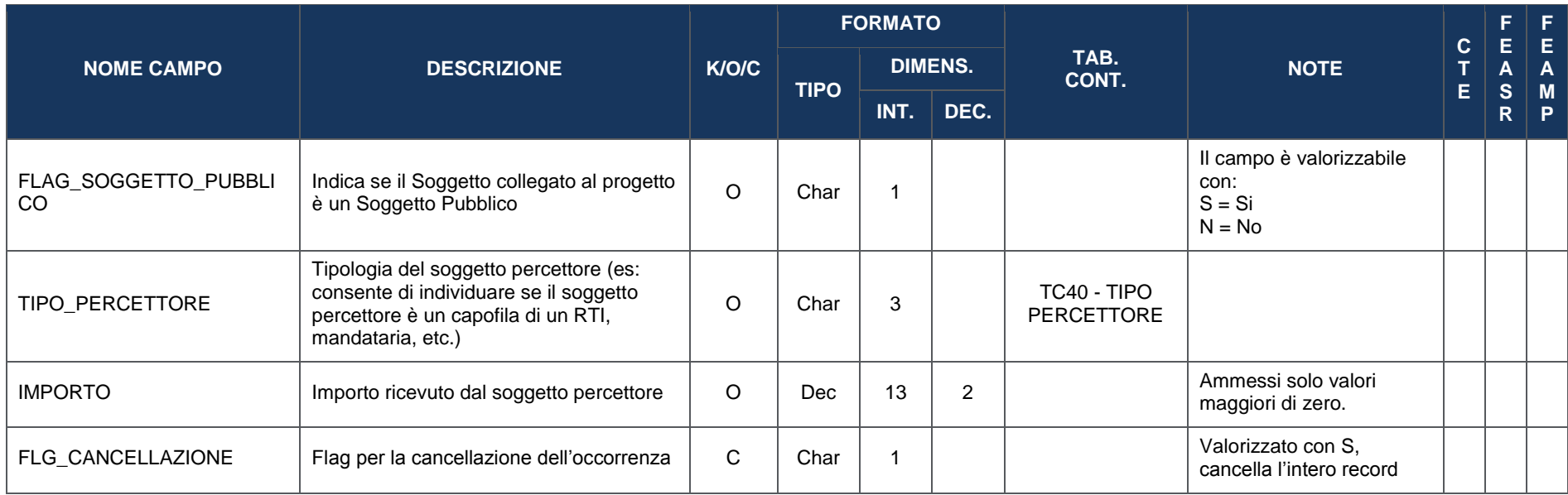

# **4.7.10 FN09 – SPESE CERTIFICATE**

La presente struttura dati consente di associare al progetto un *set* di informazioni inerenti alle spese che sono state oggetto di certificazione (ed eventualmente di decertificazione) nell'ambito delle domande di pagamento (dichiarazioni trimestrali di spesa per i PSR) di volta in volta presentate a valere sul Programma di riferimento.

Le informazioni relative a tale struttura dati consentono di ampliare il raggio di osservazione del monitoraggio, andando a riguardare anche i flussi finanziari che consentono di riconciliare (a livello di progetto) i pagamenti ammessi monitorati rispetto alle certificazioni periodiche in cui essi vengono inclusi (o detratti per decertificazione).

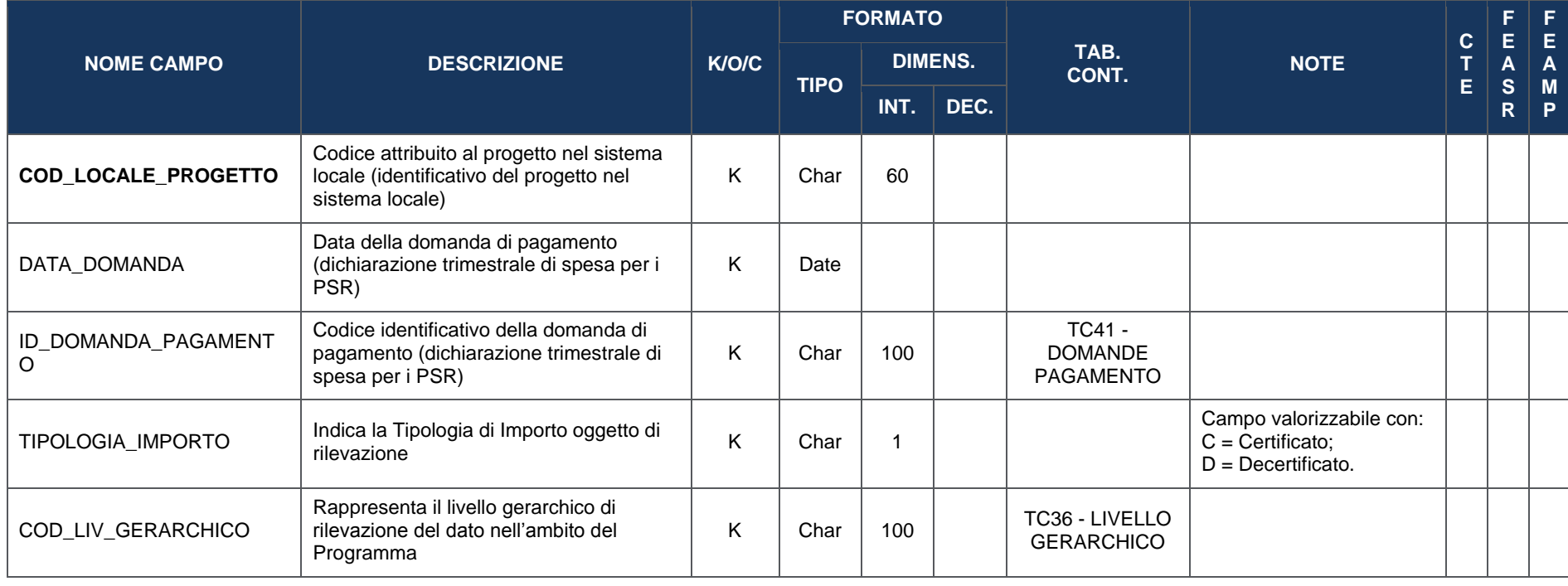

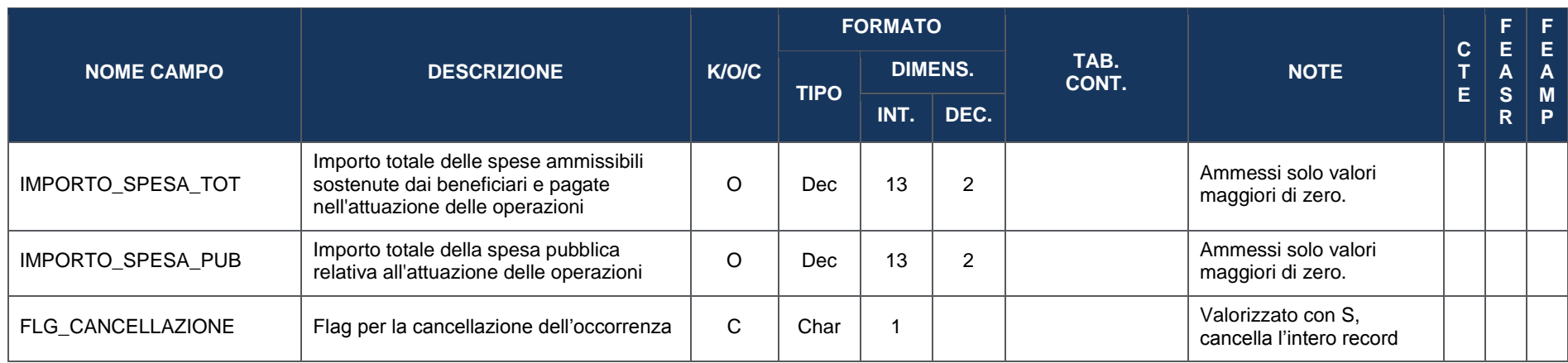

# **4.7.11 FN10 – ECONOMIE**

La presente struttura dati consente di associare al progetto un *set* di informazioni inerenti alle eventuali economie generate nel corso della sua attuazione, in termini di importi e fonti finanziarie alle quali si riferisce l'economia.

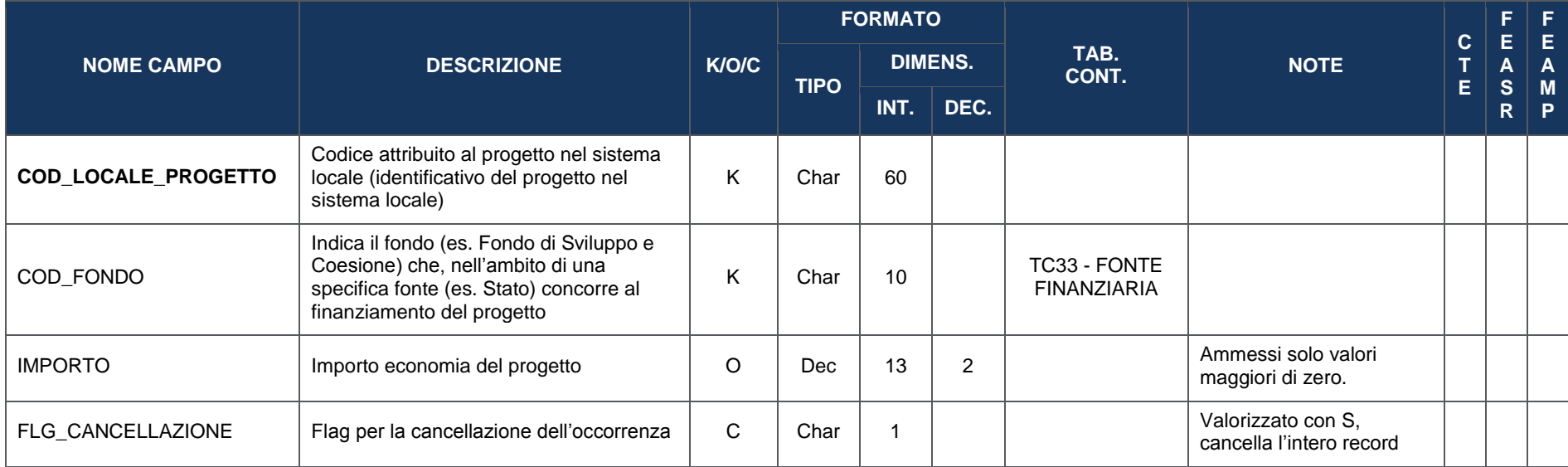

# **4.8 SEZIONE INDICATORI DI RISULTATO E FISICI**

#### **4.8.1 IN00 – INDICATORI DI RISULTATO**

La presente struttura dati consente di associare il progetto agli Indicatori di risultato a cui il progetto contribuisce con la sua realizzazione nell'ambito del Programma di riferimento.

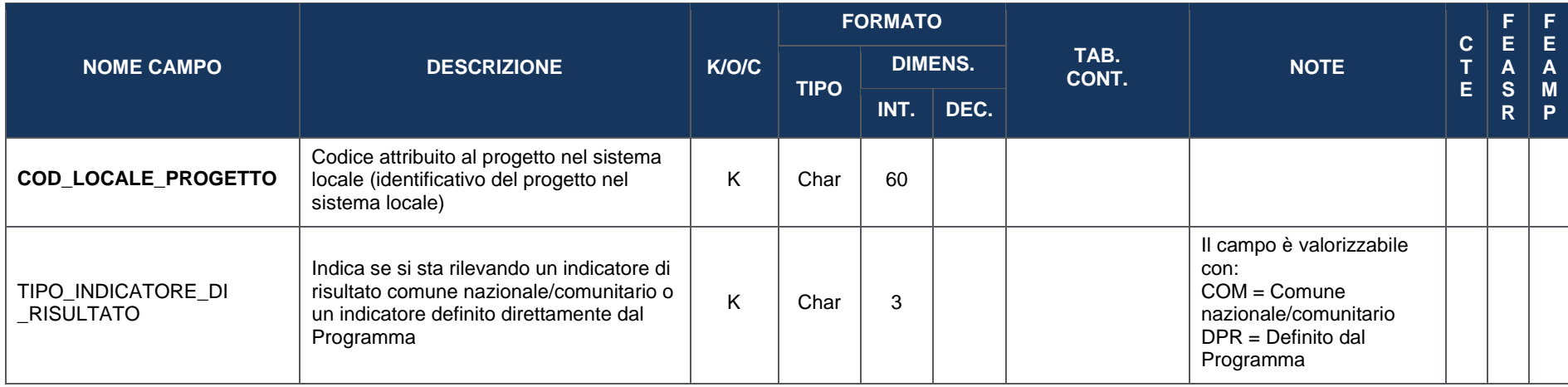

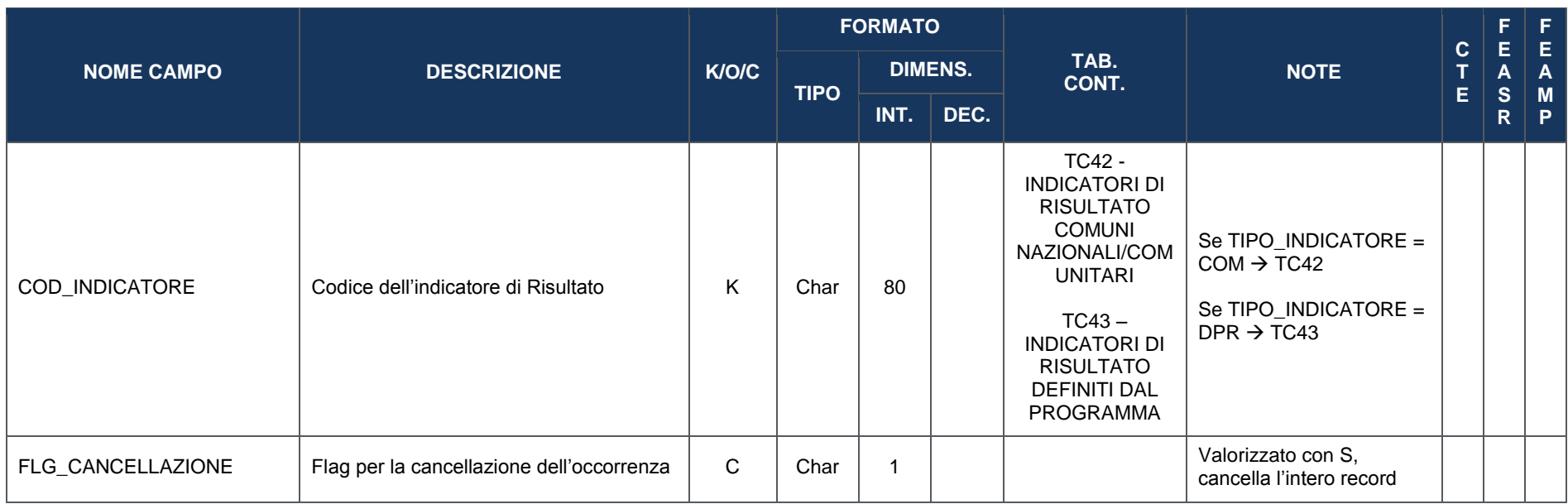

# **4.8.2 IN01 – INDICATORI DI OUTPUT**

La presente struttura dati consente di associare al progetto un *set* di informazioni inerenti agli Indicatori di output che consentono di misurarne la realizzazione in termini di monitoraggio fisico nell'ambito del Programma di riferimento.

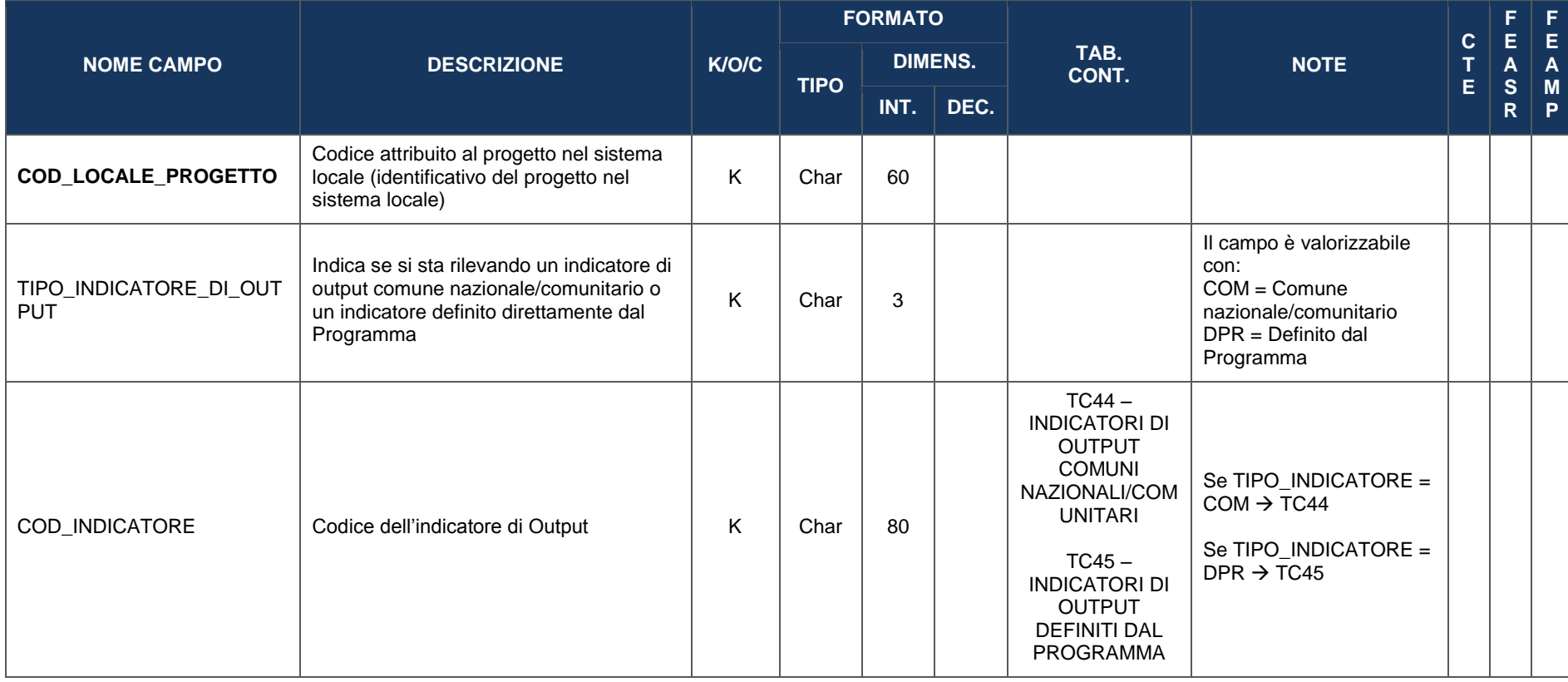

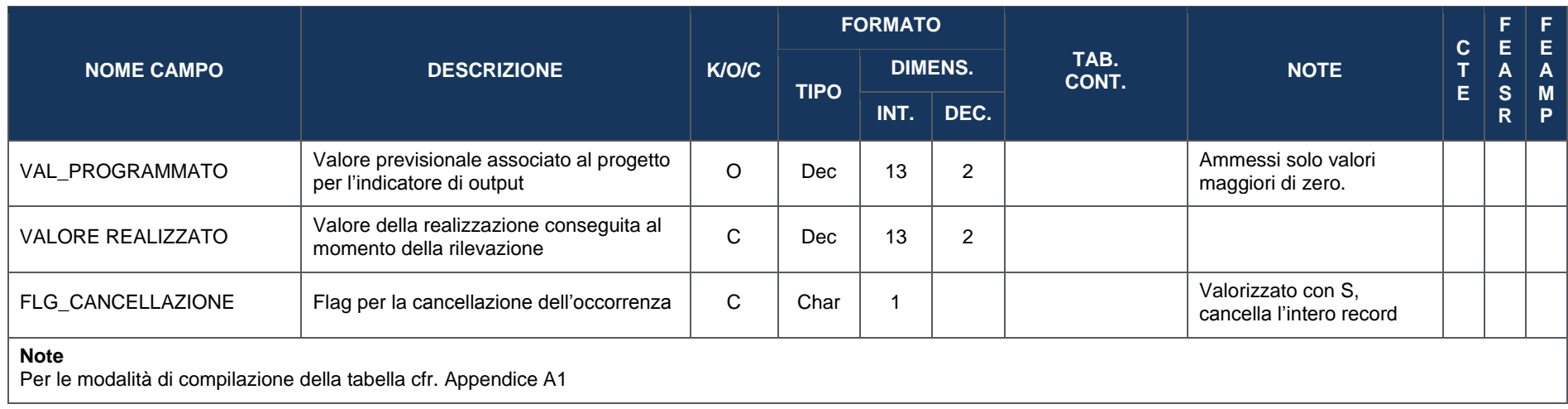
#### **4.9 SEZIONE PROCEDURALE**

### **4.9.1 PR00 – ITER DI PROGETTO**

La presente struttura dati consente di associare al progetto un *set* di informazioni inerenti alla sua tempistica, in termini di fasi attuative e di date (previste ed effettive).

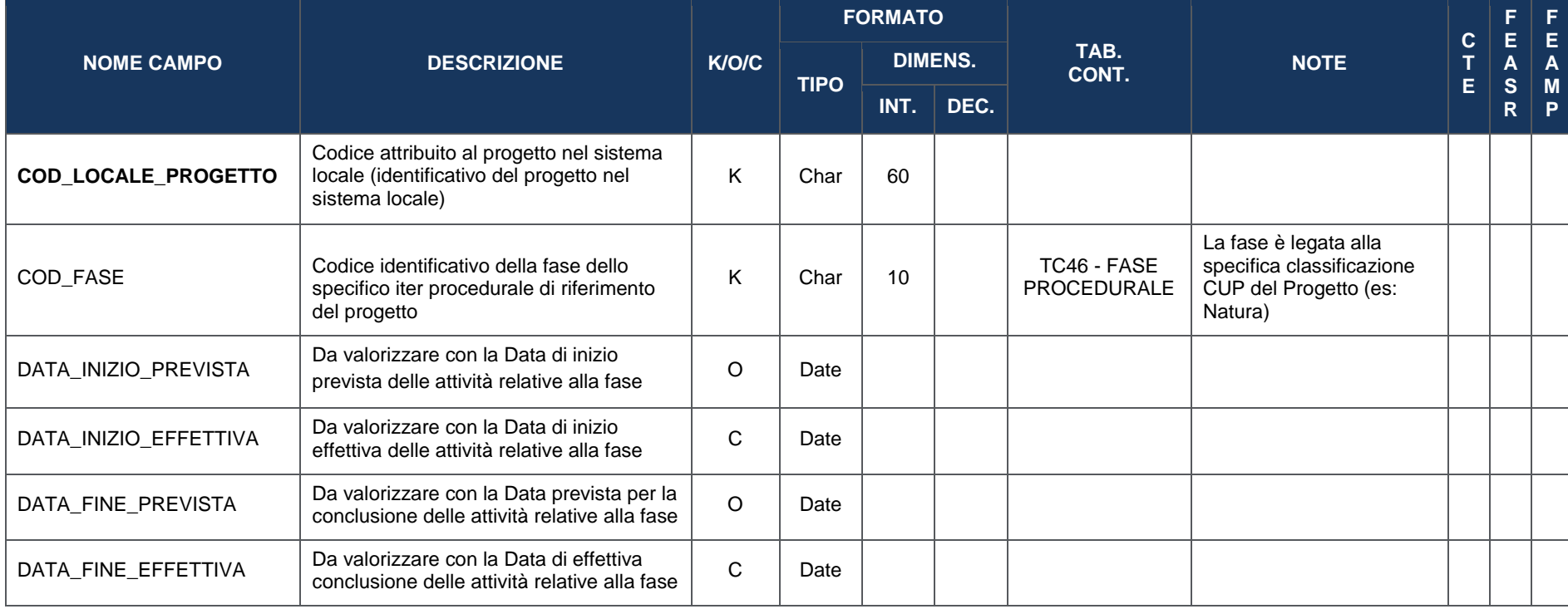

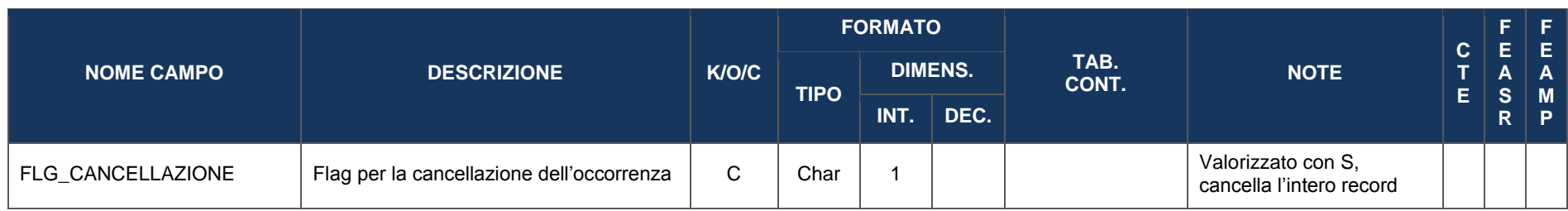

# **4.9.2 PR01 – STATO DI ATTUAZIONE DEL PROGETTO**

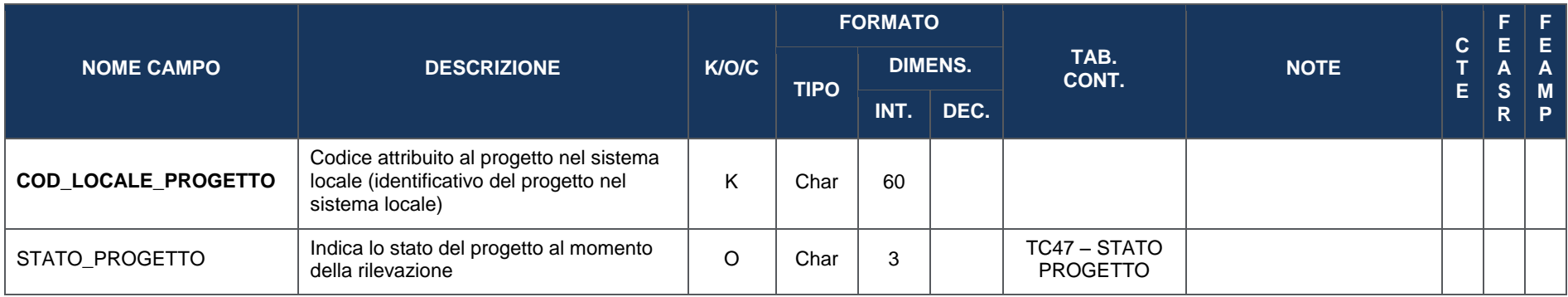

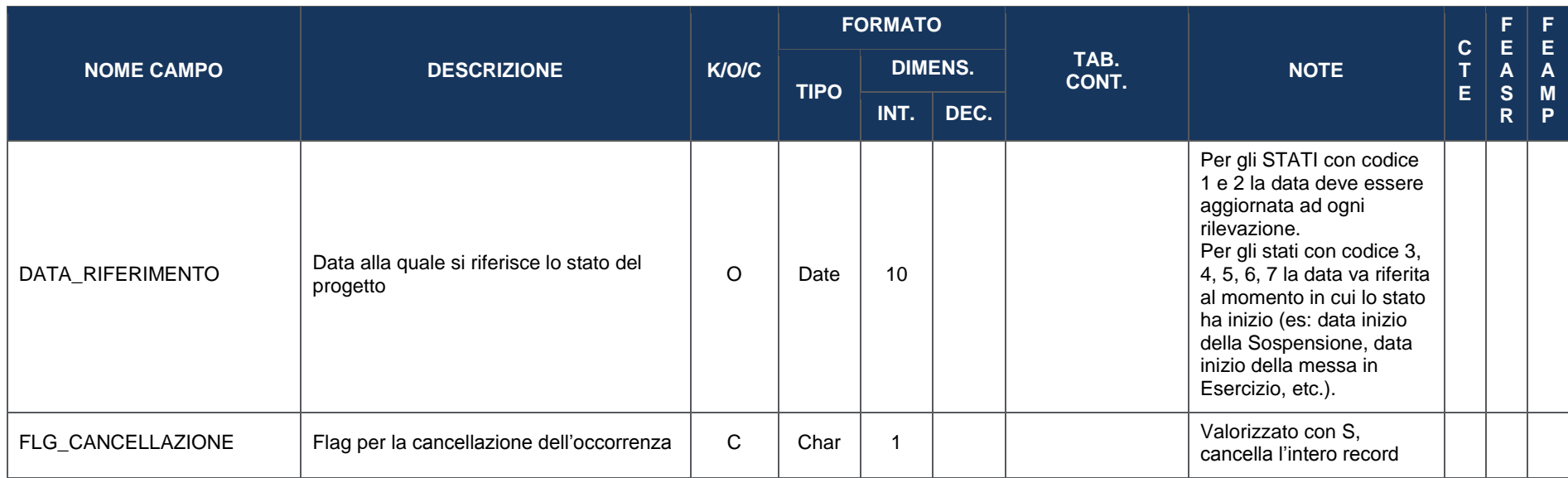

# **5. TABELLE PRODOTTE DAL SISTEMA NAZIONALE DI MONITORAGGIO (DATI DI CONTESTO)**

#### **5.1 TC1 - PROCEDURA ATTIVAZIONE**

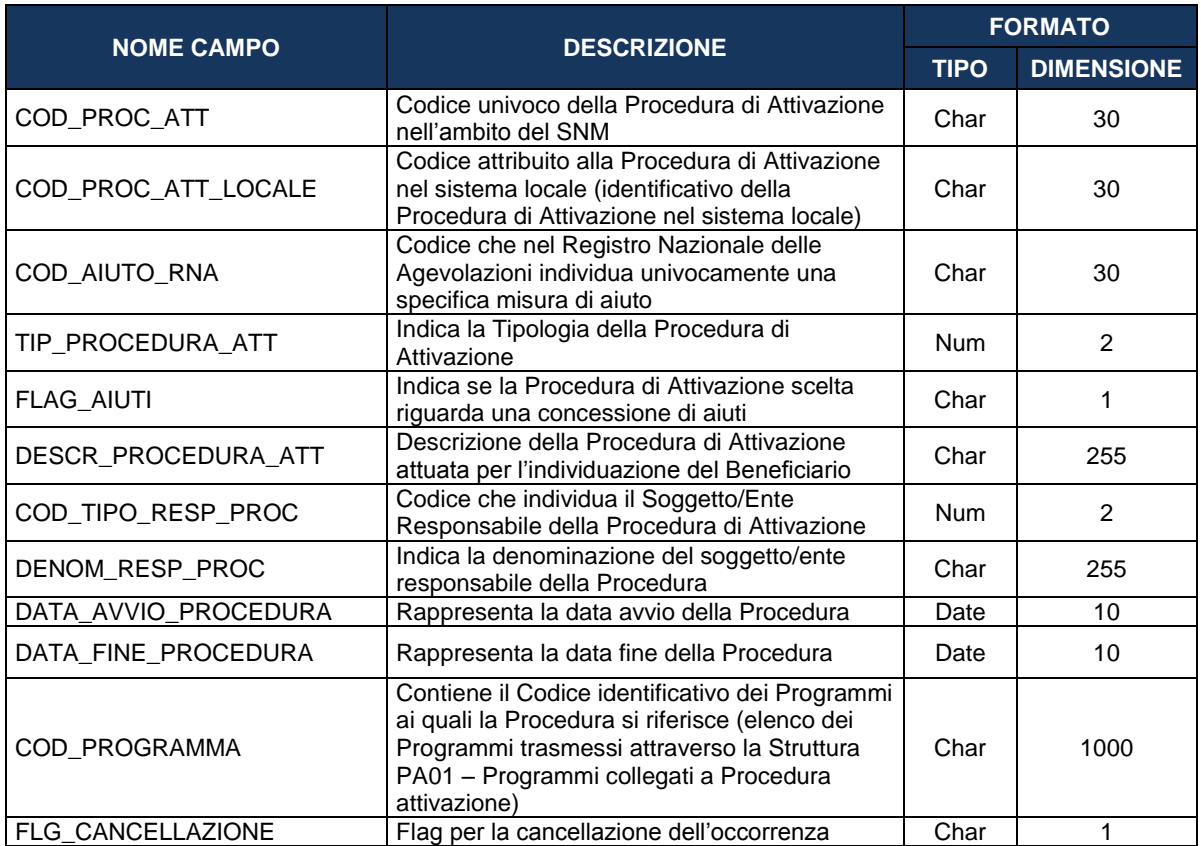

# **5.2 TC2 - TIPO PROCEDURA ATTIVAZIONE**

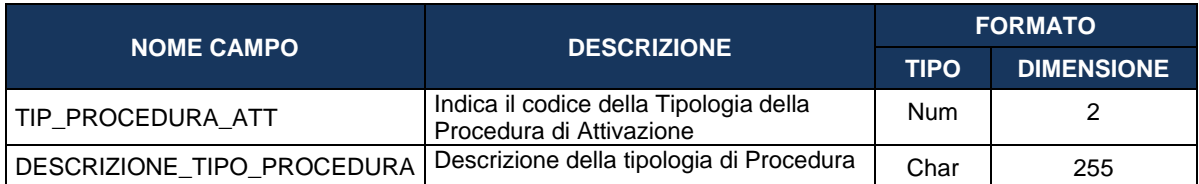

# **5.3 TC3 - RESPONSABILE PROCEDURA**

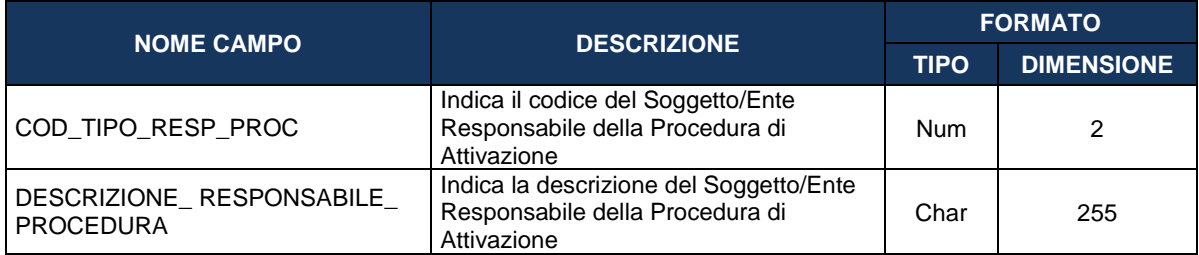

# **5.4 TC4 - PROGRAMMA**

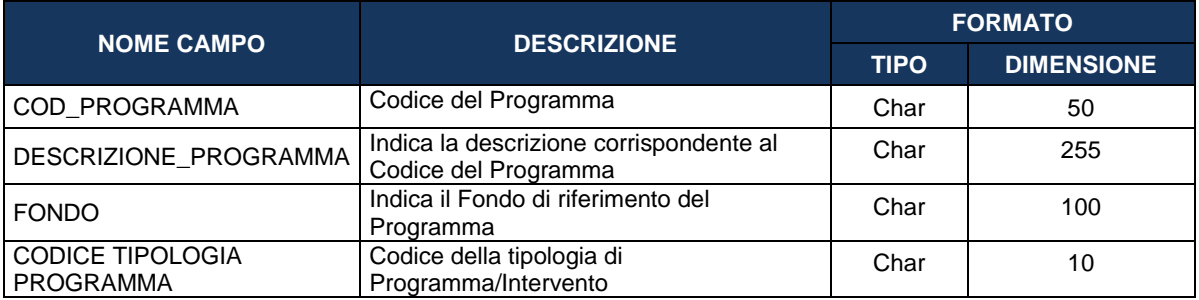

#### **5.5 TC5 - TIPO OPERAZIONE**

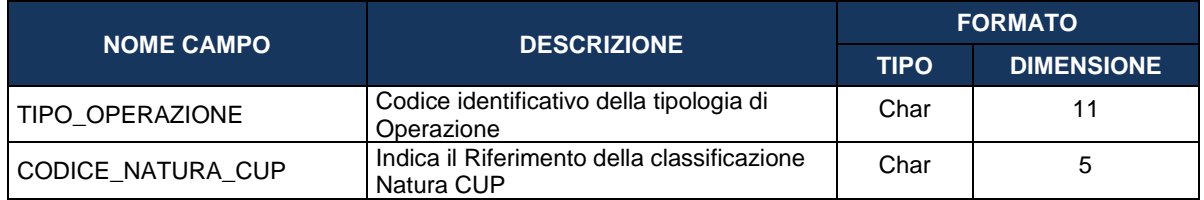

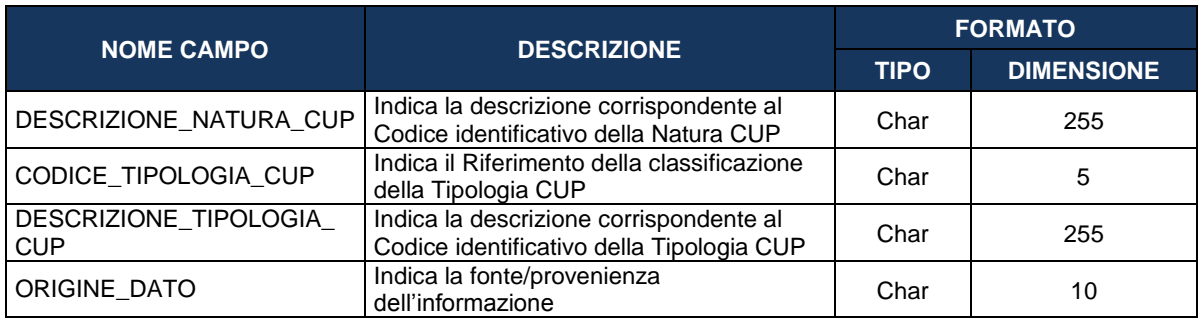

# **5.6 TC6 - TIPO AIUTO**

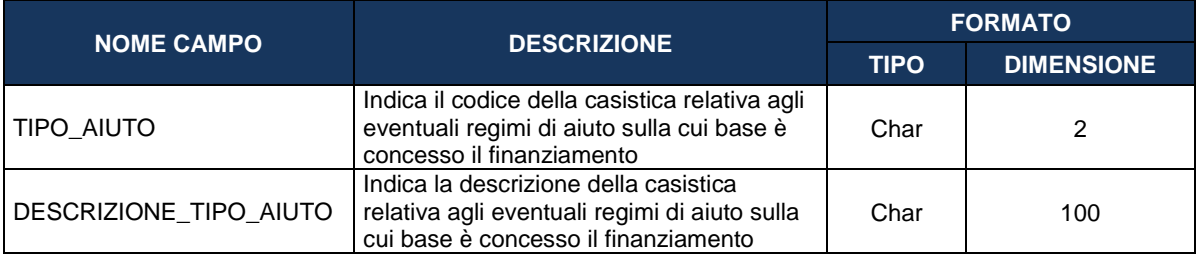

# **5.7 TC7 - PROGETTO COMPLESSO**

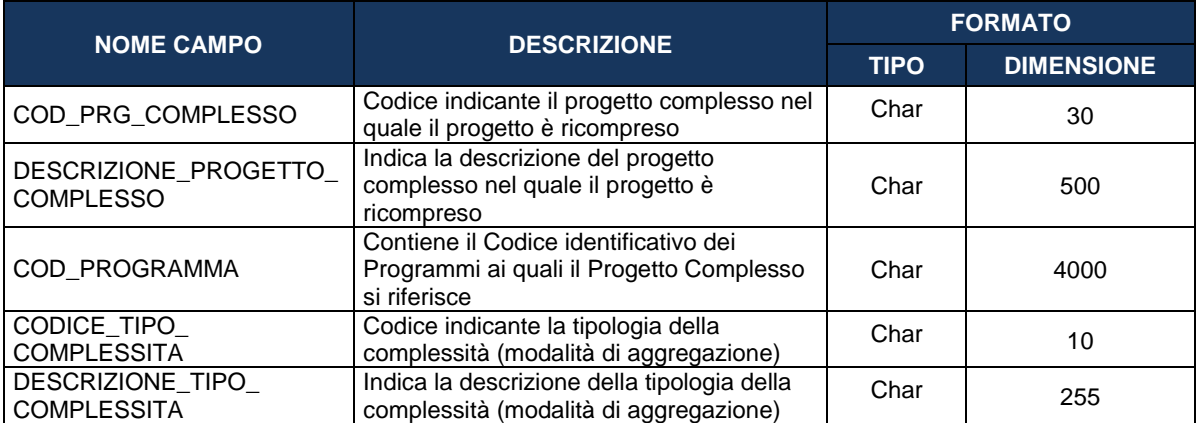

# **5.8 TC8 - GRANDE PROGETTO**

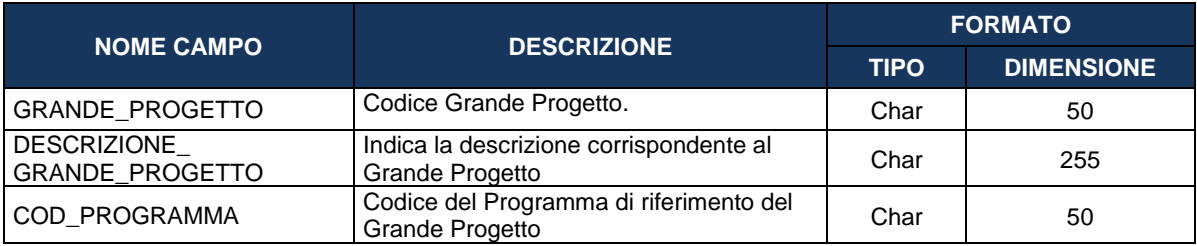

### **5.9 TC9 - TIPO LIVELLO ISTITUZIONE**

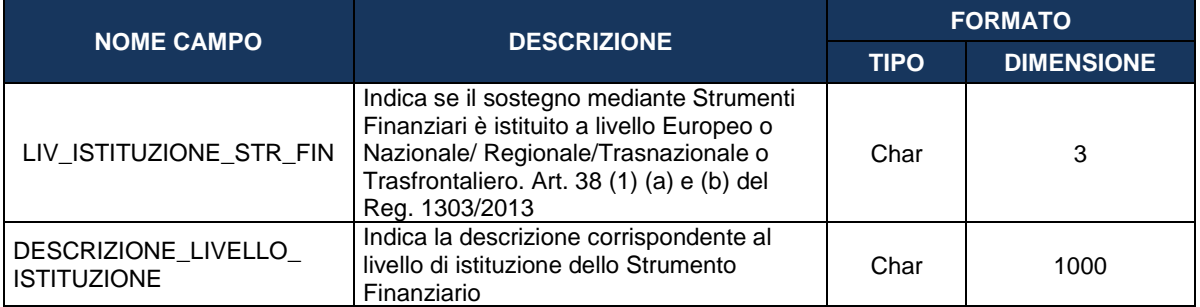

#### **5.10 TC10 - TIPO LOCALIZZAZIONE**

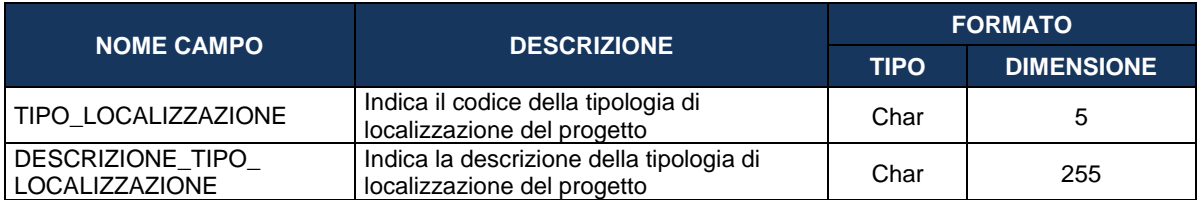

#### **5.11 TC11 - TIPO CLASSIFICAZIONE**

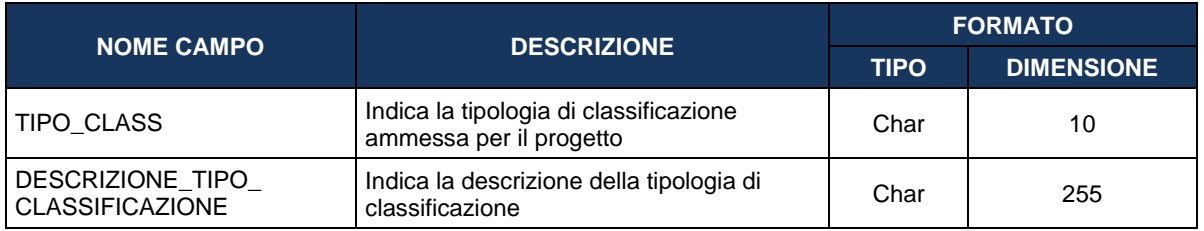

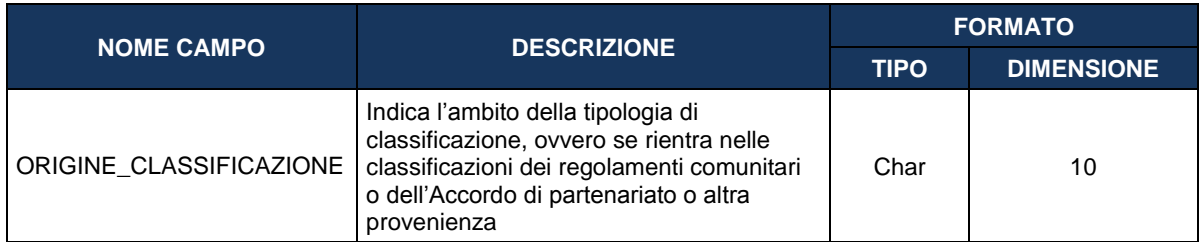

# **5.12 TC12.1 – CAMPO INTERVENTO**

Tabella Campo Intervento - Cfr. Allegato I al Reg. (CE) n. 215/2014.

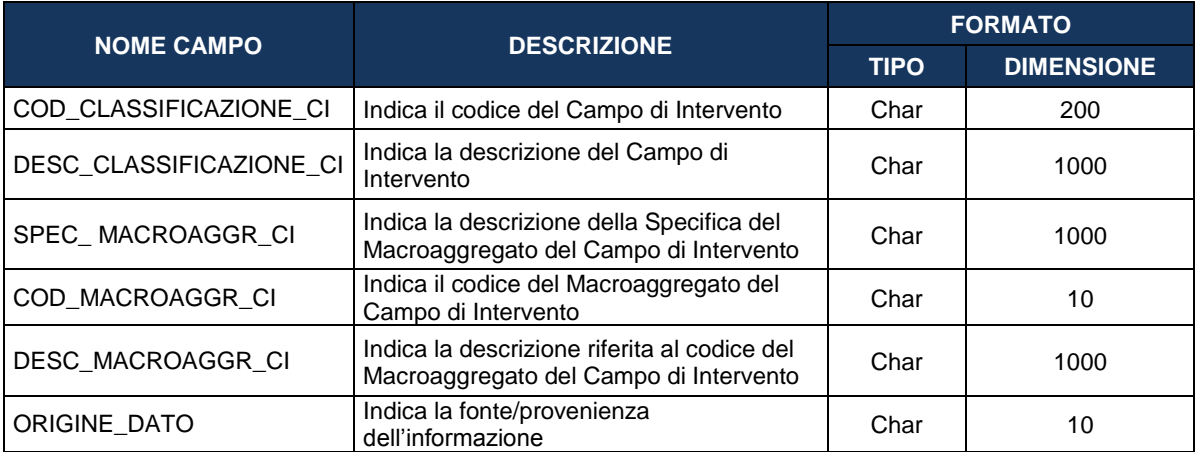

# **5.13 TC12.2 - FORME FINANZIAMENTO**

Tabella Forme Finanziamento - Cfr. Allegato I al Reg. (CE) n. 215/2014.

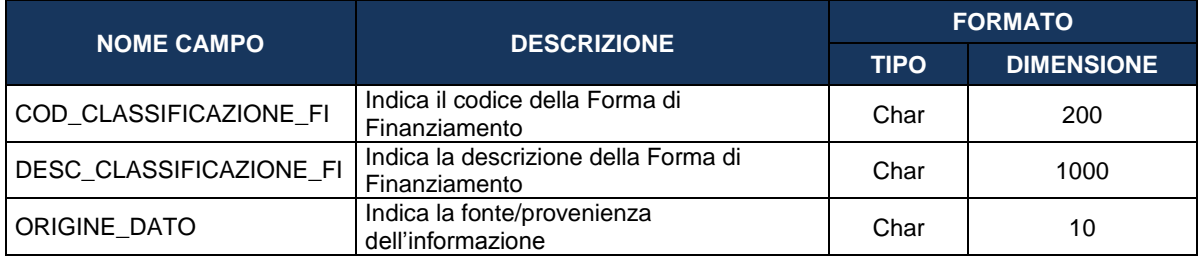

# **5.14 TC12.3 - TIPO TERRITORIO**

Tabella Tipo Territorio - Cfr. Allegato I al Reg. (CE) n. 215/2014.

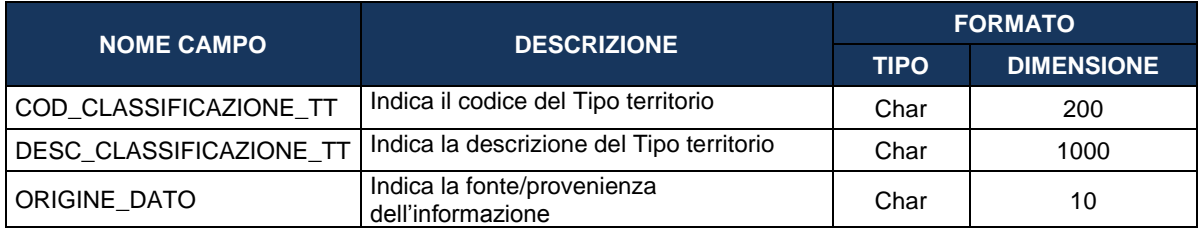

#### **5.15 TC12.4 - MECCANISMI EROGAZIONE TERRITORIALE**

Tabella Meccanismi di Erogazione Territoriale - Cfr. Allegato I al Reg. (CE) n. 215/2014.

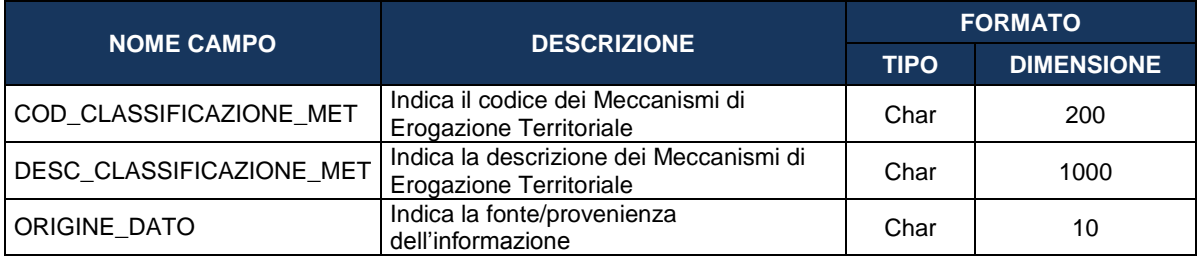

# **5.16 TC12.5 - ATTIVITÀ ECONOMICHE**

Tabella Attività Economiche - Cfr. Allegato I al Reg. (CE) n. 215/2014.

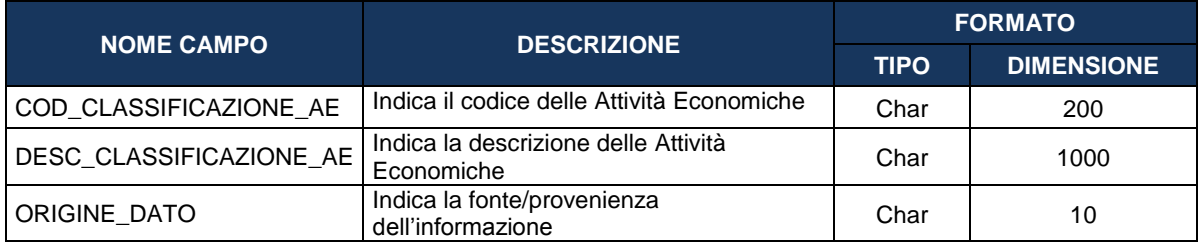

# **5.17 TC12.6 - DIMENSIONE TEMATICA SECONDARIA**

Tabella Dimensione Tematica Secondaria - Cfr. Allegato I al Reg. (CE) n. 215/2014.

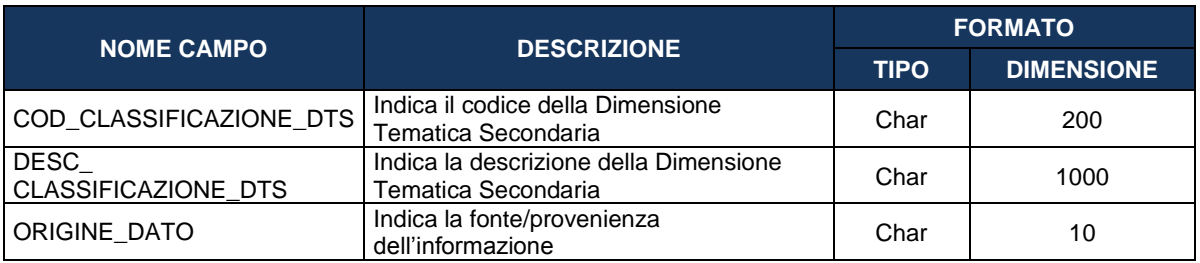

# **5.18 TC12.7 - RISULTATO ATTESO**

Tabella Risultato Atteso - Cfr. Accordo di Partenariato.

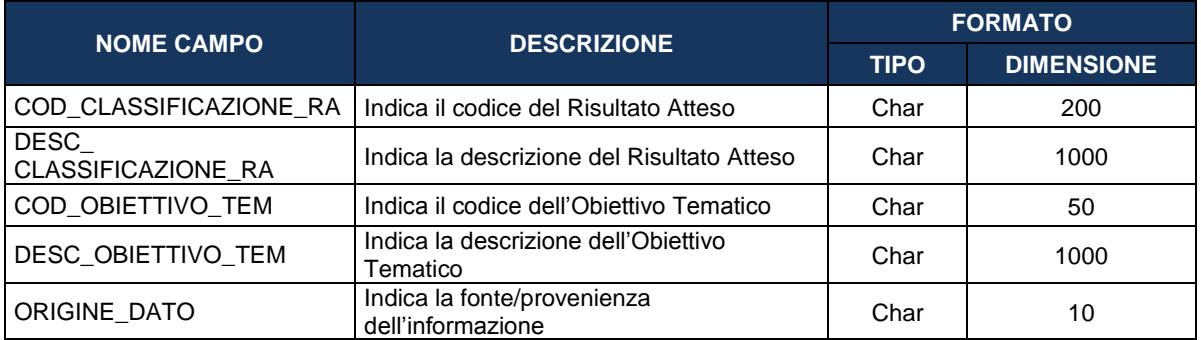

# **5.19 TC12.8 - TIPOLOGIA INTERVENTO FEASR**

Tipologia Intervento PSR FEASR.

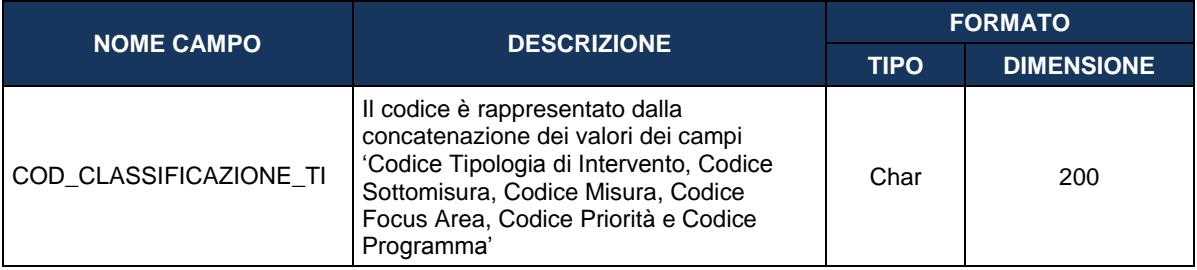

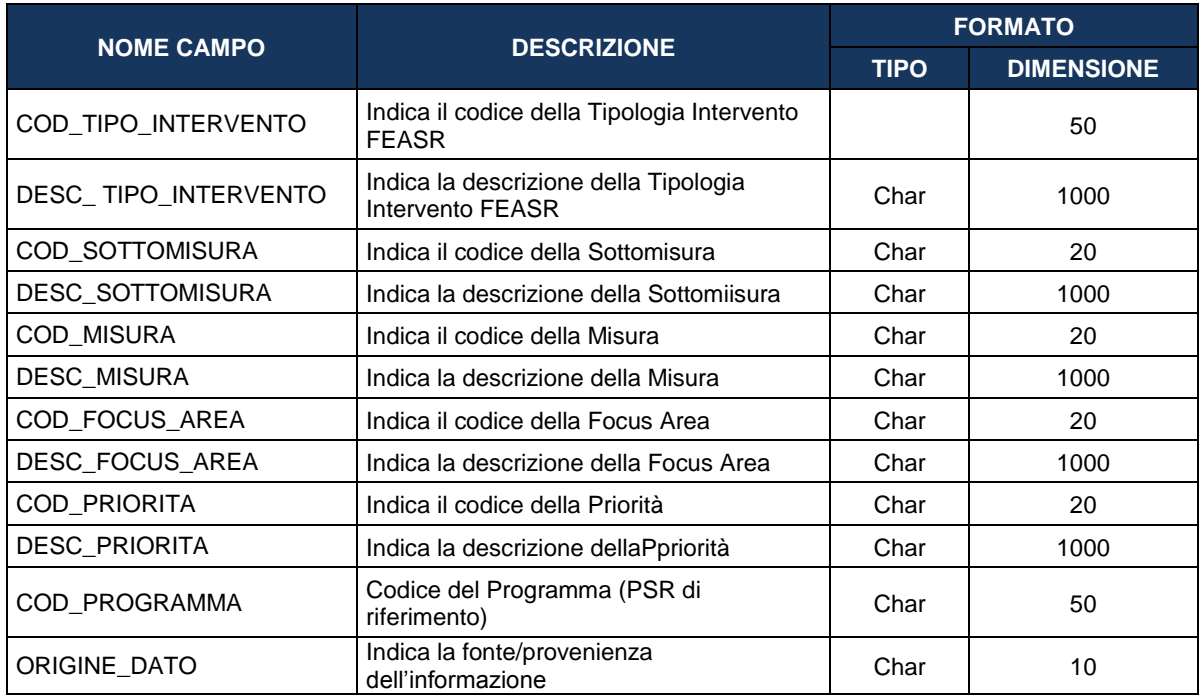

# **5.20 TC12.9 - ALTRE CLASSIFICAZIONI**

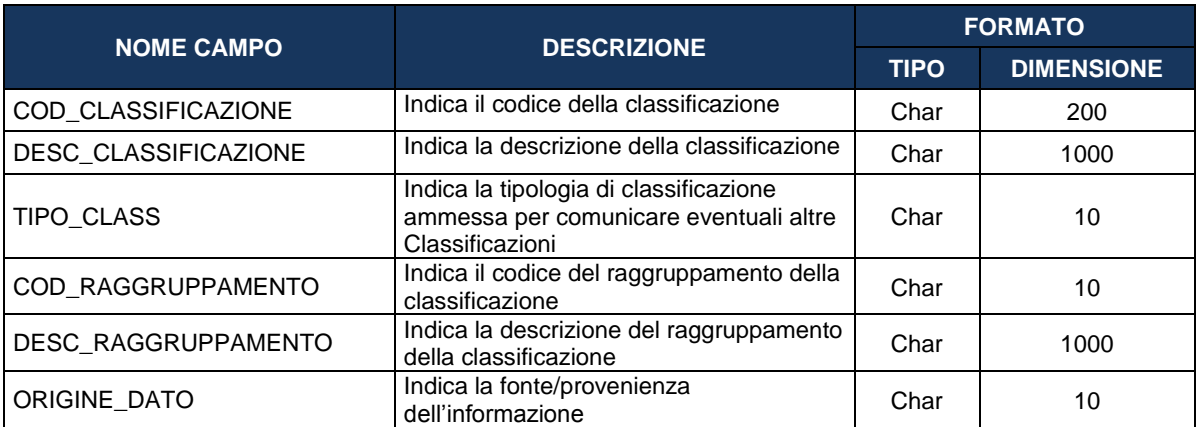

# **5.21 TC12.10 - AZIONE – LINEA DI AZIONE**

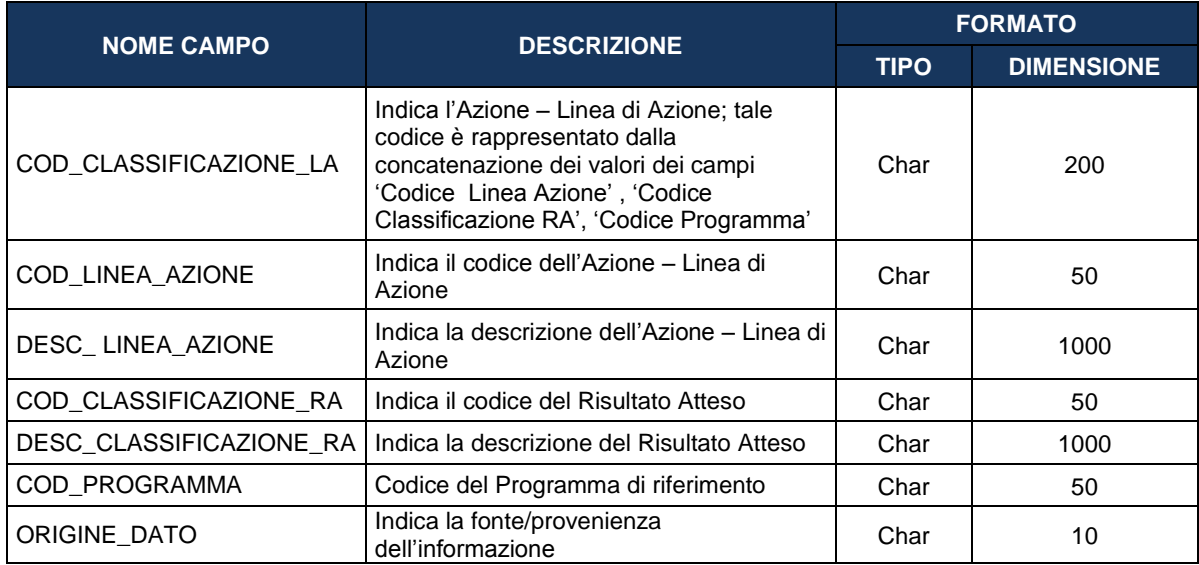

# **5.22 TC13 - GRUPPO VULNERABILE PROGETTO**

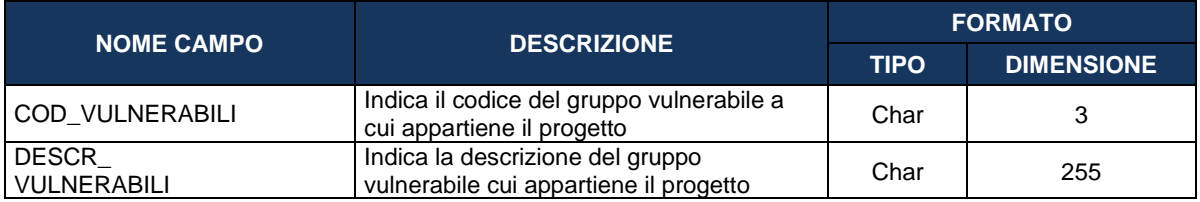

# **5.23 TC14 - SPECIFICA STATO**

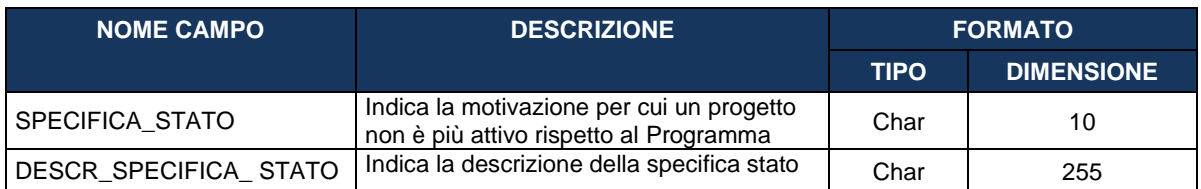

# **5.24 TC15 - STRUMENTO ATTUATIVO**

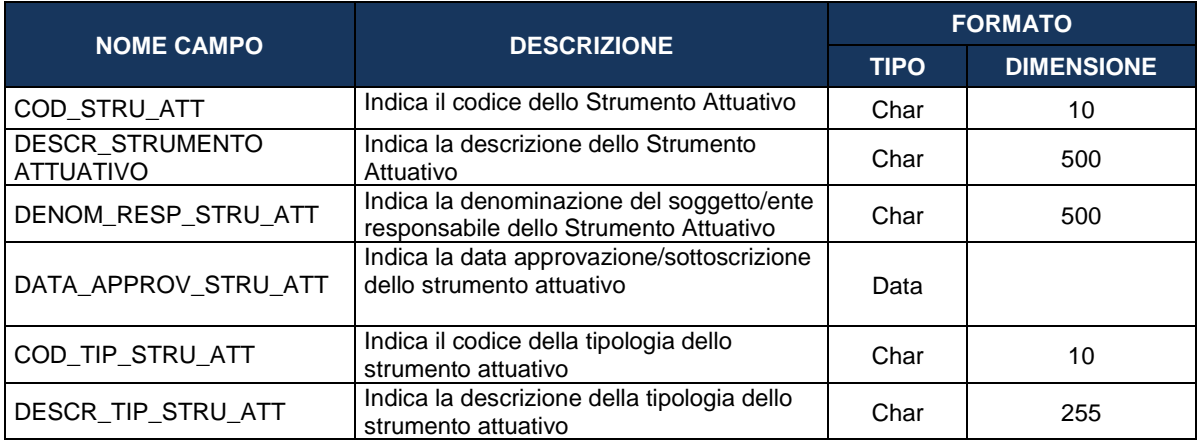

# **5.25 TC16 - LOCALIZZAZIONE GEOGRAFICA**

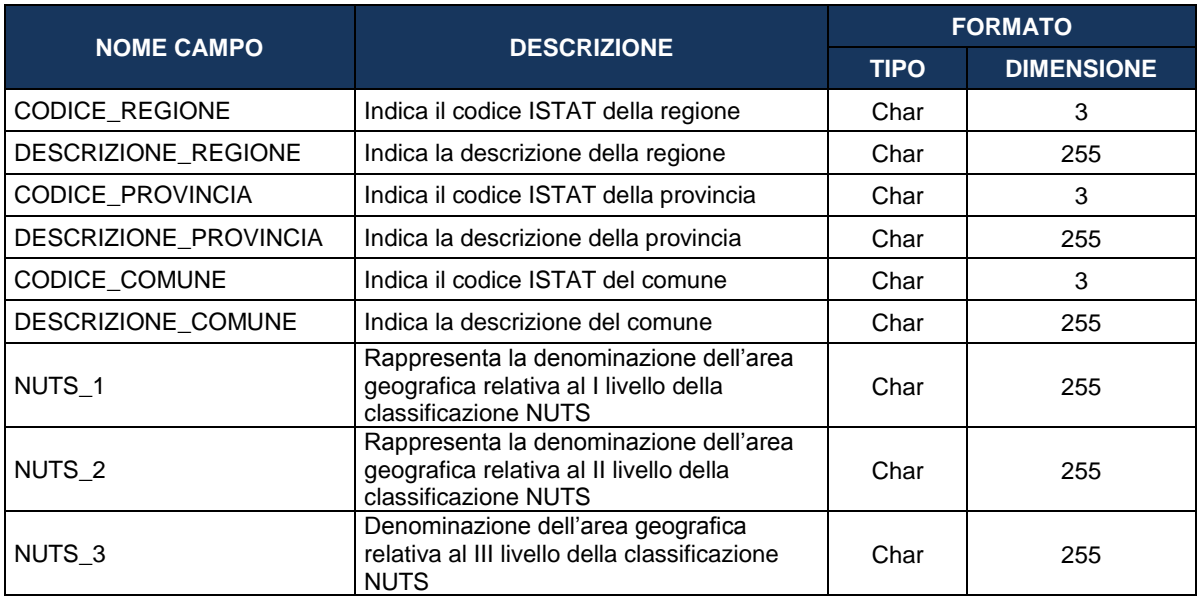

# **5.26 TC17 - MODALITÀ FORMATIVA**

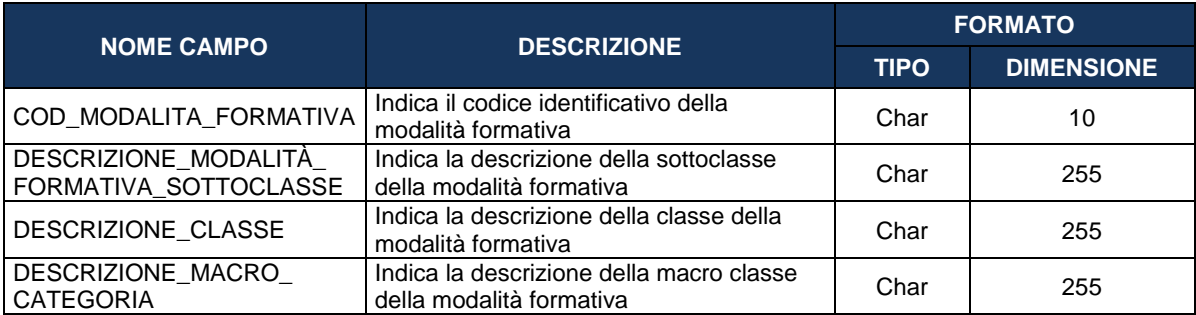

# **5.27 TC18 - CONTENUTO FORMATIVO**

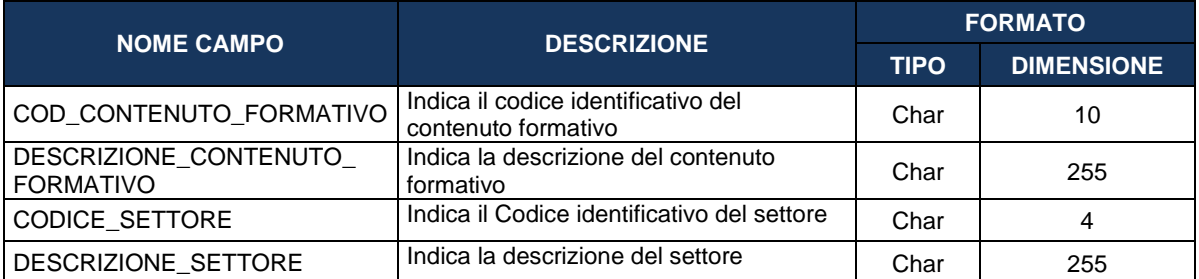

# **5.28 TC19 - CRITERIO SELEZIONE**

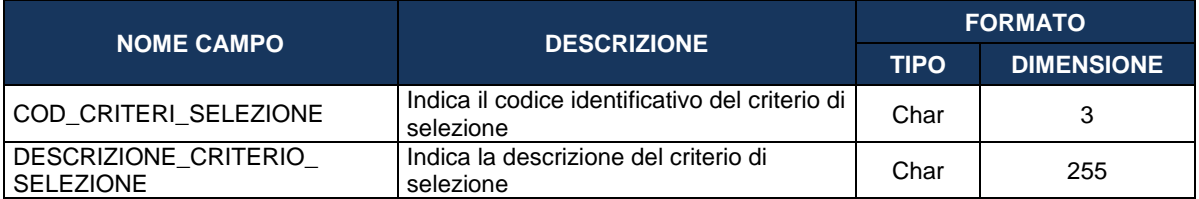

# **5.29 TC20 - ATTESTAZIONE FINALE**

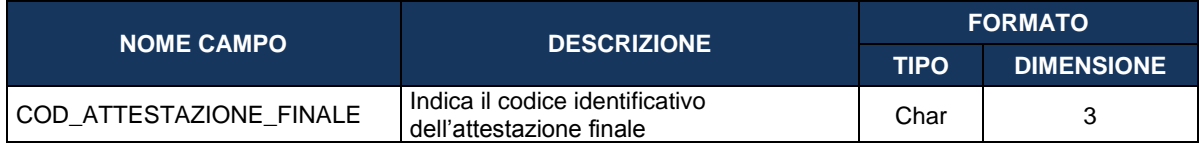

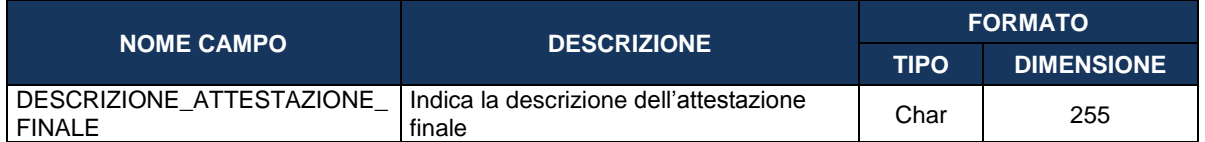

# **5.30 TC21 - QUALIFICA**

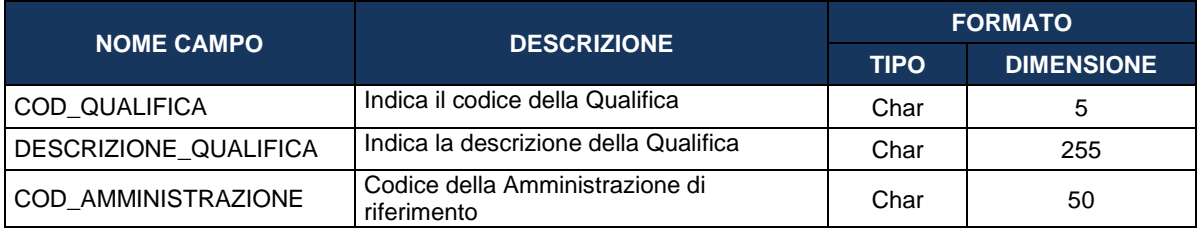

# **5.31 TC22 - MOTIVO ASSENZA CIG**

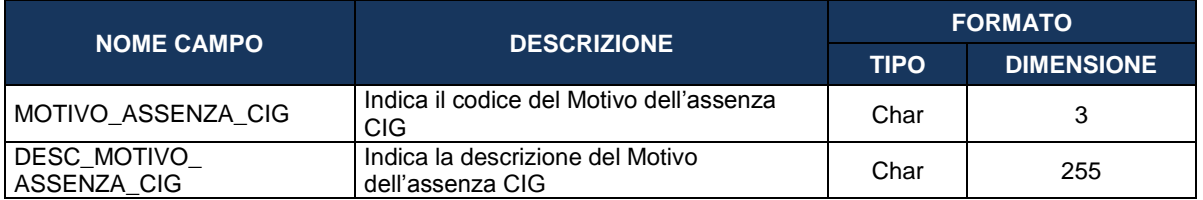

# **5.32 TC23 - TIPO PROCEDURA AGGIUDICAZIONE**

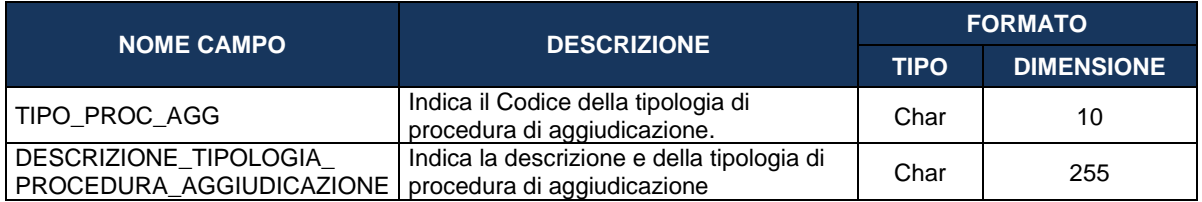

# **5.33 TC24 - RUOLO SOGGETTO**

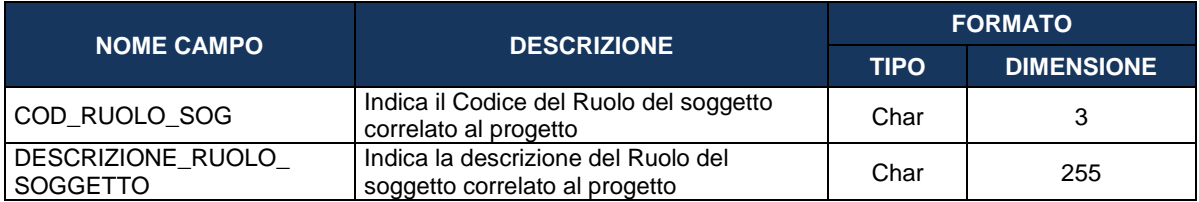

# **5.34 TC25 - FORMA GIURIDICA**

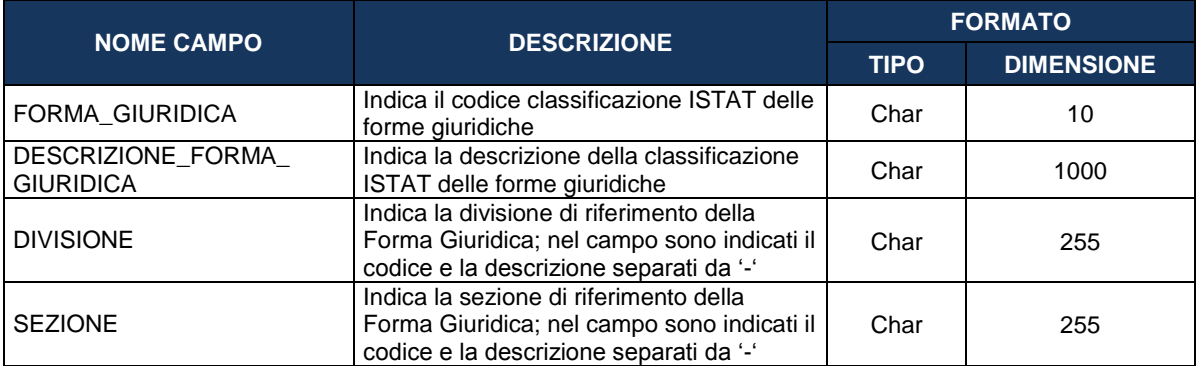

# **5.35 TC26 - ATECO**

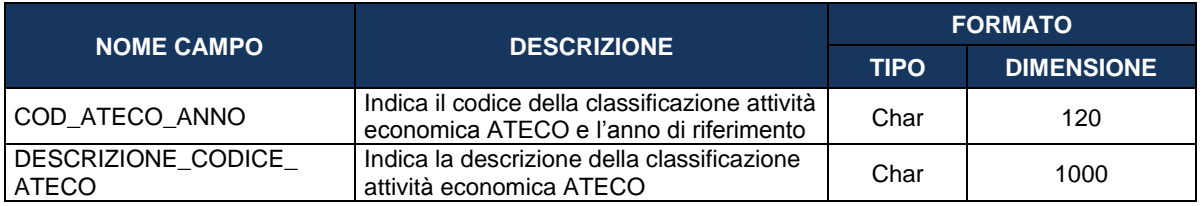

# **5.36 TC27 - CITTADINANZA**

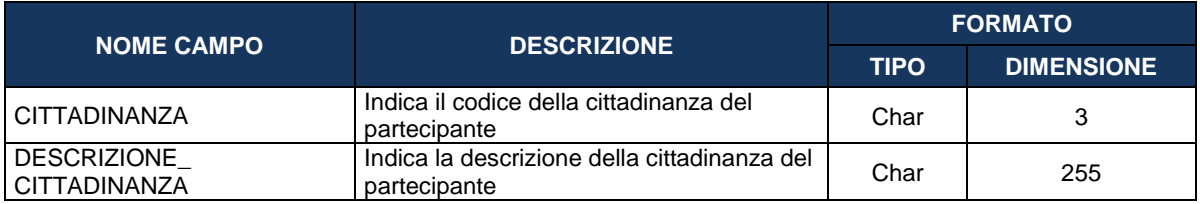

# **5.37 TC28 - TITOLO STUDIO**

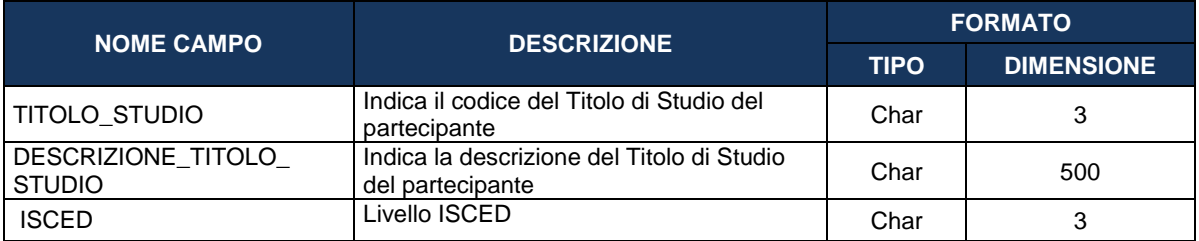

# **5.38 TC29 - CONDIZIONE MERCATO**

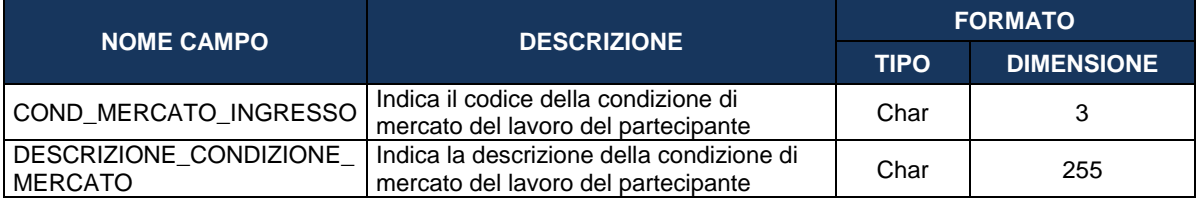

# **5.39 TC30 - DURATA RICERCA**

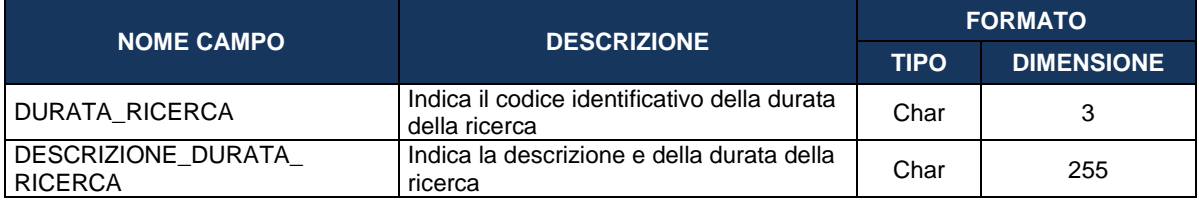

# **5.40 TC31 - GRUPPO VULNERABILE PARTECIPANTE**

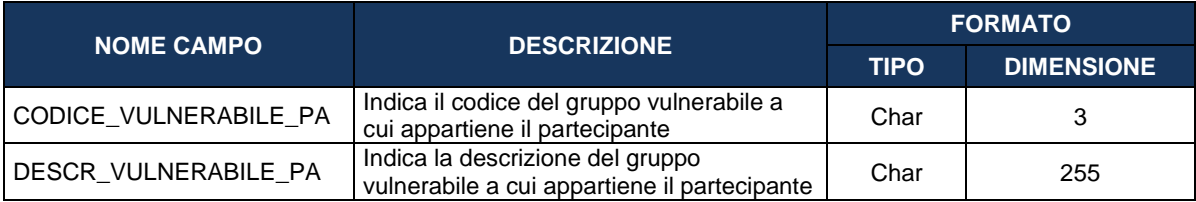

# **5.41 TC32 - STATO PARTECIPANTE**

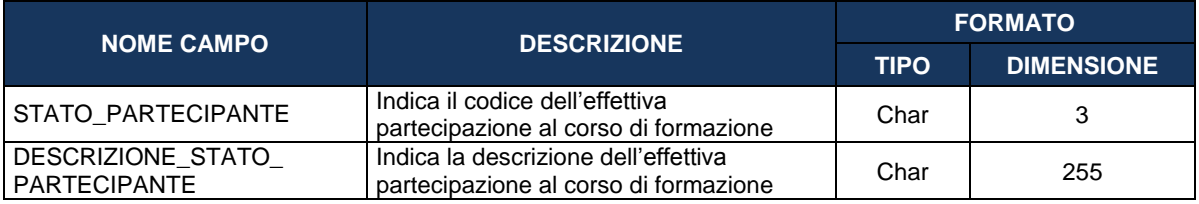

# **5.42 TC33 - FONTE FINANZIARIA**

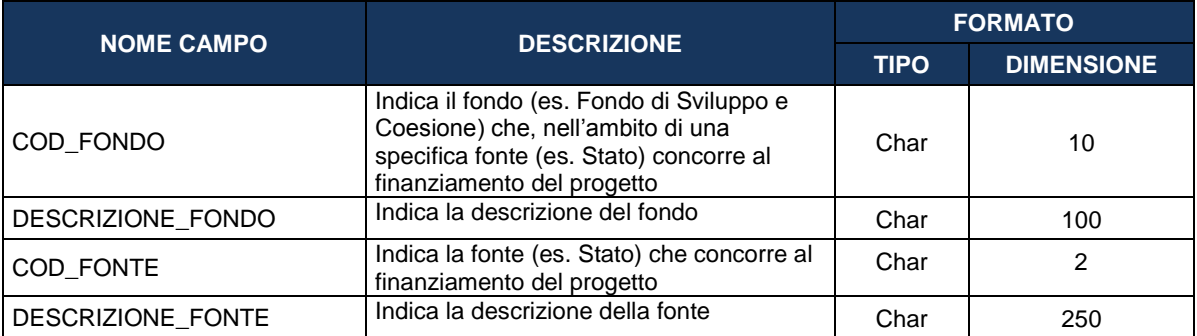

#### **5.43 TC34 - DELIBERA CIPE**

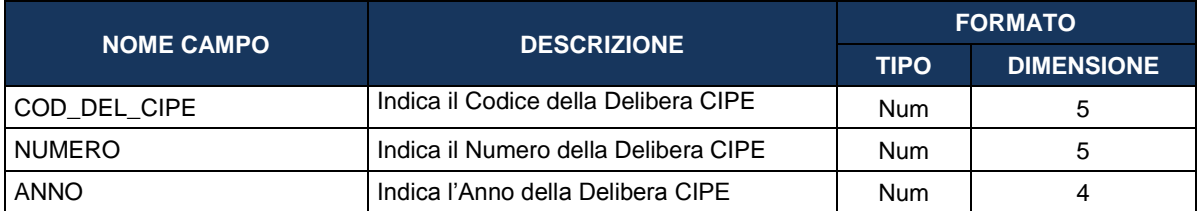

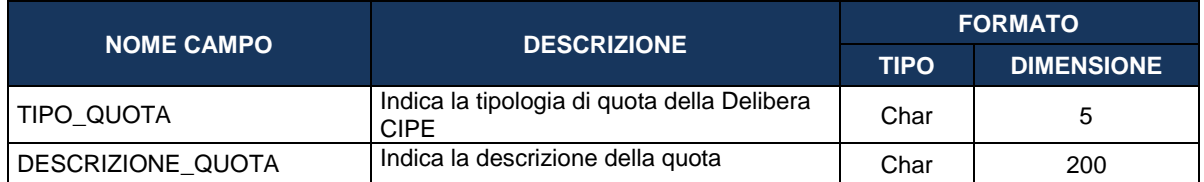

# **5.44 TC35 - NORMA**

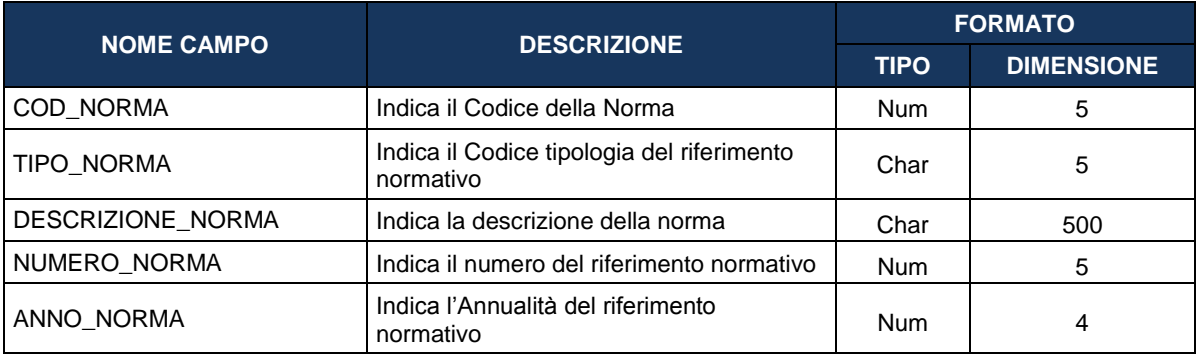

# **5.45 TC36 - LIVELLO GERARCHICO**

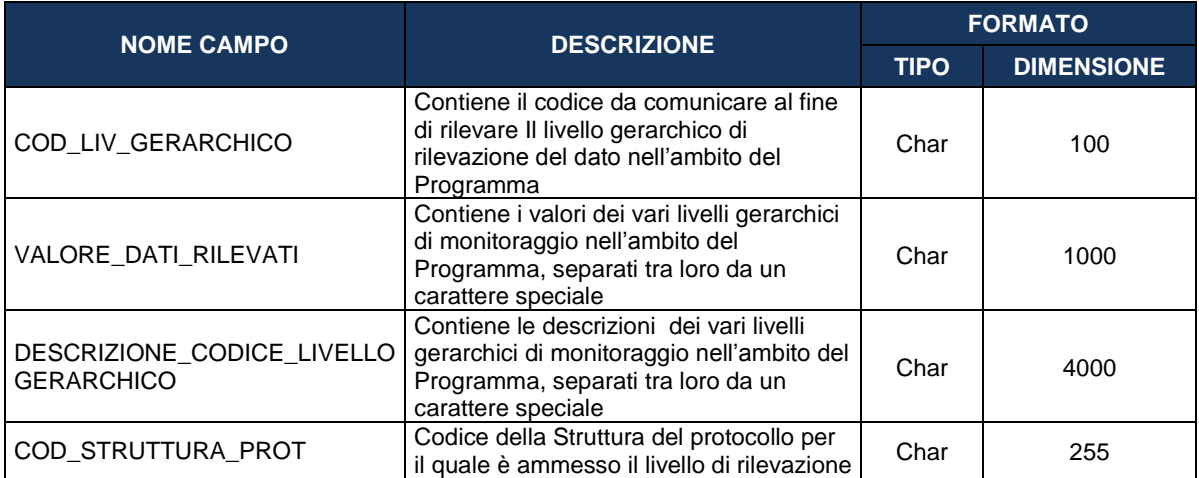

# **5.46 TC37 - VOCE SPESA**

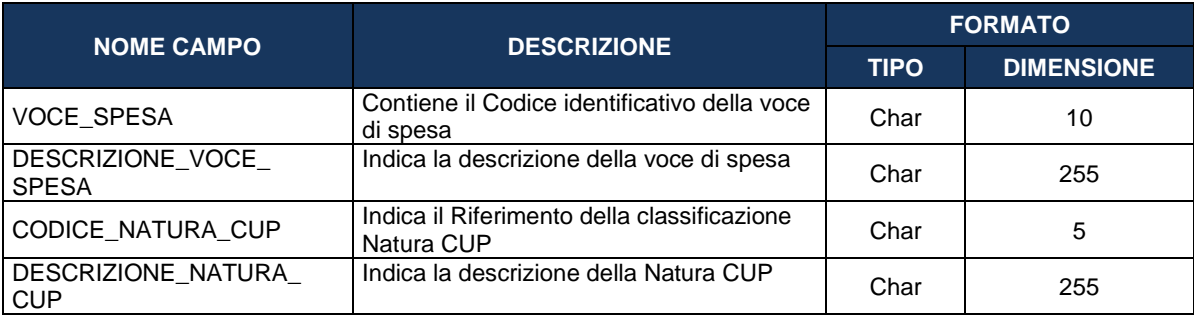

# **5.47 TC38 - CAUSALE DISIMPEGNO**

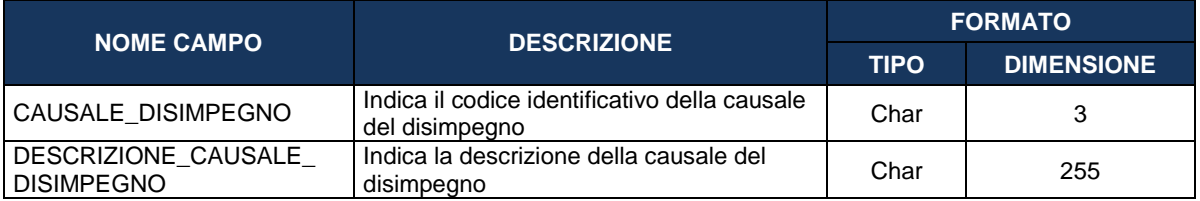

# **5.48 TC39 - CAUSALE PAGAMENTO**

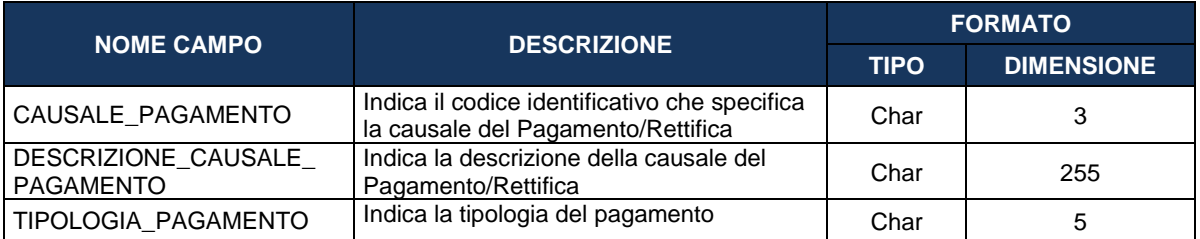

# **5.49 TC40 - TIPO PERCETTORE**

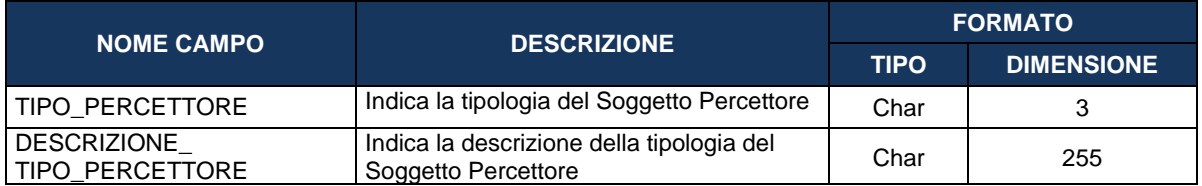

## **5.50 TC41 - DOMANDA PAGAMENTO**

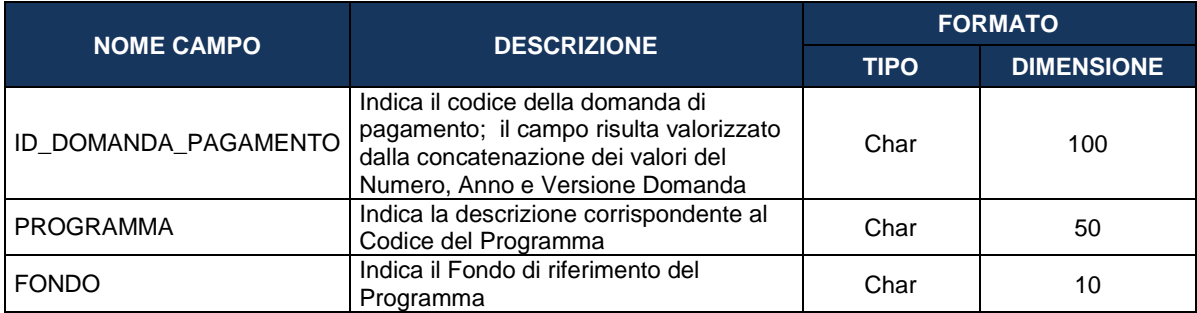

#### **5.51 TC42 - INDICATORI DI RISULTATO COMUNI NAZIONALI/COMUNITARI**

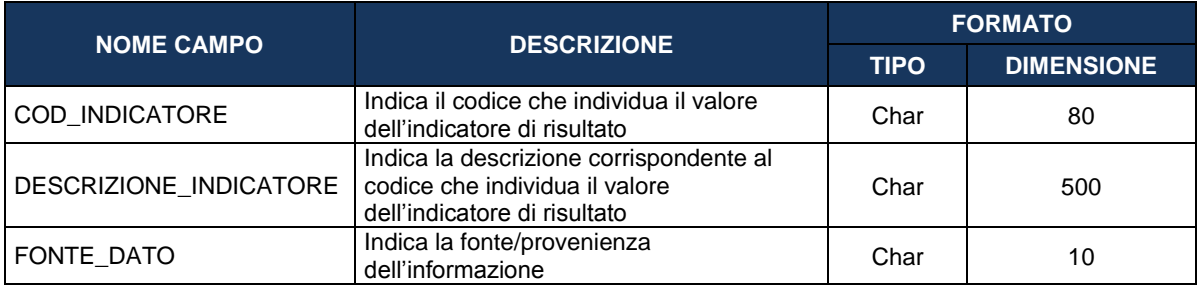

# **5.52 TC43 - INDICATORI DI RISULTATO DEFINITI DAL PROGRAMMA**

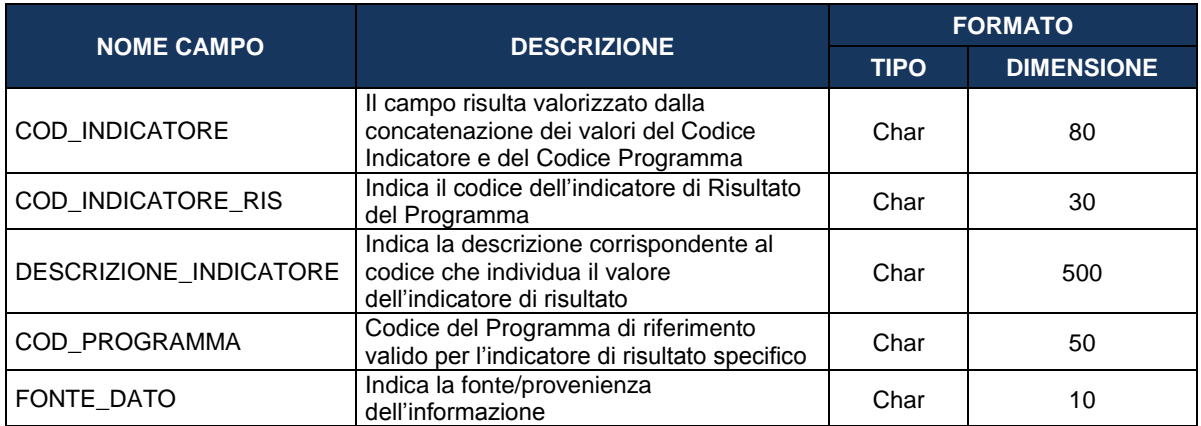

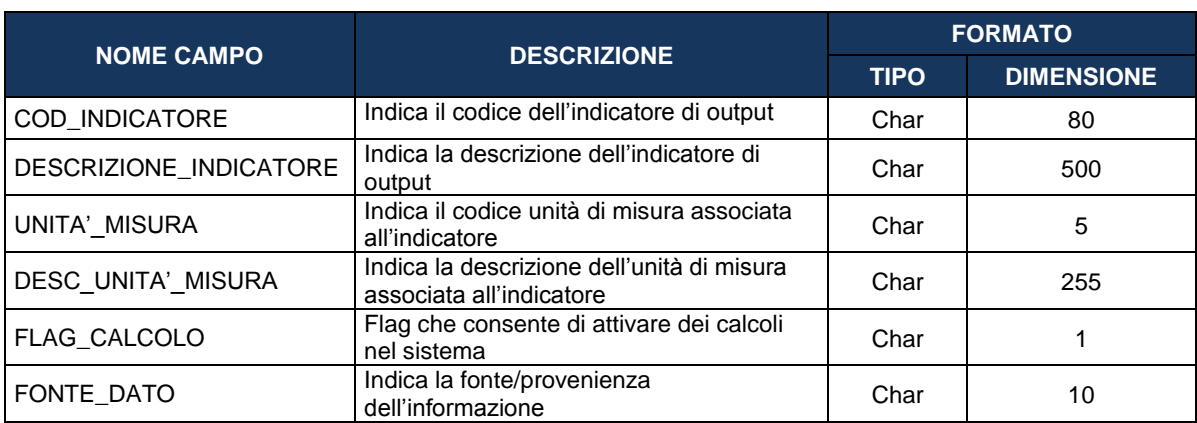

#### **5.53 TC44 - INDICATORI DI OUTPUT COMUNI NAZIONALI/COMUNITARI**

# **5.54 TC45 - INDICATORI DI OUTPUT DEFINITI DAL PROGRAMMA**

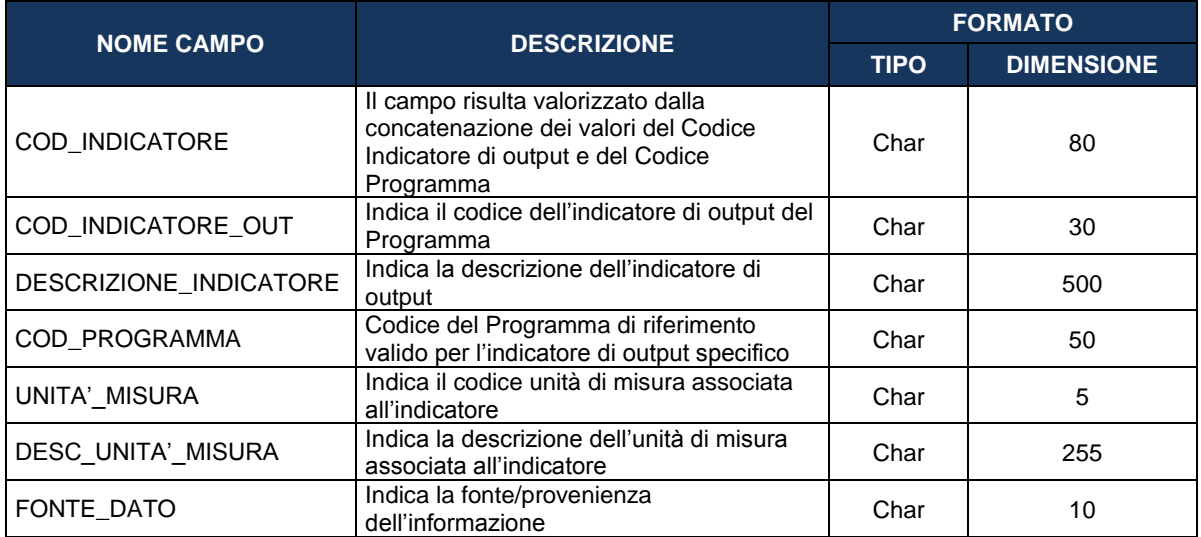

# **5.55 TC46 - FASE PROCEDURALE**

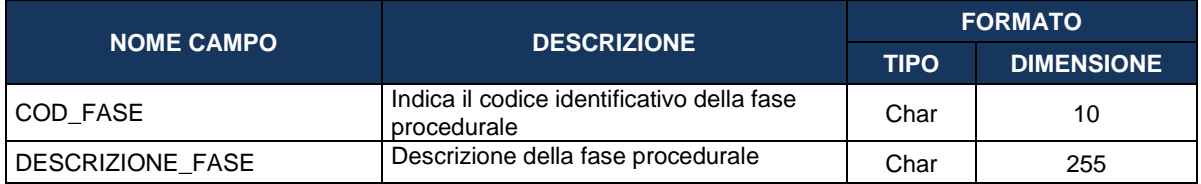

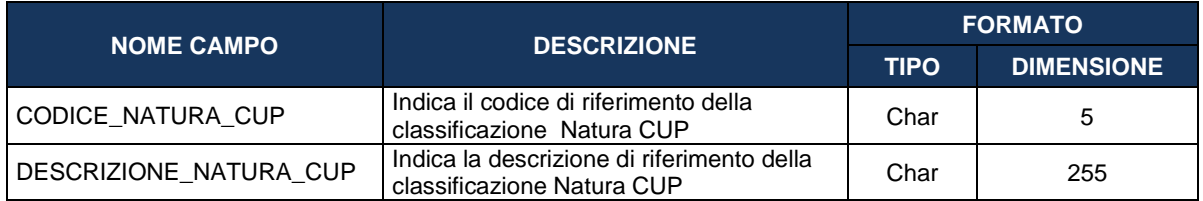

# **5.56 TC47 - STATO DEL PROGETTO**

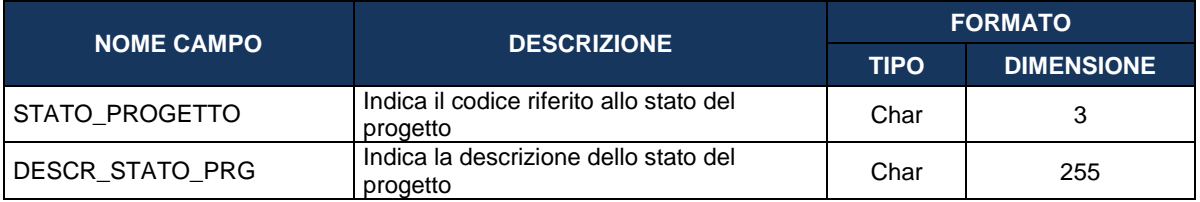

# **5.57 TC48 - TIPO PROCEDURA ATTIVAZIONE ORIGINARIA**

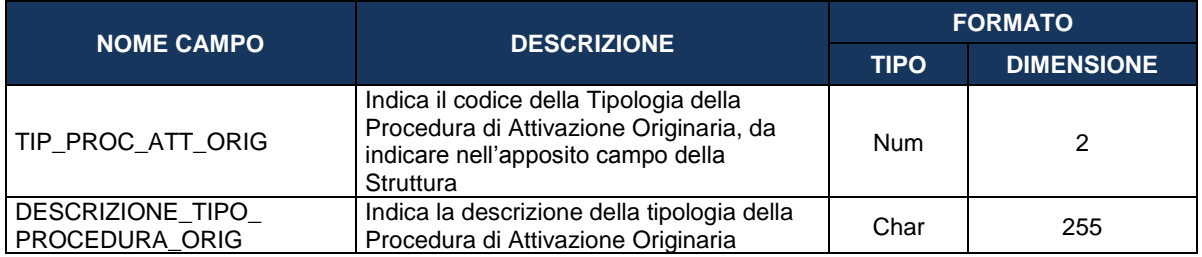

#### **5.58 TC49 - CAUSALE TRASFERIMENTO**

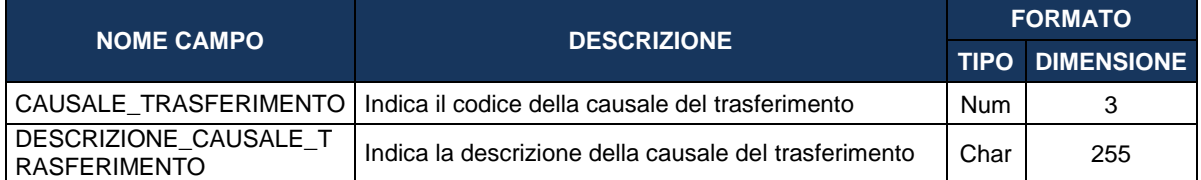

# **6. APPENDICE**

#### **6.1 A1 – NOTA SU INDICATORI**

Nel Protocollo Unico di Colloquio è prevista la rilevazione di due macrotipologie di Indicatori:

- $\bullet$  Indicatori di Risultato (Struttura IN00 del PUC)
- Indicatori di Output (Struttura IN01 del PUC)

Entrambe le macrotipologie sono a loro volta suddivise in Indicatori "Comuni Nazionali/Comunitari" (ossia definiti in una griglia condivisa e validi per tutti i Programmi) ed Indicatori "Definiti dal Programma" (ossia definiti e validi solo per uno specifico Programma).

Il PUC prevede infatti apposite e distinte Tabelle di Contesto a cui fare riferimento per la trasmissione delle diverse tipologie di Indicatori, sia di Risultato sia di Output, quali:

- TC42 Indicatori di Risultato Comuni Nazionali/Comunitari
- TC43 Indicatori di Risultato Definiti dal Programma
- TC44 Indicatori di Output Comuni Nazionali/Comunitari
- TC45 Indicatori di Output Definiti dal Programma

Nella tabella seguente si riporta una semplificazione concettuale di quanto espresso:

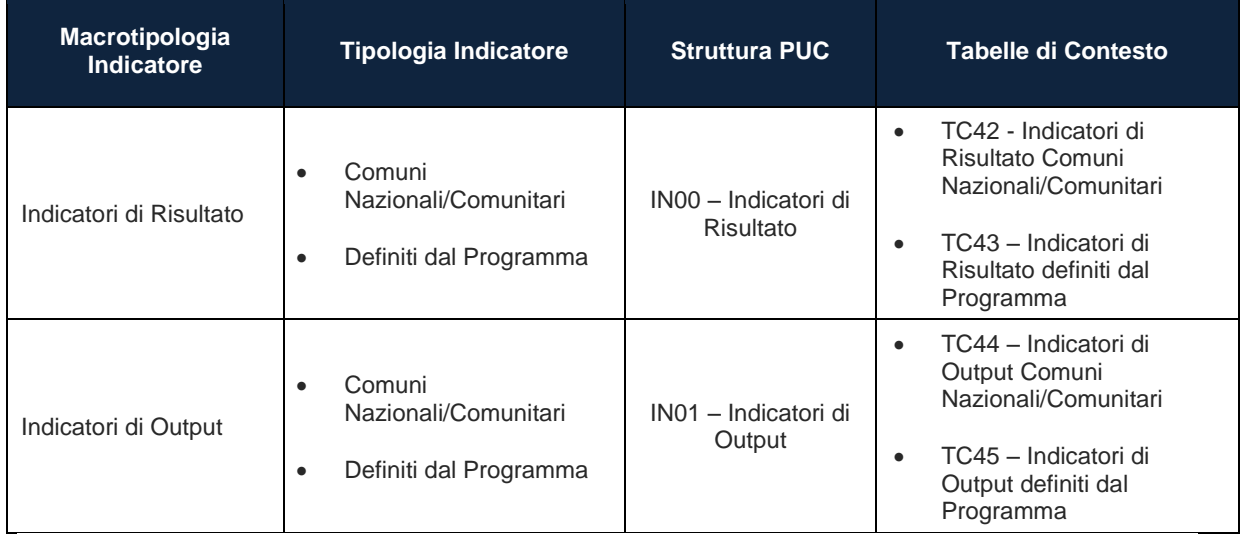

In merito agli Indicatori di Risultato Comuni Nazionali/Comunitari, si evidenzia che essi sono individuati attraverso un apposito codice univoco definito a livello nazionale (non basato quindi sulla codifica adottata a livello comunitario).

Analoga impostazione è stata adottata per gli Indicatori di Output Comuni Nazionali/Comunitari.

Per facilitare l'individuazione dei vari Indicatori di Output Comuni Nazionali/Comunitari, a corredo della relativa Tabella di Contesto (TC44 – Indicatori di Output Comuni Nazionali/Comunitari), viene in ogni caso fornita l'evidenza del relativo codice dell'Indicatore adottato a livello comunitario.

La codifica degli Indicatori di Output comuni nazionali/comunitari è strutturata come segue:

- Indicatori con codice da 101 a 200: Indicatori associati al FESR;
- Indicatori con codice da 201 a 300: Indicatori associati al FSE;
- Indicatori con codice da 301 a 400: Indicatori associati al FEASR;
- Indicatori con codice 901 e successivi: Indicatori CUP "nuovi" (di cui si propone l'introduzione nella griglia utilizzata dal Sistema CUP);
- Indicatori con altri codici: Indicatori CUP già esistenti (stesso codice CUP attualmente esistente).

Per tutti gli Indicatori di Output, a meno delle eccezioni descritte di seguito, occorre trasmettere il Valore Programmato e, nel momento in cui esso sia quantificabile (ossia in itinere, ove possibile, e comunque a conclusione del progetto), il Valore Realizzato.

Con specifico riferimento all'Indicatore di Output "Destinatari" (codice 796 nella TC44 – Indicatori di Output Comuni Nazionali/Comunitari), caratterizzato nella TC44 da uno specifico Flag che ne caratterizza una gestione atipica rispetto agli altri Indicatori), si evidenzia che la sua trasmissione deve avvenire con modalità differenti a seconda del valore comunicato per il progetto nel campo "COD\_VULNERABILI" della Struttura PUC AP02 – Informazioni Generali, secondo la relativa Tabella di Contesto TC13 - Gruppo Vulnerabile Progetto:

- nel caso in cui il valore trasmesso nel campo "COD\_VULNERABILI" della Struttura PUC AP02 – Informazioni Generali sia pari a 01 (Progetto destinato a gruppi vulnerabili) o a 03 (Progetto NON destinato a gruppo vulnerabile), per ciascun progetto dovrà essere trasmesso solamente il Valore Programmato di tale Indicatore. Il Valore Realizzato dell'Indicatore "Destinatari" e degli altri Indicatori di dettaglio ad esso correlati saranno infatti automaticamente calcolati dal Sistema Nazionale di Monitoraggio attraverso appositi algoritmi di elaborazione dei dati trasmessi in relazione alle anagrafiche dei partecipanti alle politiche attive (Struttura PUC SC01 – Partecipanti inclusi in politiche attive);
- nel caso in cui il valore trasmesso nel campo "COD\_VULNERABILI" della Struttura PUC AP02 – Informazioni Generali sia pari a 02 (Progetto destinato al gruppo vulnerabile dei Rom), si evidenzia che per ciascun progetto dovrà essere trasmesso sia il Valore Programmato dell'Indicatore 796, sia il Valore Realizzato degli Indicatori specifici (codice 796F - Destinatari Femmine e codice 796M - Destinatari Maschi presenti nella TC44 – Indicatori di Output Comuni Nazionali/Comunitari), mentre non dovranno essere trasmessi i dati delle anagrafiche dei partecipanti alle politiche attive (Struttura PUC SC01 – Partecipanti inclusi in politiche attive). Il Valore Realizzato dell'Indicatore 796 verrà calcolato come somma dei Valori Realizzati dei dettagli per genere (796F - Destinatari Femmine e 796M - Destinatari Maschi). In questo caso, quindi, sarà obbligatorio trasmettere in associazione all'Indicatore 796, almeno uno tra 796F e 796M.

Con specifico riferimento agli Indicatori di Output "Numero di partecipanti alla formazione" (codice 313 nella TC44 – Indicatori di Output Comuni Nazionali/Comunitari) e "Numero di consulenti formati" (codice 315 nella TC44 – Indicatori di Output Comuni Nazionali/Comunitari), entrambi riconducibili all'ambito dei progetti FEASR, anche essi sono caratterizzati nella TC44 da uno specifico Flag che ne caratterizza una gestione atipica rispetto agli altri Indicatori).

Per tali Indicatori si evidenzia che per ciascun progetto dovrà essere trasmesso solamente il Valore Programmato in quanto il rispettivo Valore Realizzato verrà automaticamente calcolato dal Sistema Nazionale di Monitoraggio attraverso un apposito algoritmo di elaborazione dei dati trasmessi in relazione alle anagrafiche dei partecipanti alle politiche attive (Struttura PUC SC01 – Partecipanti inclusi in politiche attive).

Nella tabella seguente, vengono riportati per completezza di informazione, gli indicatori di output previsti a livello regolamentare, per FESR (in giallo) e FEASR (in verde) il cui calcolo avviene a un livello di aggregazione superiore a quello del progetto (es.: Azione, Misura, ecc.).

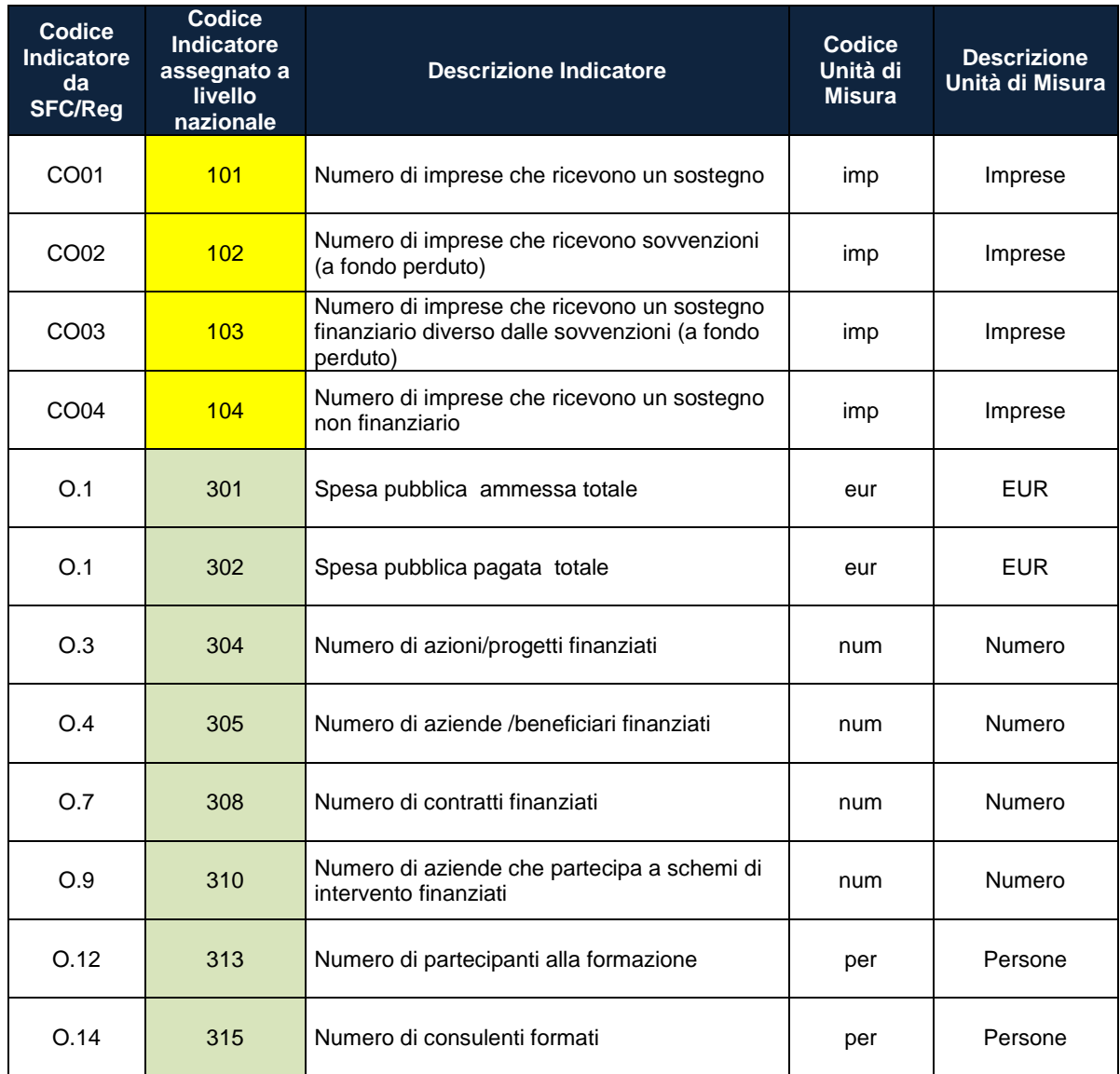

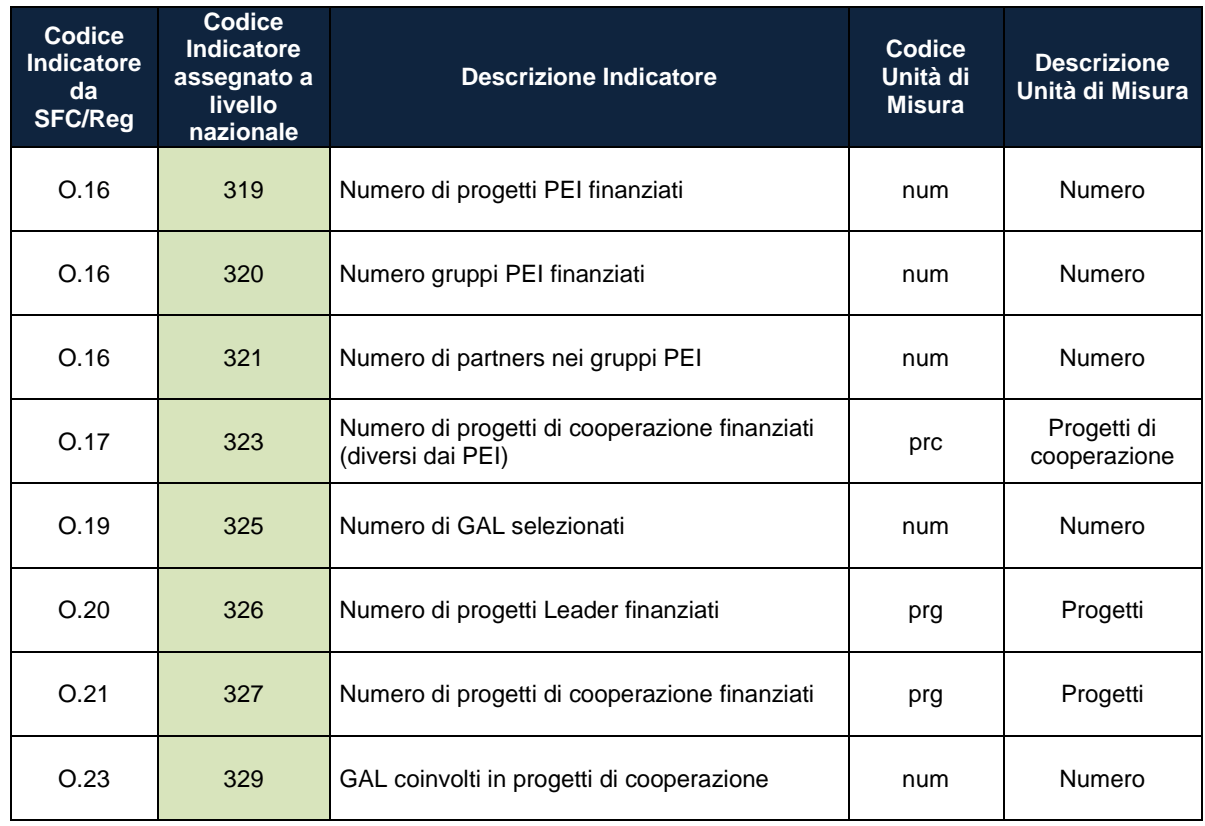

### **6.2 A2 – NOTA SU TIPOLOGIA DI IMPEGNO E PAGAMENTO**

Nel caso di progetti che si configurino come Strumenti finanziari, oltre alle tipologie di Impegni e Pagamento consuete (identificate con i codici I e P), è richiesta, in specifiche strutture del PUC (FN04 – Impegni, FN05 – Impegni Ammessi, FN06 – Pagamenti, FN07 – Pagamenti Ammessi) la valorizzazione di particolari tipologie di Impegno e Pagamento indentificate con la seguente codifica: **I-TR, P-TR.**

Le tipologie di Impegno e Pagamento, pertanto, nel caso di Strumenti Finanziari assumono il seguente significato:

#### **FN04 – Impegni, FN05 – Impegni Ammessi**

- 1. TIPOLOGIA\_IMPEGNO (o TIPOLOGIA\_IMP\_AMM) con codice **I-TR**: rappresenta l'impegno giuridicamente vincolante tra l'Amministrazione Responsabile e il Soggetto Gestore dello Strumento finanziario (che riveste il ruolo di Beneficiario del progetto) relativo alla costituzione del Fondo (inerente al relativo accordo di finanziamento stipulato);
- 2. TIPOLOGIA\_IMPEGNO (o TIPOLOGIA\_IMP\_AMM) con codice **I:** rappresenta l'impegno del Soggetto Gestore dello Strumento finanziario (che riveste il ruolo di Beneficiario del progetto) nei confronti del singolo Destinatario Finale (es: l'impresa/individuo che beneficia delle erogazioni effettuate dallo Strumento finanziario).

#### **FN06 – Pagamenti, FN07 – Pagamenti Ammessi**

- 1. TIPOLOGIA\_PAG (o TIPOLOGIA\_PAG\_AMM) con codice **P-TR:** rappresenta il trasferimento di risorse da parte dell'Amministrazione Responsabile nei confronti del Soggetto Gestore dello Strumento finanziario (che riveste il ruolo di Beneficiario del progetto);
- 2. TIPOLOGIA\_PAG (o TIPOLOGIA\_PAG\_AMM) con codice **P:** rappresenta il pagamento del Soggetto Gestore dello Strumento finanziario (che riveste il ruolo di Beneficiario del progetto) nei confronti del singolo Destinatario Finale (es: l'impresa/individuo che beneficia delle erogazioni effettuate dallo Strumento finanziario.

Con la stessa logica vanno utilizzati i codici **R-TR** (Rettifiche su Trasferimenti) e **D-TR** (Disimpegni su Trasferimenti).

#### **6.3 A3 – NOTA SU PROCEDURE DI ATTIVAZIONE**

#### **Modalità di rilevazione della Procedura di Attivazione**

Il Protocollo Unico di Colloquio prevede che al Progetto debbano essere associate una o più Procedure di Attivazione, attraverso la struttura AP01 – Associazione Progetti Procedura.

La trasmissione delle Procedure di Attivazione avviene attraverso le strutture **PA00 – Procedure di Attivazione** e **PA01– Programmi Collegati alle Procedure di Attivazione** che prevedono nel proprio corredo informativo l'indicazione del Codice Procedura (campo **COD\_PROC\_ATT** ).

L'assegnazione di tale Codice Procedura di Attivazione viene effettuata attraverso l'invocazione di un apposito servizio web descritto nel Protocollo Applicativo.

La richiesta di tale Codice al SNM può essere effettuata da un solo Sistema Locale che dovrà poi comunicare, attraverso la struttura di Protocollo **PA01 – Programmi Collegati alle Procedure di**  Attivazione, l'elenco dei Sistemi/Programmi che dovranno essere abilitati alla ricezione del Codice stesso.

L'elenco delle Procedure censite (con i relativi **COD\_PROC\_ATT)** sarà fruibile dai rispettivi Sistemi/Programmi abilitati attraverso la Tabella di Contesto TC1 – Procedura Attivazione scaricabile invocando gli appositi servizi web esposti dal SNM.

Una volta ottenuto il Codice della Procedura dal servizio web (es: PRATT0001), il Sistema Locale che ne ha fatto richiesta, può trasmettere, anche in momenti diversi, le informazioni anagrafiche delle Procedure di Attivazione indicate nelle strutture '**PA00 – Procedure di Attivazione'** e '**PA01 - Programmi Collegati alle Procedure di Attivazione**', associandole a quel Codice.

Tuttavia, la TC1 verrà alimentata a condizione che, nelle strutture PA00 e PA01, sia presente almeno un record per uno stesso Codice Procedura (cfr. par. 4.1.1 e 4.1.2 del PUC).

Si ribadisce che solo al Sistema Locale che ha richiesto e ottenuto il Codice della Procedura di Attivazione attraverso gli appositi servizi web, sarà consentito trasmettere le suddette strutture (PA00 e PA01) e le eventuali successive modifiche ai relativi campi.

Inoltre, si evidenzia che il Sistema Locale richiedente sarà abilitato a trasmettere le occorrenze della struttura '**PA01 - Programmi Collegati alle Procedure di Attivazione'** riferite a Programmi anche non di sua competenza.

La figura seguente illustra schematicamente i vari passaggi di cui sopra.

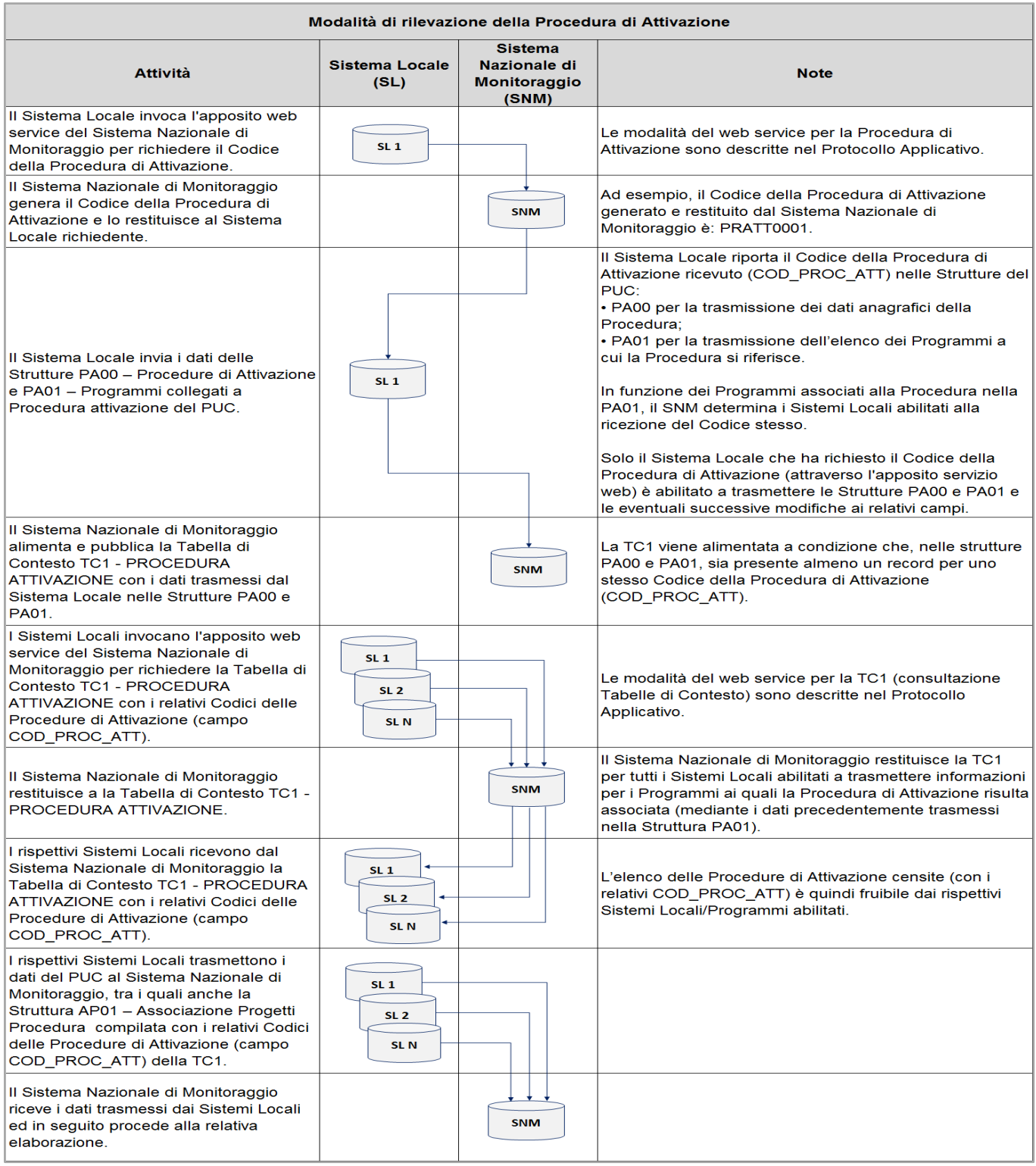

#### **Modalità di rilevazione della Procedura di Attivazione Originaria**

Il Protocollo Unico di Colloquio consente di monitorare i progetti individuati con procedure attivate in cicli di programmazione precedenti a quello corrente (o comunque al di fuori del perimetro di riferimento rispetto al quale si sta effettuando il monitoraggio).

In presenza di tale casistica è necessario:

- valorizzare il campo TIP\_PROC\_ATT\_ORIG della struttura AP00 Anagrafica Progetti con i valori (1, 2, 3 o 4) presenti nella Tabella di Contesto TC48 – Tipo Procedura di Attivazione Originaria;
- riportare nella struttura AP05 Strumento Attuativo, lo strumento attuativo di origine del progetto.

Nei casi in cui per la Procedura originaria si disponesse del Codice rilasciato a suo tempo dal Sistema Nazionale di Monitoraggio nell'ambito della Programmazione 2007-2013 (esempio: PATT220), è possibile a fini puramente informativi (es.: recuperare le relative informazioni presenti nella base dati 2007-2013) riportarlo nel campo CODICE\_PROC\_ATT\_ORIG della struttura **AP00 – Anagrafica Progetti.**

Se il progetto non rientra nella casistica illustrata, il campo obbligatorio TIP\_PROC\_ATT\_ORIG della struttura AP00 – Anagrafica Progetti, dovrà essere compilato con il valore "**5 - Non Rilevante (progetto individuato con una Procedura di Attivazione del ciclo di Programmazione attuale)"** presente nella TC48.